ŠIAULIŲ UNIVERSITETAS

## MATEMATIKOS IR INFORMATIKOS FAKULTETAS

## INFORMATIKOS KATEDRA

**Tadas Vaitkus**

Informatikos specialybės magistrantūros II kurso dieninio skyriaus studentas

# **ENERGETIKOS STOCHASTINIO PROGRAMAVIMO UŽDAVINIO TYRIMAS**

## **ANALYSIS OF THE ENERGETIC STOCHASTIC PROBLEM**

MAGISTRO DARBAS

Darbo vadovas: Doc. dr. K. Žilinskas

Recenzentas: Doc. dr. L. Kaklauskas

*"Tvirtinu, jog darbe pateikta medžiaga nėra plagijuota ir paruošta naudojant literatūros sąraše pateiktus informacinius šaltinius bei savo tyrimų duomenis"*

Darbo autoriaus \_\_\_\_\_\_\_\_\_\_\_\_\_\_\_\_\_\_\_\_\_\_\_\_\_\_\_\_\_\_\_\_\_\_\_\_\_\_\_\_\_\_\_\_\_\_\_\_\_\_\_\_\_\_\_\_

(vardas, pavardė, parašas)

## **Darbo tikslas ir uždaviniai**

### **Tikslas**

Ištirti elektros poreikį ir jos pardavimo, pirkimo ir gamybos kainas, sudaryti elektros energijos gamybos modelį bei realizuoti optimizavimo programą *Java* kalba, kuri galėtų apskaičiuoti optimalų investavimą į elektros gamybą.

### **Uždaviniai**

- Nagrinėti elektros gamybos kainas ir elektros energijos poreikį.
- Pasirinkti tinkamus matematinius optimizavimo metodus.
- Sudaryti matematinį uždavinio modelį.
- Parašyti kodą, skirtą optimizavimo uždaviniams *Java* kalba.
- Realizuoti ir testuoti programą.

Darbo vadovo \_\_\_\_\_\_\_\_\_\_\_\_\_\_\_\_\_\_\_\_\_\_\_\_\_\_\_\_\_\_\_\_\_\_\_\_\_\_\_\_\_\_\_\_\_\_\_\_\_\_\_\_\_\_\_\_

(vardas, pavardė, parašas)

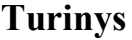

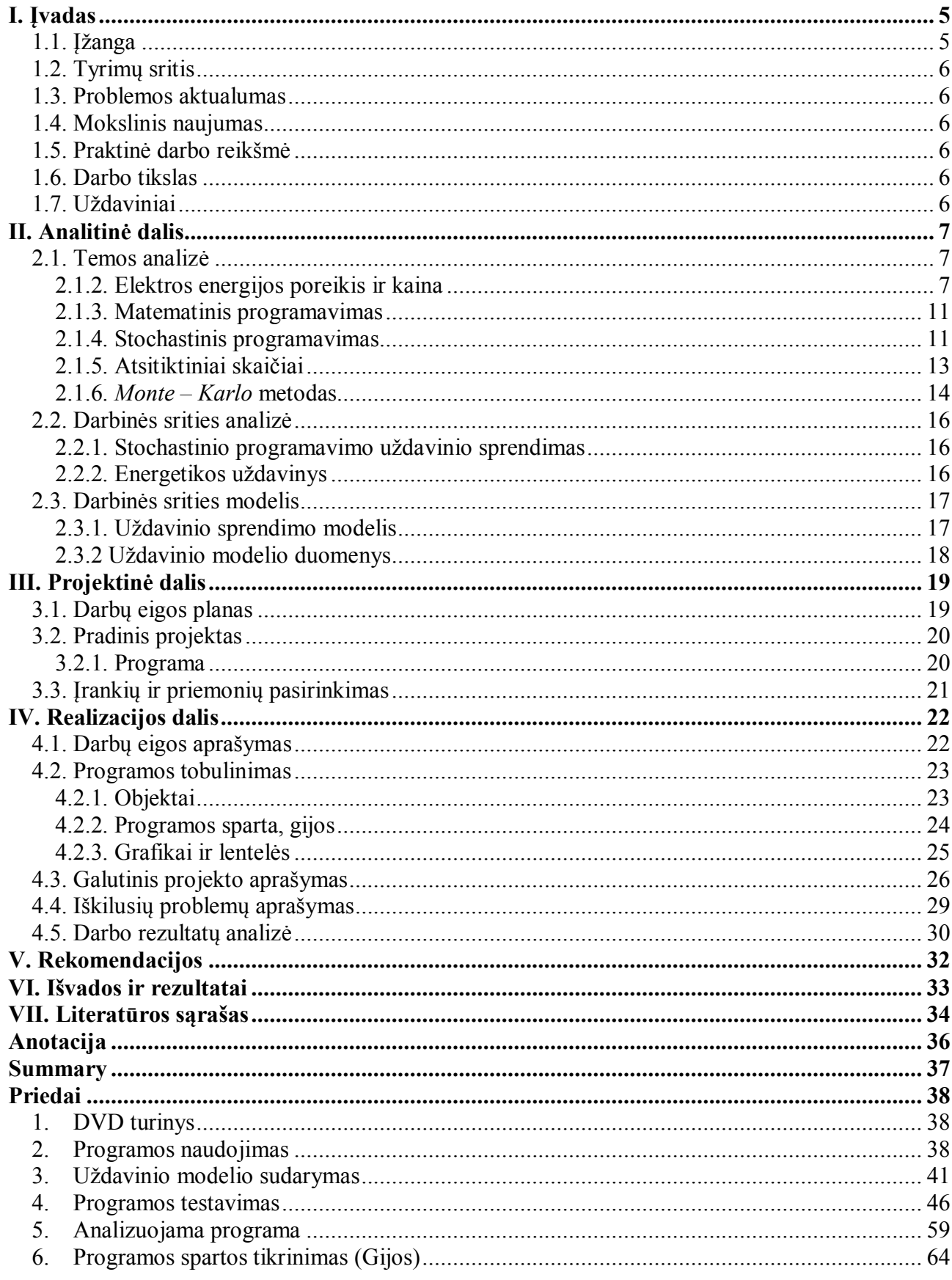

## **I. Įvadas**

## *1.1. Įžanga*

Lietuvoje uždarius Ignalinos atominę elektrinę svarstoma statyti Visagino atominę elektrinę [7, 22]. Prieš ją statant sprendžiama, ar verta statyti, ar pajėgs konkuruoti su kitomis Lietuvoje esančiomis elektrinėmis [1]. Elektrinės statyboms kainą gali nulemti paskolos ėmimas [20] .

Norint optimizuoti Lietuvos energetikos struktūrą pirmiausia reikia ištirti esamą Lietuvos energetikos elektrinių instaliuojamąją galią. Kad šalis būtų nepriklausoma nuo kitų šalių turi turėti elektros energijos gaminimo rezervą. Energetikos struktūroje svarbų vaidmenį sudaro energijos poreikis. Skirtingu metu energijos poreikis skiriasi, žiemą didesnis, o vasarą mažesnis.

Darbe ieškoma kokios ir kokios galios elektrinės jau yra Lietuvoje. Bandoma surasti nuo kiek metų ir kokią sumą investavus būtų verta statyti atominę elektrinę. Taip pat ieškoma, kokias ir kokios galios elektrines optimalu statyti, kai investuojama tam tikra suma tam tikram laikotarpiui.

Energetikos uždaviniui išspręsti kuriama optimizavimo programa. Įrankis realizuojamas *Java* programavimo kalba. Kad būtų lengviau realizuojama, pasirinkta objektinio programavimo paradigma. Šiais laikais kompiuteriai dažniausiai būna daugiau negu vieno branduolio, dėl to papildomai nutarta panaudoti lygiagretaus programavimo paradigma, kad programa galėtų vienu metu skaičiuoti kelis uždavinius, taip sutaupydama laiką.

Kad galėtume išspręsti uždavinį, reikia sumodeliuoti tinkamą energetikos uždavinio modelį. Žinant, kad uždavinyje gali būti atsitiktinių skaičių ir uždavinio parametrai gali keistis, pasirinktas tiesinis dviejų etapų stochastinio programavimo uždavinio modelis.

"Pagrindinės programinės įrangos kūrimo kompanijos (Borland International, Microsoft Corporation ir kt.) daro prielaidą, kad objektinio programavimo technologija palengvins tiek programuotojų, tiek vartotojų darbą su kompiuteriais" [16]. Objektinis programavimas – objektiškai orientuotas programavimas, kuris remiasi objekto koncepcija [16].

Lygiagretusis programavimas – tai technologija, kuri geba kompiuterio programoje atlikti daugiau nei vieną giją ar procesą lygiagrečiai vienu metu. Ši technologija dažniausiai naudojama daugiau negu vieno branduolio kompiuteriuose, norint išnaudoti visą kompiuterio procesoriaus spartą [8].

#### *1.2. Tyrimų sritis*

Tiriamas elektros energijos infrastruktūros bei jos gamybos optimizavimo modelis ir kuriama taikomoji programa, skirta optimizuoti energetikos stochastinio programavimo uždavinį.

#### *1.3. Problemos aktualumas*

Pasaulyje vis didėja elektros poreikis. Elektrai gaminti yra daug būdų. Kiekviena įranga gaminti elektrai kainuoja skirtingai. Kartais būna sudėtinga nustatyti ir neaišku, kuris variantas yra optimalus, kad elektros gamybos kaina būtų mažiausia ir kartu jos užtektų.

#### *1.4. Mokslinis naujumas*

Mokslinis naujumas – bandymas sudaryti realų energetikos uždavinį pagal Lietuvos situaciją ir jo optimizavimas. Taikomoji programa yra kuriama pasinaudojus *Java* programavimo kalba, kuri remiasi objektinio programavimo principu.

#### *1.5. Praktinė darbo reikšmė*

Modeliuojamas realus Lietuvos energetikos uždavinio modelis. Taikomosios programos pagalba sudaromi pasiūlymai – Lietuvos energetikos struktūrai.

### *1.6. Darbo tikslas*

Ištirti elektros poreikį ir jos pardavimo, pirkimo ir gamybos kainas, sudaryti elektros energijos gamybos modelį bei realizuoti optimizavimo programą *Java* kalba, kuri galėtų apskaičiuoti optimalų investavimą į elektros gamybą.

#### *1.7. Uždaviniai*

- Nagrinėti elektros gamybos kainas ir elektros energijos poreikį.
- Pasirinkti tinkamus matematinius optimizavimo metodus.
- Sudaryti matematinį uždavinio modelį.
- Parašyti kodą, skirtą optimizavimo uždaviniams *Java* kalba.
- Realizuoti ir testuoti programą.

## **II. Analitinė dalis**

#### *2.1. Temos analizė*

#### **2.1.2. Elektros energijos poreikis ir kaina**

Anot elektros perdavimo sistemos operatoriaus AB "Litgrid", per devynis 2011 metų mėnesius aukštos įtampos elektros tinklais šalies poreikiams perdavė 6,84 mlrd. kWh elektros energijos arba 1,8 proc. daugiau negu buvo per devynis praėjusių metų mėnesius. Skirstomųjų tinklų operatoriui AB "LESTO" perduota 5,99 mlrd. kWh – 0,5 proc. daugiau nei 2010 metais, kitiems vartotojams – 0,85 mlrd. kWh – 12,1 proc. daugiau. [14]

Tokiais teiginiais matyti, kad elektros poreikis vis didėja ir tuo tarpu atsiranda poreikis gauti kuo pigesnės elektros, kad būtų galima pasiekti, kuo didesnį pelną.

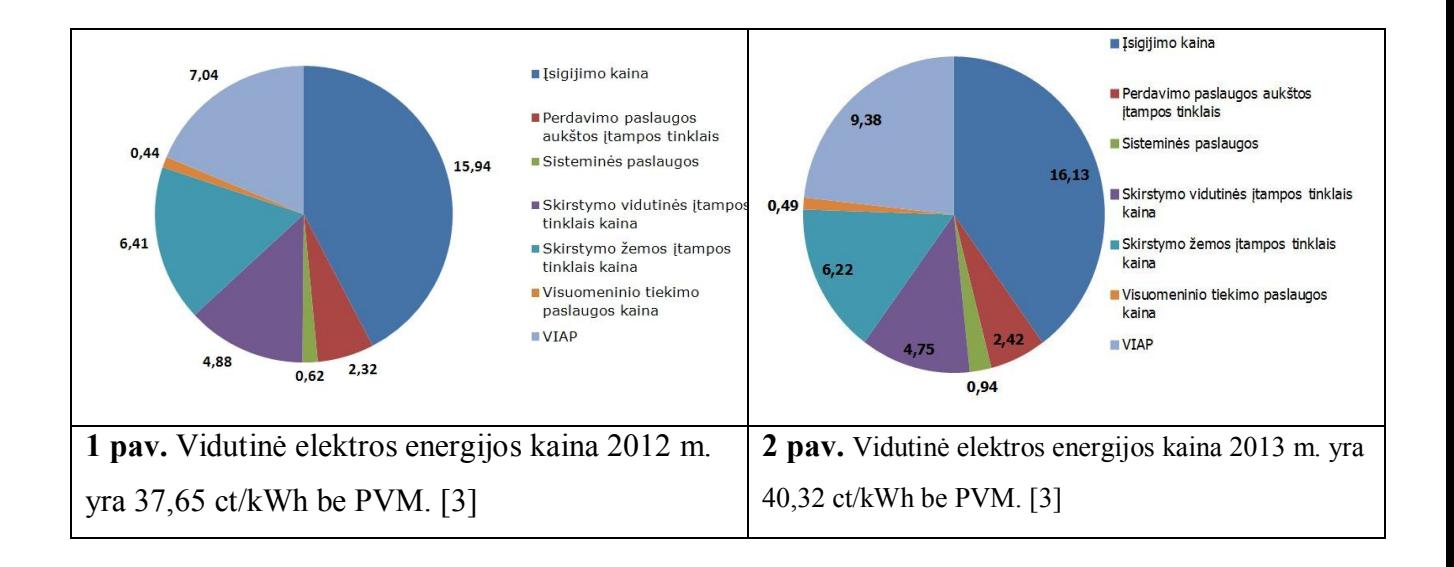

"VIAP (viešuosius interesus atitinkančios paslaugos), [3]

Palyginus 1 ir 2 pavaizduotus paveikslėlius, matyti, kad elektros kaina 2013 metais didesnė už 2012 metų elektros kainą.

Pagal Pasaulio bankų ataskaitas teigiama, kad per ateinančių 20 metų elektros energijos paklausa Rytų Europoje ir Vidurio Azijoje išaugs beveik dvigubai. Tai konstatuojama naujausioje Pasaulio banko ataskaitoje. [17]

Ekspertai prognozuoja, kad pirminių energijos šaltinių paklausa padidės 50 proc., o elektros energijos poreikis – net 90 proc. Energetikos ministerijos teigimu, kad tokiais tempais didėjant paklausai šalys nepatektų į energijos krizę, jos turi kuo greičiau atnaujinti šio sektoriaus infrastruktūrą ir užtikrinti pakankamą energijos pasiūlą. [17]

Sparčiau didėjant elektros paklausai negu pasiūlai, automatiškai verčia kilti elektros kainoms. Kad to išvengtume, reikia didinti pasiūlą. Statyti elektrines ir gaminti didesnį elektros kiekį už kuo mažesnę kainą. Kad žinotume, ką labiausiai verta statyti, reikia atlikti tyrimus. Elektrinės, kurios gamina elektrą už labai mažą kainą, dažniausiai kainuoja didelius pinigus ir ne visada apsimoka jas statyti, o pigios statybos elektrinės, gali gaminti brangią elektrą.

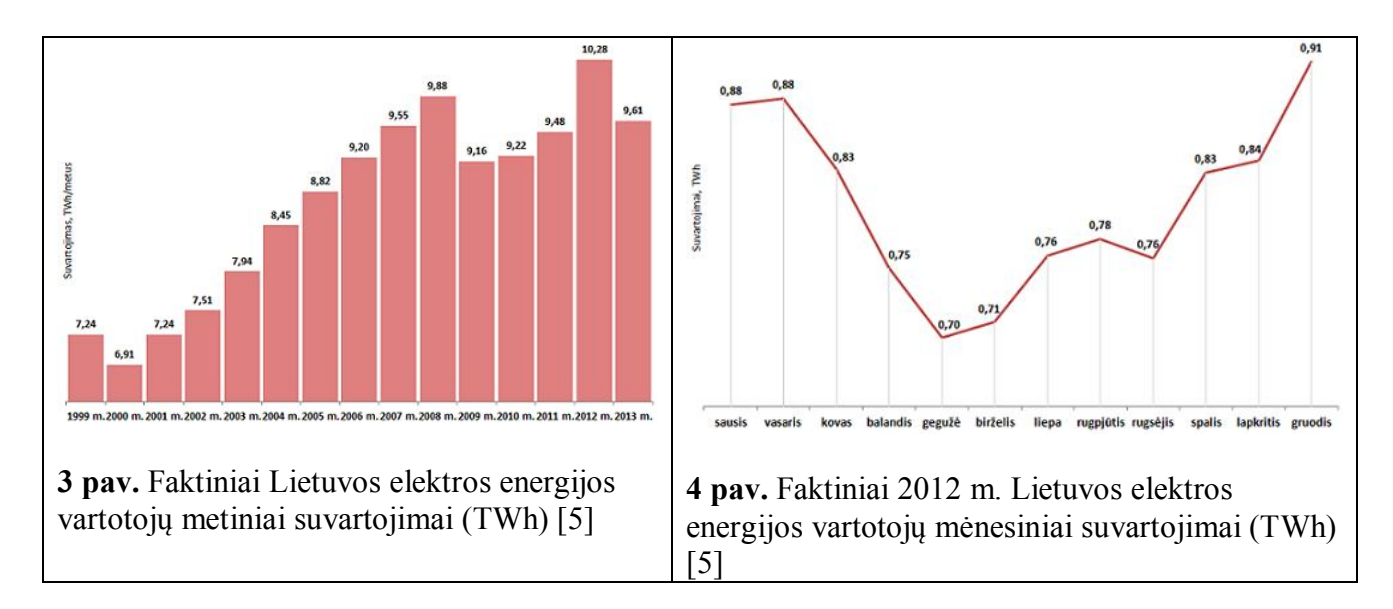

Pagal 3 ir 4 paveikslėlius matyti elektros energijos suvartojimas Lietuvoje skirtingais laikotarpiais. Grafikuose matyti, kad elektros poreikis vis auga. Buvo poreikio sumažėjimas, kai prasidėjo ekonominė krizė. [9] Metų laikotarpiui skirtingais metų laikais ar mėnesiais elektros poreikis skiriasi dėl tam tikrų konkrečių gamtinių sąlygų ar ekonominių priežasčių.

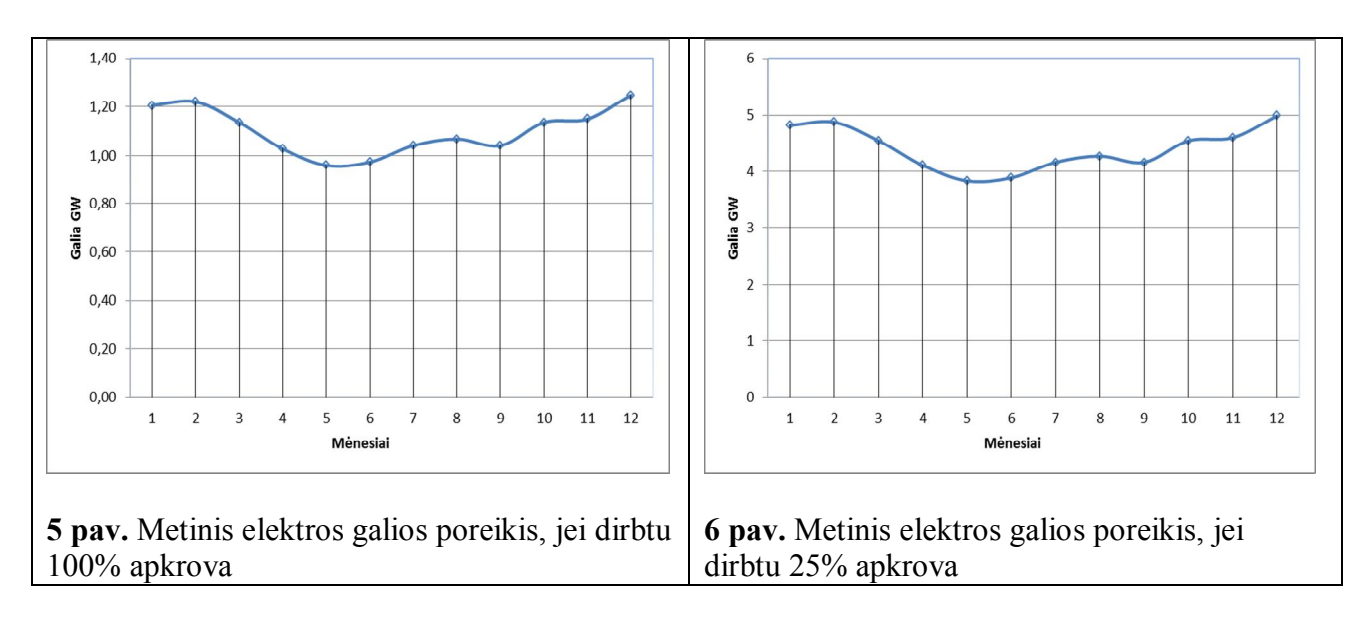

Remiantis 4 paveikslėliu 5 paveikslėlyje pateikta, kokios galios elektrinės reikėtų aptarnauti tą mėnesį, jei ji dirbtų 100% nenutraukiama apkrova, o 6 paveikslėlyje, jei dirbtų 25% nenutraukiama apkrova.

Remiantis [2] šaltiniu Lietuva 2011 pagamino ir importavo elektros:

| Lietuva pagamino (TWh):  | 4.8  |
|--------------------------|------|
| Lietuva importavo (TWh): |      |
| Iš viso $(TWh)$ :        | 13.5 |

**Lentelė 1.** Lietuvoje pagaminta ir importuota elektra 2011m.

Remiantis [2] šaltiniu Lietuvos instaliuojama galia: 4,0211 GW.

Remiantis [2] šaltiniu atlikus energetikos galios pagaminimo skaičiavimus, gauti tokie rezultatai:

- Jeigu Lietuvos elektrinės (4,0211 GW) dirbtų 100% apkrova, per metus sugebėtų pagaminti apie 35 TWh;
- 4,8 TWh pagaminti užtektų apie 0,55 GW galingumo, jei dirbtų 100% apkrova;
- 8.7 TWh pagaminti užtektu apie 1 GW galingumo, jei dirbtu 100% apkrova;
- 13,5 TWh pagaminti užtektų apie 1,55 GW galingumo, jei dirbtų 100% apkrova;
- Remiantis skaičiavimais visos Lietuvos elektrinės dirba apie 14% apkrova.

Remiantis [22] šaltiniu, teigiama, kad Visagino atominė elektrinė, būdama 1,35 GW galingumo, galėtų per metus pagaminti apie 10,5 TWh elektros.

Remiantis [4, 6, 11, 10, 13] šaltiniais apskaičiuota, kad Lietuvoje yra tokios elektrinių rūšys su tokiomis galiomis:

| Elektrinės         | GW     |
|--------------------|--------|
| Biodujų elektrinės | 1,9633 |
| Hidroelektrinės    | 1,7272 |
| Vėjo elektrinės    | 0,2162 |
| Biokuro elektrinės | 0,0424 |
| Saulės elektrinės  | 0,0012 |

**Lentelė 2**. Lietuvos elektrinių rūšys ir jų galia

Remiantis [12] šaltiniu, vėjo jėgainių statyba yra prabanga, jas gali leisti tik pasiturinčios valstybės.

Saulės energija superkama skatinamąja kaina. Jų statyba aktuali verslininkams, kurie nori investuoti pinigus į ateitį. Norint sumažinti bendrą Lietuvos elektros kainą, saulės elektrinės nėra tinkamos. [19]

| Elektrinė      | mln. Lt/1GW |  |  |  |  |
|----------------|-------------|--|--|--|--|
| Termofikacinė  | 3500        |  |  |  |  |
| Kietojo kuro   | 10500       |  |  |  |  |
| Branduolinė    | 12500       |  |  |  |  |
| Hidroelektrinė | 6000        |  |  |  |  |

Remiantis [15, 21, 22,] šaltiniais nustatyta, kad elektrines pastatyti kainuotų:

**Lentelė 3.** Lietuvos elektinių statybos kainos 1GW galingumo

Remiantis [3, 15, 21, 22] šaltinais nustatyta, kad elektrinių elektros gamybos kainos:

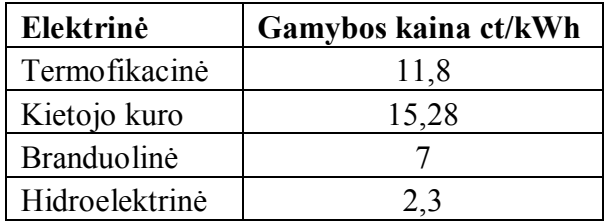

**Lentelė 4.** Elektros gamybos kaina

Elektros pirkimo kaina iš išorinių šaltinių 16,13 ct/kWh.

#### **2.1.3. Matematinis programavimas**

Matematinis programavimas yra tiesinės lygties išsprendimas su ribojimais. Prieš spręsdami uždavinį, pirmiausia turime susimodeliuoti norimą matematinį modelį. Turint jį, pasirenkame norimą sprendimo metodą.

Vieni iš galimų sprendimų metodų:

- Geometrinis sprendimas;
- Simplekso metodas;
- Modifikuotas simplekso metodas;
- M-metodas.

Matematinio programavimo matematinis modelis sudarytas iš dviejų dalių:

- Tikslo funkcija;
- Ribojimai.

Turint matematinį modelį galima ieškoti uždavinio ekstremumų, t. y. tikslo funkcijos mažiausias ar didžiausias galimas reikšmes, taip pat ir tikslo funkcijos nežinomuosius parametrus. [23]

#### **2.1.4. Stochastinis programavimas**

Stochastinis programavimas (toliau SP) yra matematinio programavimo dalis. SP uždavinio modelis yra matematinio programavimo modelis, kuriame yra tikimybinio pobūdžio kintamųjų. SP skirstomas į tiesinį ir netiesinį programavimą.

Tiesinis SP yra tiesinės lygties sprendimas su ribojimais ir atsitiktiniais dydžiais. Tikimybiniai kintamieji būna apriboti pagal kokią nors pasirinktą tikimybę ir pasklidimo aibę. Tikslo funkcija ir ribojimai susidaro iš tiesinių lygčių.

Tiesinis ir netiesinis programavimas gali būti skirstomas į tokias dalis:

- Vieno etapo uždavinys;
- Dviejų etapų uždavinys;
- Daugelio etapų uždavinys.

*Vieno etapo uždavinys* yra sprendžiamas matematiniu modeliu su tikimybinio pobūdžio kintamaisiais.

*Dviejų etapų uždavinys* yra taip pat spendžiamas matematiniu modeliu su tikimybiniais kintamaisiais, bet jį sudaro papildomas antro etapo modelis. Antro etapo modelį sudaro antro etapo vektorius ir jo ribojimai. Sprendžiant realų uždavinį pasitaiko, kad keičiasi planai ir turi keistis uždavinys. Šiuo atveju yra naudojamas dviejų etapų uždavinys, jo pagalba galima rasti optimalų variantą, kai uždavinio modelis susidaro iš dviejų etapų.

*Daugelio etapų uždavinys*. Šis metodas naudojamas tada, kai kas kiekvienu etapu gali keistis poreikis, tarkim įmonė atlieka kažkokius darbus ir ties kiekvienu nauju darbu atsiranda naujo užsakovo skirtingi poreikiai. Tokiu atveju kas kiekvienu etapu koreguojami naujo etapo parametrai. Šiuo atveju turi būti kintamasis, kuris lemia etapus.

*Netiesinio programavimo uždavinys* – tai uždavinio modelis, kuriame naudojamos netiesinės lygtys, tai gali būti netiesinio pobūdžio ribojimai ar tikslo funkcija. Tikimybinio pobūdžio kintamieji gali būti naudojami ne vien tik ribojimuose, bet ir tikslo funkcijoje.

SP tiesinio, vieno etapo, matematinio modelio pavyzdys:

Tikslo funkcija:  $\sum_{i} c_i x_i \rightarrow \min$ 10  $\sum_{i=0}^{\ } c_i x_i \rightarrow$  $c_i x_i \rightarrow \min$ ,

kai turi tokius ribojimus:

$$
x\geq 0\,,
$$

$$
Ax\leq b(\omega).
$$

Kintamųjų reikšmės:

*c* – tikslo funkcijos x parametrų koeficientų vektorius;

*x* – tikslo funkcijos nežinomųjų parametrų vektorius;

*A* – ribojimų matrica;

 $b(\omega)$  – atsitiktinių skaičių vektorius;

**–** atsitiktinio parametro reikšmė.

SP tiesinio, dviejų etapų, matematinio modelio pavyzdys:

$$
F(x) = \sum c \ x + \sum q \ y(x, \omega) \to \min,
$$

kai  $Ax = b$ ,  $Tx + Wy = d(\omega)$ ,  $x \geq 0$ ,  $v \geq 0$ 

Kintamujų reikšmės:

 $F(x)$  – tikslo funkcija;

 $\sum c x$  – pirmas etapas;

 $\sum q$  *y*(*x*,  $\omega$ ) – antras etapas;

*x* – vektoriaus reikšmė;

**–** atsitiktinio parametro reikšmė;

*A, T, W, b* – ribojamų matricos (gali būti atsitiktiniai);

 $d(\omega)$  – dispersija.

[24]

#### **2.1.5.** A**tsitiktiniai skaičiai**

Atsitiktinumas **–** tai yra koks nors įvykis su įvykio tikimybe. Pavyzdžiui, jei mesime lošimo kauliuką, tai, kad iškristų tam tikras skaičius, tarkim 1, tai tikimybė 1 iš 6. Jei mesime kelis kartus, gausime mestų kauliukų seką. Tarkime, mesdami kauliuką šešis kartus, nebūtinai gali į tą seką pakliūti visi galimi variantai, jie gali ir kartotis.

Sprendžiant sudėtingus uždavinius, kur naudojami ir atsitiktiniai skaičiai, yra svarbu naudoti realią situaciją imituojančius atsitiktinius skaičius (toliau a. s.). Kaip pirmai minėta žmogaus mestas lošimo kauliukas imituoja realią situaciją. Tokie a. s. vadinami *tikrieji atsitiktiniai skaičiai*. Bet kai reikia a. s. aibės tūkstančio ar milijono kintamųjų, tada tokią aibę sudaryti gali būti per brangus ir per daug reikalaujantis laiko procesas. Šitai problemai išspręsti pasitelkiamas kompiuteris. Jo pagalba milijono a. s. aibę galima sugeneruoti žymiai greičiau. Kompiuteriu generuojami a. s. turi baigtinę a. s. aibę. Supaprastinus a. s. po tam tikro skaičiaus sekos prasidės kartotis ta pati a. s. seka. Kad a. s. sekos aibė būtų ilgesnė, naudojami papildomi algoritmai. Kompiuteriu generuojami atsitiktiniai skaičiai, vadinami *pseudo atsitiktiniais skaičiais*.

Egzistuoja ir *kvaziatsitiktiniai skaičiai* – tai tokie skaičiai, kurie nėra atsitiktinai sugeneruoti. Tai jau iš anksto turi sugeneruotą savo seką ir skirti, spręsti konkretiems uždaviniams. [18]

#### **2.1.6.** *Monte – Karlo* **metodas**

*Monte – Karlo* metodas, tai statistinio modeliavimo dalis. Šį metodą sudaro statistinis modelis arba matematinis modelis su tikimybiniais skaičiais bei jo sprendimas. *Monte – Karlo* metodas pagrįstas kompiuteriniu modeliavimu, t.y. uždavinio sprendimas kompiuterio pagalba.

"Kompiuterinis modeliavimas gali būti sėkmingai panaudojamas:

- kai neimanoma arba labai sudėtinga gauti duomenis apie realius procesus, tuomet modeliavimo rezultatai ir išvados yra būtini prognozėms apie objektą suformuluoti;
- kai nagrinėjamas objektas yra tiek sudėtingas, jog aprašyti jį matematiniais modeliais, turinčiais analizinius sprendinius, neįmanoma;
- kai sistema aprašyta matematiniu modeliu, bet sprendinių, susijusių su modeliu, gavimas yra neįmanomas, pasinaudojus tik analitiniais metodais;
- kai neįmanoma arba labai brangu atlikti eksperimentus su objektu, modeliavimo rezultatai gali būti panaudoti testuojant alternatyvias hipotezes." [18]

Uždaviniai, kuriems spręsti gali būti pritaikytas *Monte – Karlo* metodas:"

- kartotinių integralų apskaičiavimas;
- aptarnavimo sistemų modeliavimas;
- stochastinis optimizavimas;
- tiesinių lygčių sistemų sprendimas;
- veiksmai su matricomis (atvirkštinės matricos radimas, tikrinių reikšmių ir tikrinių vektorių radimas);
- diferencialinių lygčių sprendimas (Dirichlė uždavinio sprendimas)." [18]

*Monte – Karlo* metodo algoritmas:

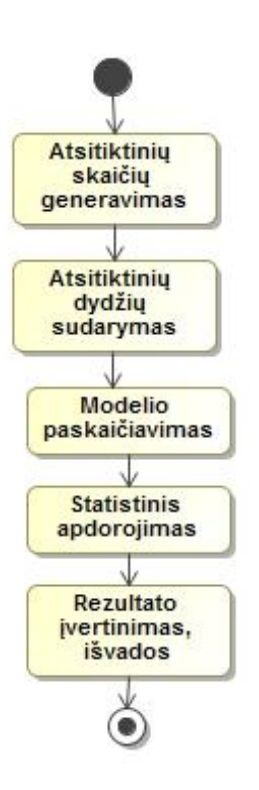

**7 pav.** *Monte – Karlo* metodas

Pagal 7 paveikslėlį matyti *Monte – Karlo* metodo algoritmas. Dažniausiai algoritmas atlieka iteracijas, kol tenkina nustatytą tikslumą (rezultatą).

#### *2.2. Darbinės srities analizė*

#### **2.2.1. Stochastinio programavimo uždavinio sprendimas**

Programai rašyti pasirinkta darbo vadovo doc. dr. Kęstučio Žilinsko daktaro disertacijoje aprašytas algoritmas, bei programa.

Programa rašyta *C++* programavimo kalba. Naudotas uždavinio modelio nuskaitymas iš failo ir tekstinė sąsaja. Taip pat naudojama struktūrinio programavimo paradigma ir rodyklės su funkcija, kuri geba iš nurodytos vietos peršokti į kitą nurodytą vietą (GOTO). Prieduose yra pateiktas tikslesnis programos aprašymas "Analizuojama programa".

Uždavinio modelis, kuris pateiktas šioje programoje, skaičiuoja, tarsi statytume viską iš naujo. Naujam modeliui papildomai reikės įvertinti jau esamus elektrinių pajėgumus.

#### **2.2.2. Energetikos uždavinys**

Turint programą, reikalingas jau minėtas energetikos uždavinio modelis. Statant elektrinę reikia žinoti, kiek kainuoja jos pastatymas, kokia kaina ji gamina elektrą. Elektrinės gali būti kelių rūšių. Vadinasi, reikia sužinoti, kokios gali būti elektrinės ir jų pastatymo kainos. Gali būti jau pastatytų elektrinių. Taip pat vietoj gamybos galima pirkti elektrą. Vadinasi, reikia įvertinti, ar apsimoka statyti, ar tiesiog pirktis elektrą iš kitur. Dar vienas svarbus kriterijus, reikia žinoti, kiek elektros reikės, kad elektros gaminimas būtų optimalus. Elektrą gaminti galima pasitelkus gamtinius išteklius, vadinasi, reikia atsižvelgti ir į gamtinių išteklių galimybes ir ribojimus. Iš tų visų kriterijų turi susidaryti energetikos modelis bei reikiamose vietose kintantys parametrai, pavyzdžiui, kintantis elektros poreikis. Kad būtų tinkamai išspręstas energetikos uždavinys, turi būti parinktas tinkamas optimizavimo metodas.

2.1,,Temos analizė" dalyje jau buvo nagrinėti iškelti klausimai šiam uždaviniui. Rasti energetikos uždaviniui reikalingi tam tikri duomenys. Optimizavimo metodui pasirinktas dviejų etapų tiesinis stochastinis optimizavimo metodas ir jo uždavinio modelis.

Šiam uždaviniui viena iš svarbių dalių yra elektros energijos poreikis skirtingu laiku. Žinomas faktas, kad elektrinės, gamindamos elektrą, negamina jos pilnu pajėgumu. To priežastys yra įvairios, kaip remonto darbai, gamtiniai ribojimai. Laikotarpius nuspręsta padalinti į penkias dalis, kurių galingumo poreikis skirstomas į tokias dalis:

- vidurkis:
- didžiausia galia;
- mažiausia galia;
- mediana:
- pirmo ir paskutinio mėnesio vidurkis.

#### *2.3. Darbinės srities modelis*

#### **2.3.1. Uždavinio sprendimo modelis**

Turime stochastinio programavimo uždavinį:

$$
\sum_{i=1}^{4} c_i x_i + E \left\{ \min_{y} \left( \sum_{i=1}^{5} \sum_{j=1}^{5} \sum_{k=1}^{m} q_i h_j y_{ijk\omega} \right) \right\} \to \min,
$$
  
kai  

$$
\sum_{i=1}^{4} c_i x_i \le invest,
$$
  

$$
x_4 \le hidro,
$$
  

$$
y_{ijkw} \le x_i + p_i, \quad i = 1, 2, 3, 4, \quad \forall j, k, \omega,
$$
  

$$
\sum_{i=1}^{5} y_{ijko} \ge D_{jk\omega}, \forall j, k, \omega,
$$
  

$$
x \ge 0, \quad y \ge 0,
$$
  
kur

 $x=(x_1,x_2,x_3,x_4)$  – elektros energijos gamybos stočių pajėgumo (GW) vektorius,

*y*ijkω – elektros energijos kiekis (GW), kur *i*-tojo tipo elektros gamybos stotis pagamina *k*tųjų metų *j*-ajį laikotarpį, kai elektros energijos poreikis *D*jkω,

 $c_i$  – *i*-tojo tipo elektros energijos gamybos stoties statybos kaina (mln. Lt/GW),

 $q_i$  – *i*-tojo tipo stoties pagamintos energijos kaina (mln. Lt).

*H<sup>j</sup>* – *j*-tojo laikotarpio ilgis (val. ),

*i p* – elektros energijos turimi pajėgumai (GW).

*D*jkω – elektros energijos poreikis (GW) *k*-tųjų metų *j*-tajį laikotarpį, kuris atsitiktinis dydis *N(µ*,ϭ*).*

*hidro* – hidroelektrinės elektros pagaminimo riba GW į metus.

*invest* – investuojama suma milijonais litų.

*m* – kokiam laikotarpiui skaičiuos metais.

### **2.3.2 Uždavinio modelio duomenys**

Uždavinio modelio duomenys susidaro iš tokiu lentelių:

| Elektrinė          | <b>GW</b>                   |
|--------------------|-----------------------------|
| Termofikacinė      | $\mathcal{D}_{\mathcal{L}}$ |
| Kietojo kuro       | 0,05                        |
| <b>Branduolinė</b> | 0                           |
| Hidroelektrinė     | 18                          |

**Lentelė 5.** Uždavinio modelio esami pajėgumai

| Elektrinė          | ct/kWh |
|--------------------|--------|
| Termofikacinė      | 11,8   |
| Kietojo kuro       | 15,28  |
| <b>Branduolinė</b> |        |
| Hidroelektrinė     | フィ     |

**Lentelė 6.** Uždavinio modelio gamybos kaina

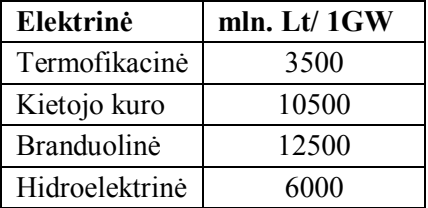

**Lentelė 7.** Uždavinio modelio statybos kaina

| Laikotarpis | <b>GW</b> | h    | Dispersija |
|-------------|-----------|------|------------|
|             | 8,75      | 730  | 0,1        |
|             | 6,72      | 730  | 0,1        |
|             | 7,7       | 4380 | 0,1        |
|             |           | 1460 | 0,1        |
|             | 8,61      | 1460 | U, I       |

**Lentelė 8.** Elektros energijos poreikis ir dispersija

Hidroelektrinė naudoja gamtinius išteklius, šiuo atveju – vandenį. Tarkim galingumo riba parinkta 2 GW. Elektrą galima pirkti iš kitų valstybių. Pirkimo kaina bus 16,13 ct/kWh.

## **III. Projektinė dalis**

## *3.1. Darbų eigos planas*

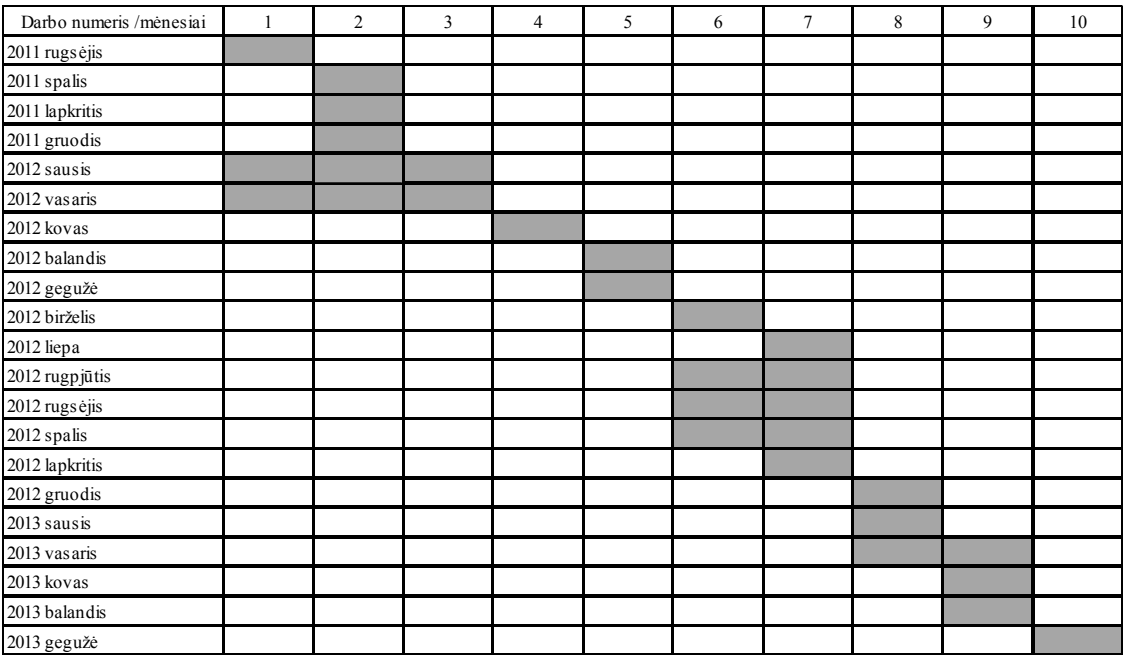

#### **Lentelė 9.** Darbų planas

#### **Darbai:**

- 1. *Java* programavimo kalbos mokymasis;
- 2. Elektros poreikio ir kainos tyrimas;
- 3. Teorijos tyrimas;
- 4. Programos analizė;
- 5. Programos rašymas;
- 6. Programos tobulinimas;
- 7. Testavimas;
- 8. Tyrimų atlikimas;
- 9. Baigiamojo darbo rašymas;
- 10. Skaidrių ruošimas.

## *3.2. Pradinis projektas*

#### **3.2.1. Programa**

Pradinis programos variantas:

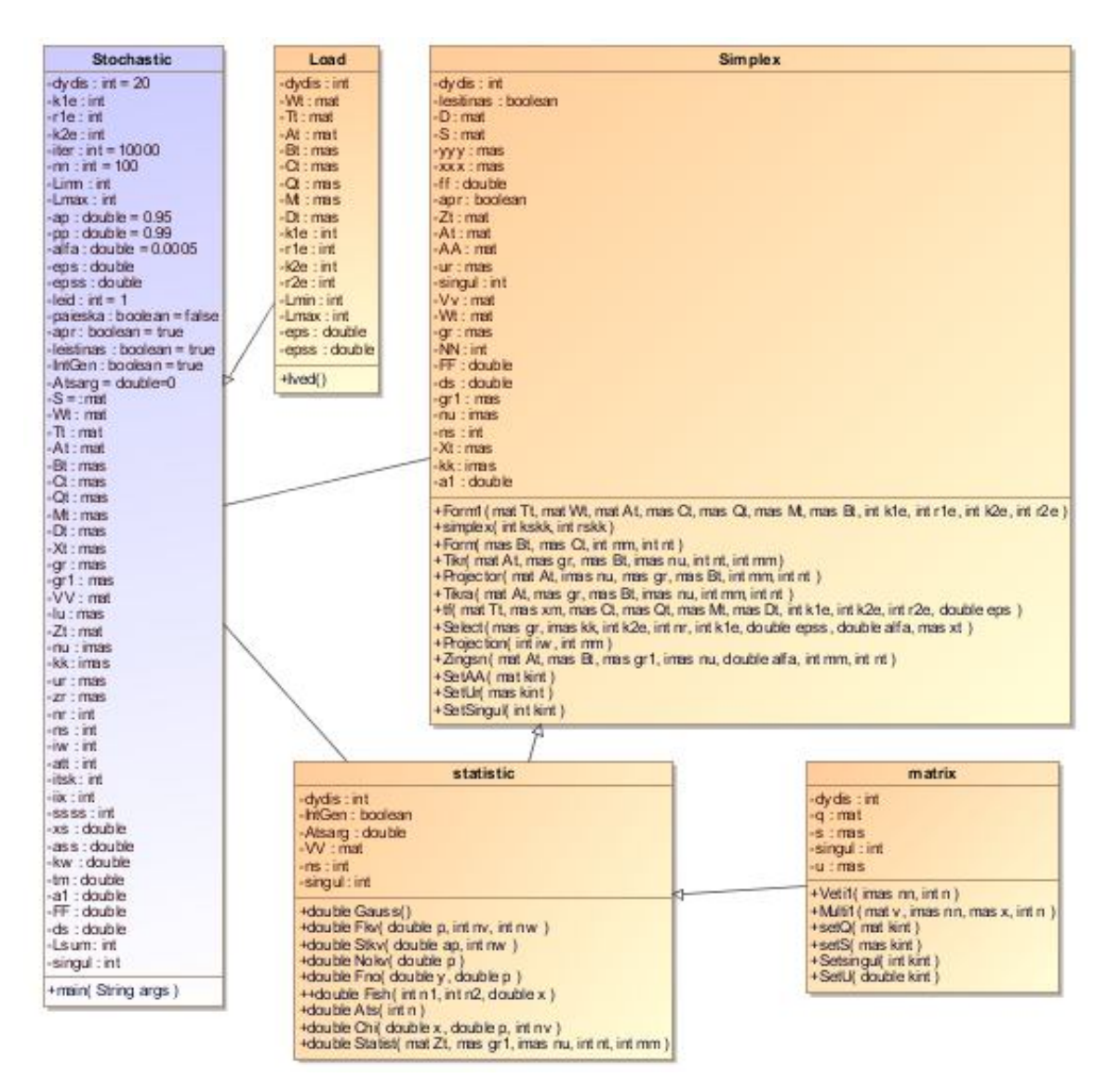

**8 pav.** Pirmas *Java* programos variantas

Programos klasių dalys:

- *Stochastic* pagrindinė programos dalis, kuri kviečiasi kitas klasių funkcijas ir atlieka visą skaičiavimų eilę arba kitaip *Monte – Karlo* metodo algoritmas.
- *Load* tai klasė, kuri nuskaito duomenis iš failo.
- *Simplex* klasė su visomis *Simplekso* metodo funkcijomis.
- *Statistic* klasė atsakinga už statistinius skaičiavimus.
- *Matrix* pagalbinė klasė matricoms pertvarkyti.

## *3.3. Įrankių ir priemonių pasirinkimas*

Pasirinkti įrankiai:

- *Intellij IDEA* Java programavimo aplinka;
- *MagicDraw UML*  skirta braižyti *UML* diagramoms;
- *Microsoft Excel 2010* skirta paskaičiavimams ir grafikams.

Pasirinkta *Java* programavimo kalba, dėl savo plataus pritaikymo. Ji gali būti naudojama darbalaukio programai kurti, pavyzdžiui "MagicDraw UML", aukšto lygio svetainėms kurti, kaip *www.registrucentras.lt , www.google.com* mobilių įrenginių programos, kurios išplitusios ant "Android" platformos. Šiuo metu aktyviai tobulinami ir plečiami mobilieji įrenginiai. Nesudėtingus uždavinius būtų galima išspręsti ir su jais suskaičiuoti. *Java* programavimo kalba turi daug pagalbinių nemokamų bibliotekų ir labai gerą dokumentaciją bei forumų, kuriuose atsakoma į iškilusius klausimus.

Įrankių programoms kurti, buvo pasirinktas ne vienas. *Java* programavimo kalba reikėjo mokytis ir analizuoti.

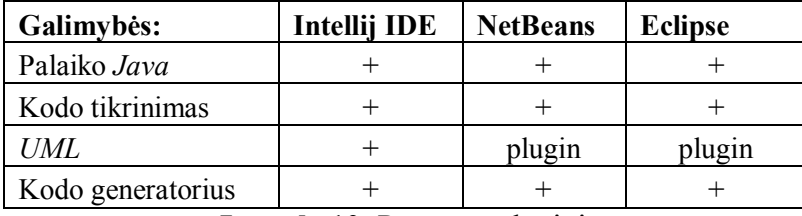

**Lentelė 10.** Programų lyginimas

Visos trys programos atitinka reikalavimus ir turi patogią grafinę sąsają. Jos taip pat stebi kodą ir pažymi grubias programavimo klaidas. Programavimo metu pasirinktas *Intellij IDE* programavimo įrankis, nes turi patogų *UML* generatorių, kur kituose reiktų ieškotis ir įsirašyti papildinius. Turi iš anksto patogiai nustatytus greituosius funkcinius mygtukus.

Darbinio kompiuterio parametrai:

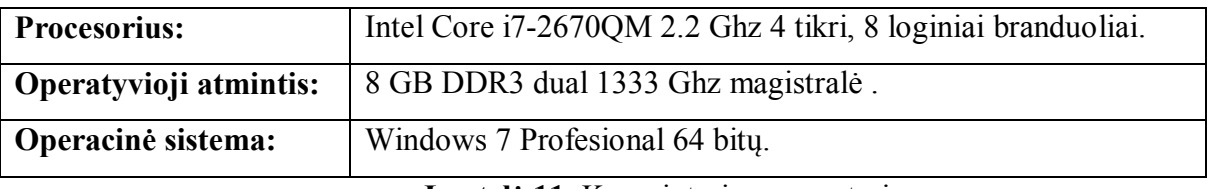

**Lentelė 11.** Kompiuterio parametrai

**Pastaba:** Parametrai pateikiami, kad būtų galima tiksliau orientuotis į programos spartos skaičiavimą.

## **IV. Realizacijos dalis**

## *4.1. Darbų eigos aprašymas*

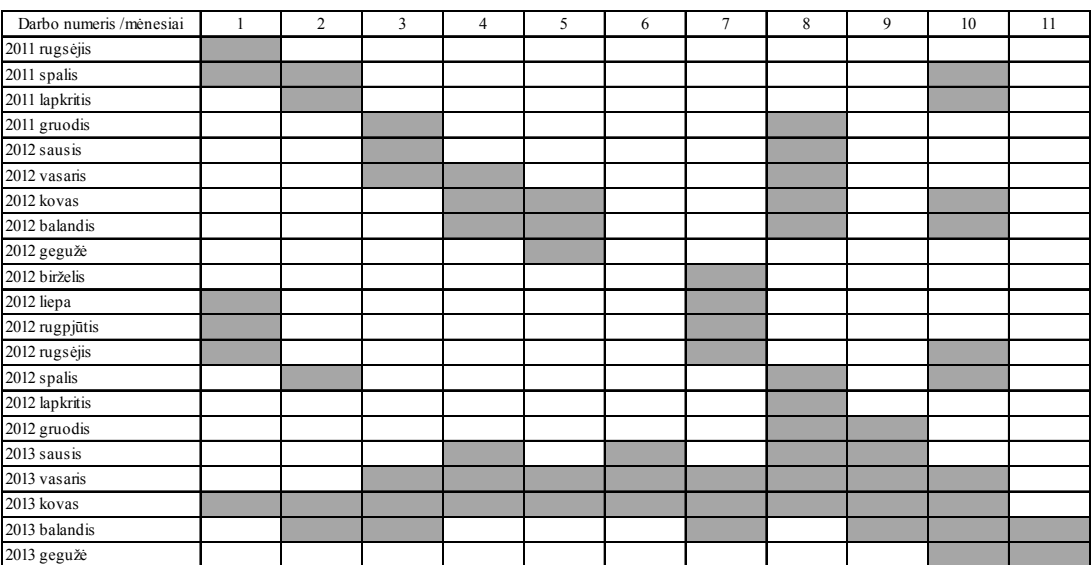

**Lentelė 12.** Darbų eigos lentelė

Darbų sąrašas:

- 1. *Java* kalbos mokymasis;
- 2. Elektros energijos poreikio analizė;
- 3. Teorijos nagrinėjimas;
- 4. Programos nagrinėjimas;
- 5. Programos rašymas;
- 6. Programos testavimas;
- 7. Programos tobulinimas;
- 8. Uždavinio modelio sudarymas;
- 9. Uždavinio tyrimas;
- 10. Baigiamojo darbo aprašymo darymas;
- 11. Skaidrių rengimas.

#### *4.2. Programos tobulinimas*

#### **4.2.1. Objektai**

Programa gali suskaičiuoti nebūtinai energetikos uždavinį, ji gali ir kito tipo uždavinius spręsti, tik reikia tinkamai aprašyti sprendžiamą modelį. Nutarta programą papildyti dviem papildomomis klasėmis, remiantis objektinio programavimo paradigma. Reikia sukurti dvi papildomas klases: pirma klasė skirta sprendžiamo uždavinio modeliui, o antra – gauto rezultato uždavinio modeliui.

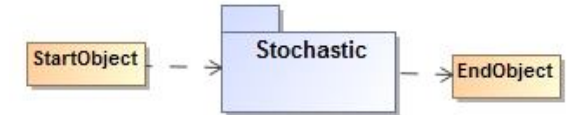

**9 pav.** Uždavinio pradinio modelio ir galutinio rezultato tobulinimas

Pavaizduoto paveikslėlio reikšmės:

*StartObject* – pradinis matematinis modelis.

*EndObject* – gautas rezultatas.

*Stochastic* – skaičiavimo mechanizmas.

| C StartObject       |            | C EndObject           |          |
|---------------------|------------|-----------------------|----------|
| $f$ kle             | int        | (f) dydis             | int      |
| $f$ r <sub>1e</sub> | int        | $f$ Xt                | double[] |
| $f$ $2e$            | int        | $f$ gr                | double[] |
| $f$ r2e             | int        | $f$ gr1               | double[] |
| f dydis             | int        | $(f)$ FF              | double   |
| f Wt                | double[][] | $f$ ds                | double   |
| $f$ T               | double[][] | $f$ nn                | int      |
| $f$ At              | double[][] | f Lsum                | int      |
| $f$ Bt              | double[]   | $(f)$ tt              | int      |
| $f$ Ct              | double[]   | $f$ ass               | double   |
| $f$ Qt              | double[]   | f kw                  | double   |
| f Mt                | double[]   | $f$ kie               | int      |
| $f$ Dt              | double[]   | $(f)$ r <sub>1e</sub> | int      |
| f Lmin              | int        | $f$ $2e$              | int      |
| f Lmax              | int        | $(f)$ r2e             | int      |
| $f$ eps             | double     | f Nr                  | int      |
| $f$ epss            | double     | $f$ mcn               | int      |
| iter<br>(t)         | int        |                       |          |
| $f$ ap              | double     |                       |          |
| $f$ pp              | double     |                       |          |
| $f$ alfa            | double     |                       |          |
| (t)<br>nn           | int        |                       |          |
| $f$ test            | boolean    |                       |          |

**10 pav.** Uždavinio modelio ir rezultato klasių kintamieji

*StartObject* kintamųjų reikšmės: *dydis* – nurodo kuriamų matricų dydį; *Wt* – gamybos kainų matrica; *Tt* – statybos ir gamybos ryšių matrica; *At* – elektrinių statybos kainų matrica; *Bt* – elektrinių statybos ribojimai. *Ct* – elektrinių kainos; *Qt* – elektrinių gamybos kainos; *Mt* – elektrinių poreikių vidurkis;  $\bullet$  *Dt* – dispersija; *k1e k2e r1e r2e* – atitinkamų matricų didžių koeficientai; *Lmin* – mažiausias imties tūris; *Lmax* – didžiausias imties tūris; *eps* – norimo tikslumo skaičius; *epss* – epsilon projektavimo koeficientas; *Iter* – didžiausias iteracijų skaičius; *ap* – pasikliautinojo intervalo tikimybė; *pp* – optimalumo hipotezės tikimybė; *alfa* – paieškos žingsnio ilgis; *nn* – *Monte – Karlo* imties dydis; *test* – nurodoma ar išvesti į ekraną tarpinius paskaičiavimus. *dydis* – matricų dydis; *Xt* – ieškomos tikslo funkcijos reikšmės; *gr* – gradientas; *gr1* – projekcija į gradientą; *FF* – tikslo funkcijos reikšmė; *ds* – dispersija; *nn* – *Monte – Karlo* imties dydis; *Lsum* – scenarijų suma;  $\bullet$  *tt* – Hotelingo T<sup>2</sup> – statistika t-oje iteracijoje; *ass* – statistika; • *kw* – Fišerio kvantilis; *k1e k2e r1e r2e* – atitinkamų matricų didžių koeficientai; *Nr* – paskutinis iteracijos skaičius; *mcn* – *Monte – Karlo* imties tūris.

*EndObject* kintamieji:

### **4.2.2. Programos sparta, gijos**

Testuojant programą minėtu kompiuteriu, pastebėta, kad programa tenaudoja apie 13-15% kompiuterio procesoriaus. Atliekant ilgus skaičiavimus, nėra optimaliai išnaudojamas kompiuteris. Iškilo poreikis kompiuterio resursus išnaudoti optimaliai, t.y. procesorių išnaudoti 100%. Taip pat sugalvotas papildomas patobulinimas, t.y. dar viena klasė su visais reikalingais kintamaisiais, kuri bus paduodama į funkcijas ir grąžinama atgal. Tos klasės pagalba bus patogu grąžinti iš funkcijos kelis kintamuosius. Sudarant grafiką, kad būtų tikslesni rezultatai, buvo atlikta po 30 bandymų (žr. Prieduose *Programos sparta*).

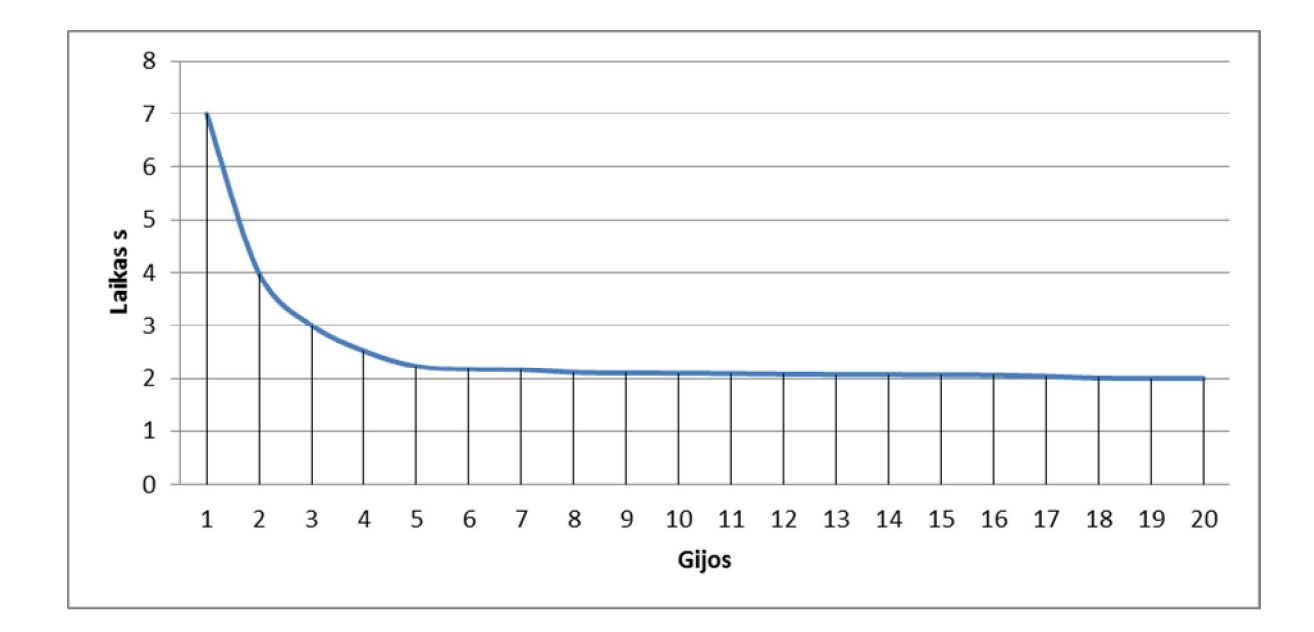

**11 pav.** Vienos gijos laiko vidurkis gijoms

Po padaryto patobulinimo pavyko išgauti iki 3,5 karto greitesni skaičiavimą. Testavimo metu pastebėta, kai skaičiuojamas didelis skaičius gijų, buvo situacijų, kai didesni gijų skaičių skaičiavo greičiau negu mažesnį. To priežastis *Monte – Karlo* metodo vidinio skaičiavimo mechanizmas ir atsitiktinių skaičių generavimas.

#### **4.2.3. Grafikai ir lentelės**

Programos skaičiavimus tyrinėti nėra patogu tekstinėje konsolėje. Todėl nutarta ieškoti patogesnio varianto, taip pat kilo poreikis grafikų piešimui, stebėti, kaip vyksta visas skaičiavimas. Vienas iš sprendimo būdų – naudoti duomenų bazę ir papildomas bibliotekas grafikams piešti. Pasirinktas kitas variantas – visą reikiamą informaciją išvesti į *CSV* (kableliais skirstomas reikšmes) failą. Tokį failą labai patogu naudoti su *Microsoft Excel* informacija, kuri pateikiama lentelėse ir jos pagalba lengvai galima nusipiešti norimą grafiką.

## *4.3. Galutinis projekto aprašymas*

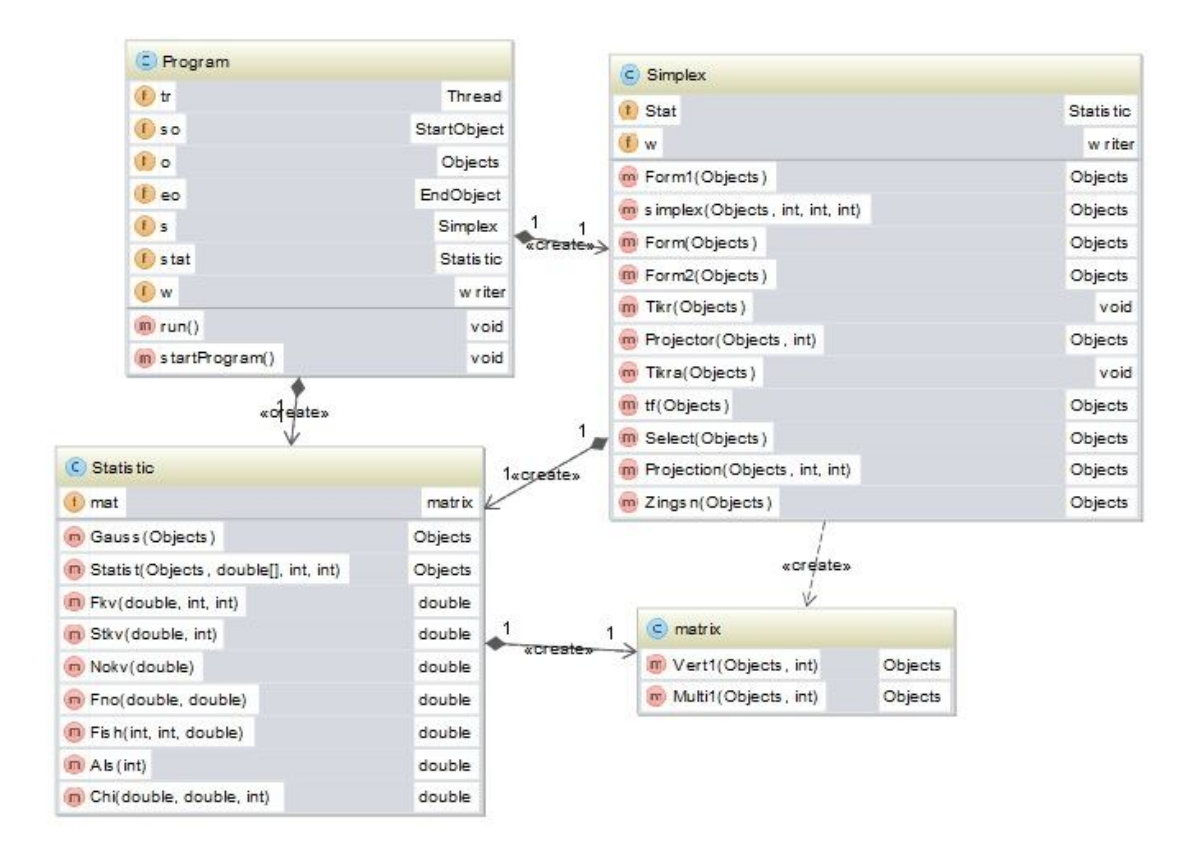

**12 pav.** Programos variklio schema

Programos klasės:

- *Program Mote – Karlo* algoritmo skaičiavimo dalis, kartu su duomenų užkrovimo ir rezultato gavimo klase;
- *Statistic* statistikos ir atsitiktinių skaičių generavimo klasė;
- *Matrix* Matricų pertvarkymo klasė;
- *Simplex Simplekso* klasė su visomis reikalingomis funkcijomis skirtomis skaičiuoti.

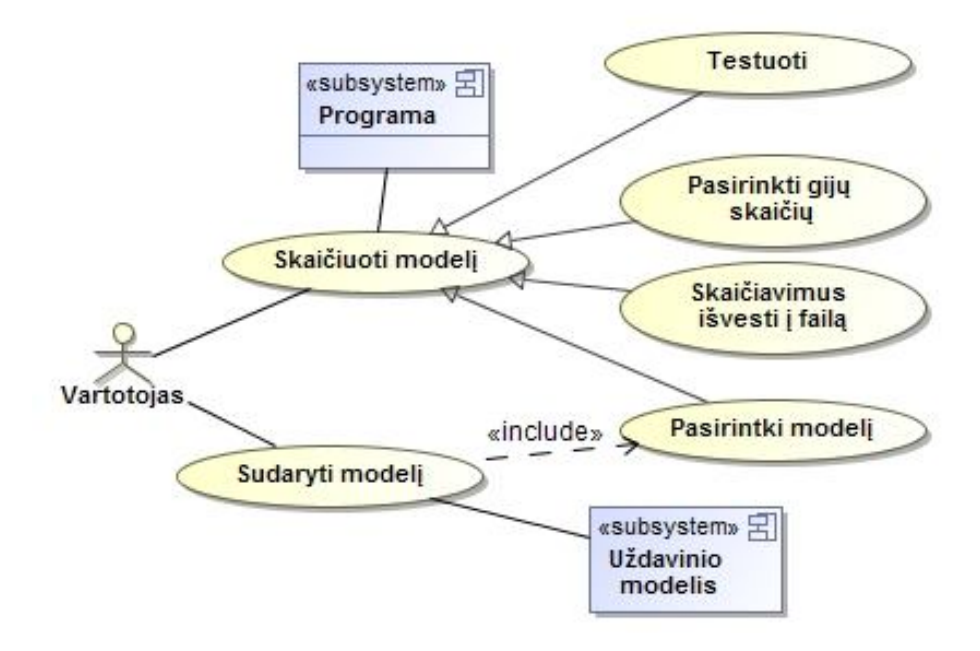

**13 pav.** Programos naudojimas

Pateiktame 13 paveikslėlyje vaizduojamas programos naudojimas. Jis susidaro iš dviejų dalių:

- Pirma dalis *programa*, kuri sprendžia uždavinio modelį ir turi papildomus nustatymus.
- Antra dalis *uždavinio modelis*, kuris sudaromas "Microsoft Excel" šablono pagalba.

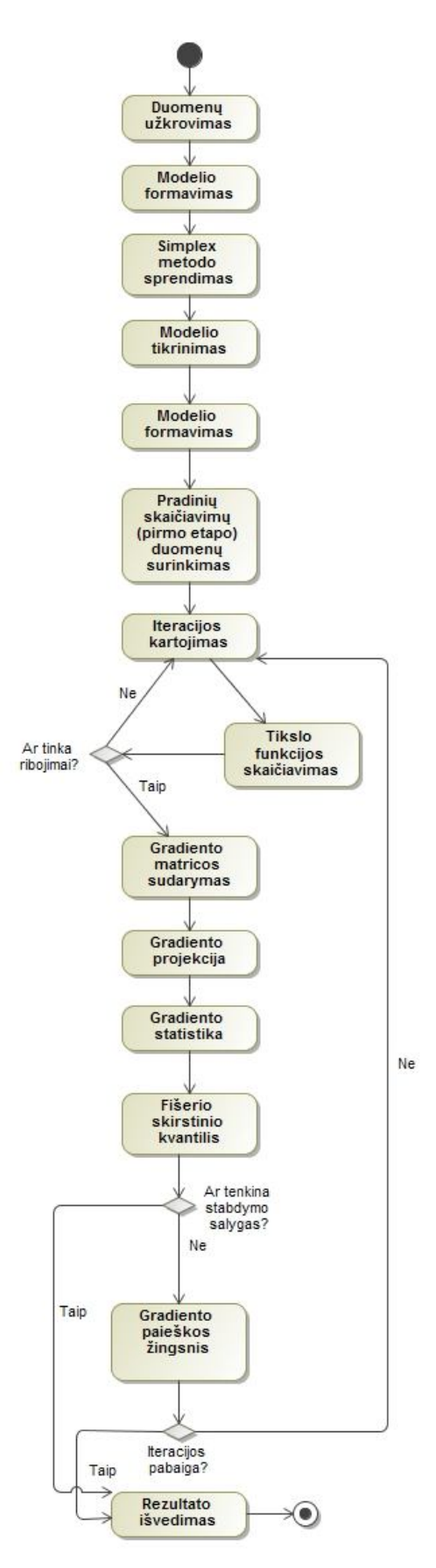

**14 pav.** Programos algoritmas

Paveikslėlyje pavaizduota, kaip veikia "Program" klasės algoritmas.

## *4.4. Iškilusių problemų aprašymas*

Iškilusios problemos ir jos sprendimas:

- 1. Programavimo kalbų nesuderinamumas. *Java* nepalaiko rodyklių ir "GOTO" funkcijos. *Sprendimas:* Pertvarkyti programos struktūrą taip, kad nebenaudotų "GOTO" ir rodyklių. Vietoj "GOTO" naudoti pasikartojantį kodą, jei reikia ir "break" (darbo nutraukimo) funkciją. Vietoj rodyklių perduoti parametrus per kitas funkcijas arba pasiimti iš objekto tiesiogiai.
- 2. Kompiuterio resursų neišnaudojimas. *Sprendimas:* Pasinaudoti Lygiagretaus programavimo paradigma, šiuo atveju gijų technologija. Kompiuteris galės vienu metu skaičiuoti kelis uždavinius, taip turėdamas galimybę apkrauti kompiuterį ir išnaudoti kompiuterio darbą optimaliai.
- 3. Gijų suderinamumas, kad programa galėtų skaičiuoti lygiagrečiai daugiau negu vieną giją. *Sprendimas:* Bandant paleisti daugiau negu vieną giją susidurta su problema. Programoje naudojami statiniai kintamieji, kurie skaičiuojant gijoms persidengia ir susimaišo visi skaičiavimai. Vietoj statinių kintamųjų perrašyti programą, kad naudotų tik dinaminius kintamuosius.
- 4. *Java* kalbos kintamųjų perdengimas pagal kintamojo adresą (keičiamos reikšmės, kurių nereikėtų). *Sprendimas: Javos* kalboje objektai perduodami ne objektais, o adresais, t.y. priskiriant objektą, paduodamas jo adresas, o ne reikšmė. Atlikus skaičiavimus su tuo objektu, grąžinamas vėl jo adresas. Jei tas naudojamas objektas keičiamas, grąžinamas jau pakeistas objektas. Čia neturėtų būti grąžintas pakeistas objektas. Šiai bėdai išspręsti buvo ieškomi tokie objektai. Vietoj realaus objekto būtina paduoti jo kopiją arba naudoti tarpinį objektą.
- 5. Energetikos uždavinio modelio informacijos rinkimas. *Sprendimas:* Papildomai naudoti užsienio svetaines, taip pat užsienio kainas ir analizuoti ir parinkti tarpinius apytikslius duomenis.

## *4.5. Darbo rezultatų analizė*

Pavyko sudaryti apytikslį energetikos uždavinį.

Uždavinys nėra visiškai tikslus dėl to, kad:

- Nėra naujausios informacijos vienoje vietoje;
- Yra technologijų įvairovė;
- Technologijos nuolat keičiasi;
- Vyksta žaliavų kainų kaita;
- Turi reikšmę pinigų infliacija;
- Riboti gamtiniai ištekliai ir jų kaita;
- Informacija nėra iki galo paviešinama.

Realizuota programa, kuri pajėgi vienu metu suskaičiuoti daugiau negu vieną giją (uždavinį).

Skaičiuojant gautas toks rezultatas:

| Metai: | Skirta mljd. Lt        | $\Omega$  | 5                                                           | 10        | 15        | 20        | 25        | 30        |
|--------|------------------------|-----------|-------------------------------------------------------------|-----------|-----------|-----------|-----------|-----------|
| 10     | Elektrinė              | GW        | <b>GW</b>                                                   | <b>GW</b> | <b>GW</b> | <b>GW</b> | <b>GW</b> | <b>GW</b> |
|        | Termofikacinė          | 0,00      | 0,00                                                        | 0,00      | 0,86      | 0,87      | 0,87      | 0,87      |
|        | Kietojo kuro           | 0,00      | 0,00                                                        | 0,00      | 0,00      | 0,00      | 0,00      | 0,00      |
|        | Branduolinė            | 0,00      | 0,00                                                        | 0,00      | 0,00      | 0,00      | 0,00      | 0,00      |
|        | Hidroelektrinė         | 0,00      | 0,83                                                        | 1,67      | 2,00      | 2,00      | 2,00      | 2,00      |
|        | Liko (mln. Lt)         | 0,00      | 0,00                                                        | 0,00      | 0,00      | 4955,00   | 9955,00   | 14955,00  |
|        | Bendra suma (mln. Lt): | 79604,26  | 74545,59                                                    | 69418,66  | 67154,80  | 67189,79  | 67162,11  | 67177,68  |
| 20     | Elektrinė              | GW        | <b>GW</b>                                                   | <b>GW</b> | <b>GW</b> | <b>GW</b> | <b>GW</b> | <b>GW</b> |
|        | Termofikacinė          | 0,00      | 0,00                                                        | 0,00      | 0,86      | 1,90      | 1,90      | 1,90      |
|        | Kietojo kuro           | 0,00      | 0,00                                                        | 0,00      | 0,00      | 0,00      | 0,00      | 0,00      |
|        | Branduolinė            | 0,00      | 0,00                                                        | 0,00      | 0,00      | 0,00      | 0,00      | 0,00      |
|        | Hidroelektrinė         | 0,00      | 0,83                                                        | 1,67      | 2,00      | 2,00      | 2,00      | 2,00      |
|        | Liko (mln. Lt)         | 0,00      | 0,00                                                        | 0,00      | 0,37      | 1350,00   | 6350,00   | 11350,00  |
|        | Bendra suma (mln. Lt)  | 159247,44 | 144109,64 128864,24                                         |           | 119343,51 | 117240,97 | 117251,55 | 117255,96 |
| 30     | Elektrinė              | <b>GW</b> | GW                                                          | <b>GW</b> | <b>GW</b> | <b>GW</b> | GW        | <b>GW</b> |
|        | Termofikacinė          | 0,00      | 0,00                                                        | 0,00      | 0,86      | 1,87      | 2,45      | 0,64      |
|        | Kietojo kuro           | 0,00      | 0,00                                                        | 0,00      | 0,00      | 0,00      | 0,00      | 0,00      |
|        | Branduolinė            | 0,00      | 0,00                                                        | 0,00      | 0,00      | 0,12      | 0,35      | 1,26      |
|        | Hidroelektrinė         | 0,00      | 0,83                                                        | 1,67      | 2,00      | 2,00      | 2,00      | 2,00      |
|        | Liko (mln. Lt)         | 0,00      | 0,00                                                        | 0,00      | 0,31      | 0,09      | 0,19      | 0,00      |
|        | Bendra suma (mln. Lt)  |           | 238970,50 213447,35 188229,02                               |           | 171521,79 | 166587,93 | 167257,74 | 162681,03 |
| 40     | Elektrinė              | <b>GW</b> | GW                                                          | GW        | <b>GW</b> | <b>GW</b> | <b>GW</b> | <b>GW</b> |
|        | Termofikacinė          | 0,00      | 0,00                                                        | 0,00      | 0,85      | 1,87      | 1,19      | 0,64      |
|        | Kietojo kuro           | 0,00      | 0,00                                                        | 0,00      | 0,00      | 0,00      | 0,00      | 0,00      |
|        | Branduolinė            | 0,00      | 0,00                                                        | 0,00      | 0,00      | 0,12      | 0,71      | 1,26      |
|        | Hidroelektrinė         | 0,00      | 0,83                                                        | 1,67      | 2,00      | 2,00      | 2,00      | 2,00      |
|        | Liko (mln. Lt)         | 0,00      | 0,00                                                        | 0,00      | 13,41     | 0,07      | 0,00      | 0,00      |
|        | Bendra suma (mln. Lt)  |           | 318328,54 282980,04 247776,66 223699,00 215512,81 211222,05 |           |           |           |           | 206962,24 |

**Lentelė 13.** Rezultatai

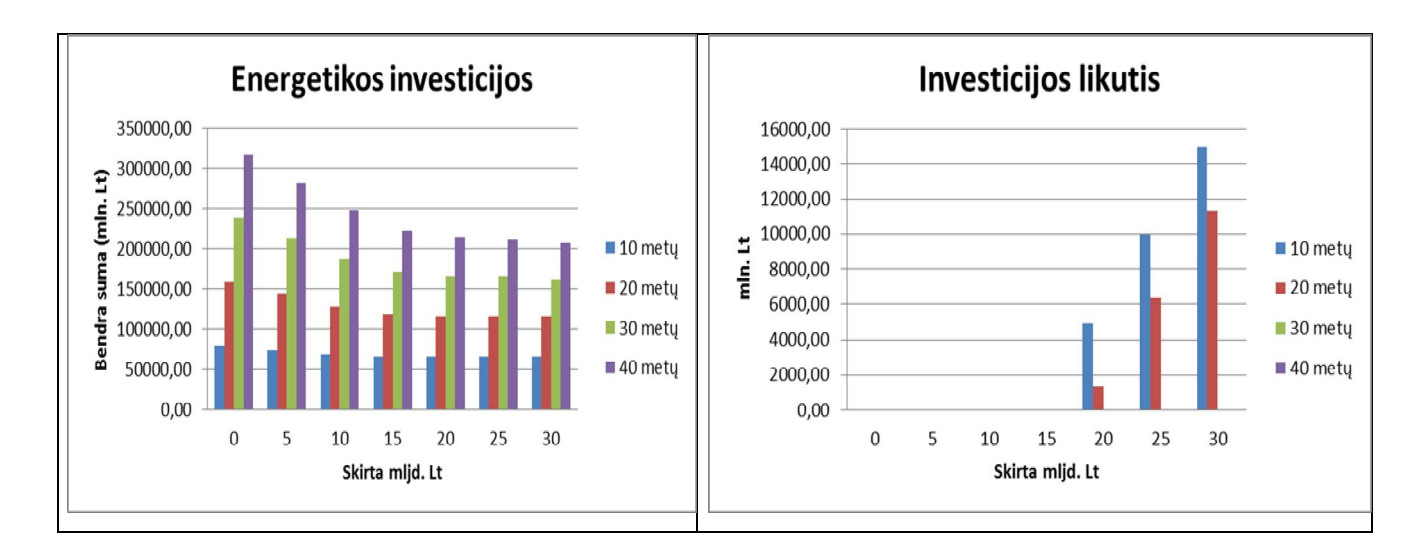

**15 pav.** Investicijų grafikai

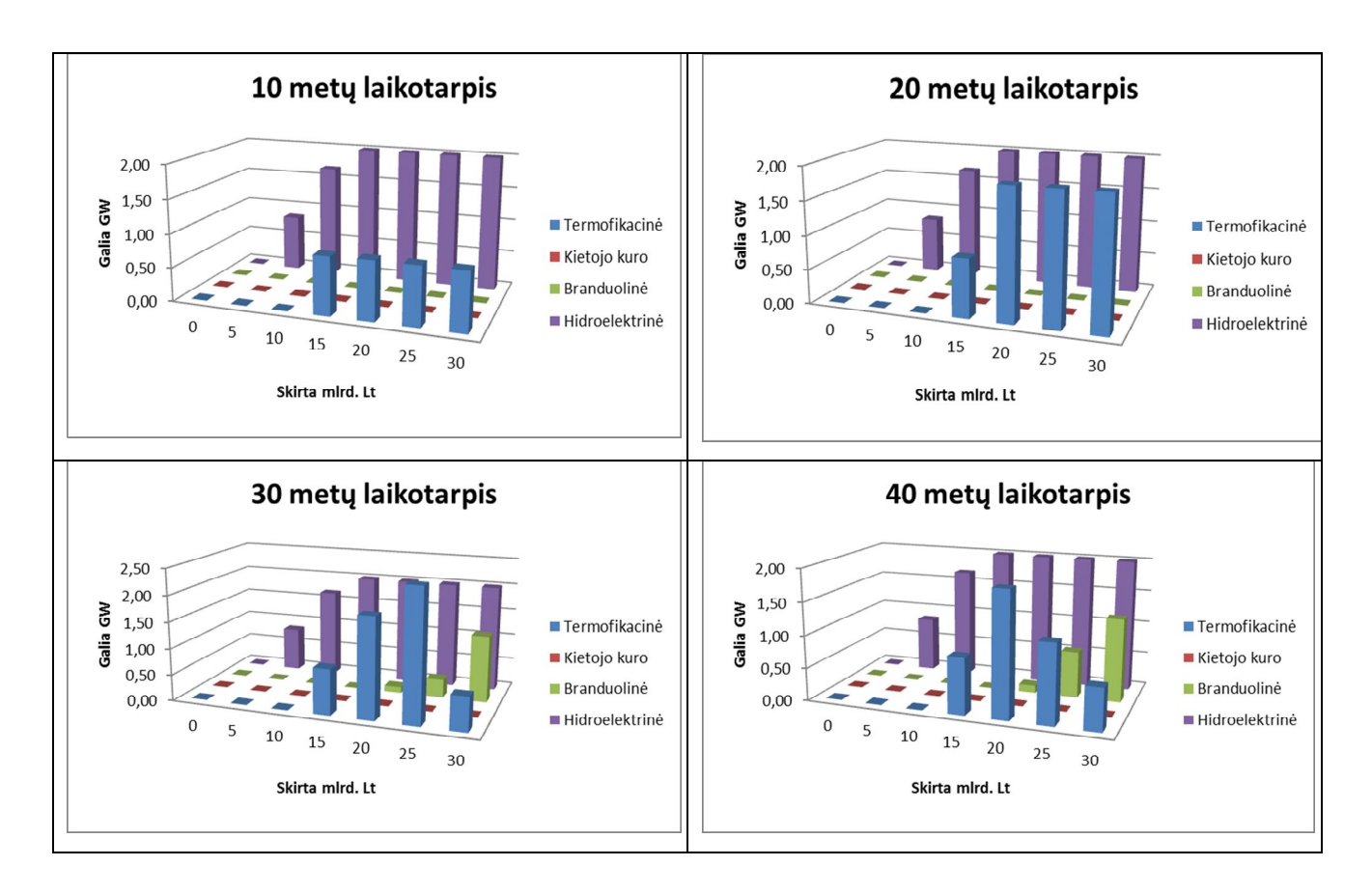

**16 pav.** Elektrinių statyba

Pateiktuose 15 ir 16 paveikslėliuose matomas elektrinių statybų atsipirkimas ir kada, kokia ir kokios galios elektrines apsimoka statyti.

## **V. Rekomendacijos**

Norint tiksliau išnaudoti kurtą sistemą, vertėtų paanalizuoti energetikos struktūrą skirtingomis sąlygomis. Tarkime, reikia paanalizuoti, kiek turėtų kainuoti statyba ir gamyba, kad apsimokėtų statyti tam tikrą elektrinę. Kurta taikomoji programa dar turi tobulinimo galimybes. Vietoj darbalaukio, programas galima realizuoti ir svetainės pavidalu. Nebūtinai galima nagrinėti Lietuvos energetikos struktūrą, galima bandyti sudaryti kitų šalių Energetikos modelį, taip pat palyginti kitų šalių energetikos gamybos situaciją, patikrinti, kurioje šalyje kokią elektrinę labiausiai apsimoka statyti.

Vienas iš siekių – sukurti universalią optimizavimo programą, su kuria būtų galima spręsti ne tik energetikos, bet ir kito pobūdžio uždavinius. Nuo paprastos lygties su ribojimais bei stochastiniais (atsitiktiniais) skaičiais, kurie lemia uždavinį, iki sudėtingų uždavinių, kurie savo sudėtingumu panašūs į energetikos uždavinį.

Panaudojus lygiagretaus programavimo paradigmą (gijas), kad kompiuteris vienu metu lygiagrečiai galėtų skaičiuoti daugiau negu vieną uždavinį. Sprendžiamas uždavinys gali būti iš kelių uždavinio modelių, kurį kompiuteris galės iki kelių kartų greičiau suskaičiuoti, priklausomai nuo kompiuteryje esančių branduolių skaičiaus.

## **VI. Išvados ir rezultatai**

Darbo metu buvo:

- Sudarytas Lietuvos energetikos uždavinio modelis;
- Sukurta optimizavimo programa *Java* kalba, panaudojus objektinio ir lygiagretaus programavimo paradigmas;
- Atlikti energetikos optimizavimo tyrimai.

Remiantis tyrimais, galima teigti, kad:

- Labiausiai verta statyti hidroelektrinę;
- Investuojant į energetikos struktūrą nuo 10 iki 20 metų laikotarpiui, optimali investicija iki 20 mlrd. litų.
- Investuojant į energetikos struktūrą 30 metų laikotarpiui, optimali investicija iki 25 mlrd. litu:
- Investuojant į energetikos struktūrą 40 metų laikotarpiui, optimali investicija nuo 30 ar daugiau mlrd. litų;
- Po hidroelektrinės statybos, kai biudžetas ne mažesnis nei 15 mlrd. litų ir investuojama nuo 10 metų laikotarpio, verta statyti termofikacinę elektrinę;
- Investuojant nuo 10 metų ir nuo 15 mlrd. litų verta statyti termofikacinę elektrinę.
- Investuojant 30 ar daugiau metų ir 20 ar daugiau mlrd. litų, verta statyti atominę elektrinę.

## **VII. Literatūros sąrašas**

- 1. *Ar statyti atominę elektrinę, spręs steigiama įmonė* [interaktyvus] [žiūrėta 2013m. gegužės 13d.]. Prieiga per internetą < http://verslas.delfi.lt/energetika/ar-statyti-atomine-elektrinespres-steigiama-imone.d?id=61286745>.
- 2. *Elektros energetikos sistemos sandara* [interaktyvus] [žiūrėta 2013m. gegužės 2d.]. Prieiga per internetą: < http://www.enmin.lt/lt/activity/veiklos\_kryptys/energijos\_efektyvumas/elektros\_ukis.php?sp hrase id=10548&clear cache=Y>.
- 3. *Elektros energijos kaina ir tarifai* [interaktyvus] [žiūrėta 2012m. kovo 15d., 2013]. Prieiga per internetą: < http://www.lrprezidentas.lt/node/320>.
- 4. *Elektros gamyba* [interaktyvus] [žiūrėta 2013m. balandžio 12d.]. Prieiga per internetą: < http://www.energin.lt/elektros-gamyba.html>.
- 5. *Elektros vartojimas* [interaktyvus] [žiūrėta 2013m. gegužės 3d.]. Prieiga per internetą: < http://www.energin.lt/elektros-vartojimas.html>.
- 6. *Gamintojai, naudojantys atsinaujinančius energijos išteklius* [interaktyvus] [žiūrėta 2013m. gegužės 3d.]. Prieiga per internetą: < http://www.regula.lt/lt/elektra/gamintojai/gamintojai\_1.php>.
- 7. *Ignalinos AE* [interaktyvus] [žiūrėta 2012m. gruodžio 12d.]. Prieiga per internetą < http://www.vatesi.lt/index.php?id=11>.
- 8. *Introduction to Parallel Computing* [interaktyvus] [žiūrėta 2013m. gegužės 3d.]. Prieiga per internetą < https://computing.llnl.gov/tutorials/parallel\_comp/>.
- 9. S. Jakelūnas. *Krizė Lietuvoje: priežastys, padariniai ir pamokos* [interaktyvus] [žiūrėta 2013m. gegužės 14d.]. Prieiga per internetą <http://jakeliunas.lt/krize-lietuvoje-priezastyspadariniai-ir-pamokos/>.
- 10. *Kauno hidroelektrinė (KHE)* [interaktyvus] [žiūrėta 2013m. gegužės 4d.]. Prieiga per internetą < http://www.le.lt/lt/veikla/elektros-gamyba/kauno-hidroelektrine-khe//>.
- 11. *Kruonio hidroakumuliacinė elektrinė (KHAE)* [interaktyvus] [žiūrėta 2013m. gegužės 4d.]. Prieiga per internetą < http://www.le.lt/lt/veikla/elektros-gamyba/kruoniohidroakumuliacine-elektrine-khae/>.
- 12. *Lietuvos elektrinė – garantas Lietuvos valstybei* [interaktyvus] [žiūrėta 2013m. gegužės 4d.]. Prieiga per internetą <http://www.madeinlithuania.lt/pramone-straipsnis241- Lietuvos elektrine %E2%80%93 garantas Lietuvos valstybei>.
- 13. *Lietuvos elektrinė (LEL)* [interaktyvus] [žiūrėta 2013m. gegužės 4d.]. Prieiga per internetą < http://www.le.lt/lt/veikla/elektros-gamyba/lietuvos-elektrine-lel//>.
- 14. *"Litgrid": elektros poreikis auga* [interaktyvus] [žiūrėta 2012m. gruodžio 20d.]. Prieiga per internetą: < http://www.ekonomika.lt/naujiena/litgrid-elektros-poreikis-auga-16859.html>.
- 15. *Mikrohidroelektrinės – papildomas pajamų šaltinis* [interaktyvus] [žiūrėta 2012m. sausio 7d.]. Prieiga per internetą < http://www.manoukis.lt/print\_forms/print\_st\_z.php?s=2197&z=98>.
- 16. *Objektinis programavimas* [interaktyvus] [žiūrėta 2013m. gegužės 15d.]. Prieiga per internetą: < http://www.mif.vu.lt/~ragaisis/InfIvadas/ObjProgr.htm>.
- 17. *Prognozė: elektros poreikis išaugs dvigubai* [interaktyvus] [žiūrėta 2012m. spalio 5.]. Prieiga per internetą: < http://www.valstietis.lt/Pradzia/Naujienos/Verslas/Prognozeelektros-poreikis-isaugs-dvigubai>.
- 18. L. Sakalauskas. *Statistinis modeliavimas ir analizė*. Šiauliai, 2012.
- 19. *Saulės elektrinės* [interaktyvus] [žiūrėta 2013m. gegužės 6d.]. Prieiga per internetą <http://www.swbaltic.lt/elektros-energijos-gamyba/saul%C4%97s-elektrin%C4%97s>.
- 20. A. Sytas. *R. Kuodis: Atominės elektrinės kaina gali siekti 6 mlrd. Eurų* [interaktyvus] [žiūrėta 2013m. gegužės 6d.]. Prieiga per internetą: < http://www.lrytas.lt/- 13312827541328939058-r-kuodis-atomin%C4%97s-elektrin%C4%97s-kaina-gali-siekti-6 mlrd-eur%C5%B3.htm>.
- 21. *The Economics of Nuclear Power* [interaktyvus] [žiūrėta 2013m. gegužės 2d.]. Prieiga per internetą: < http://www.world-nuclear.org/info/Economic-Aspects/Economics-of-Nuclear-Power/#.UYTpxbUdckR>.
- 22. *Visaginos atomine elektrine* [interaktyvus] [žiūrėta 2013m. gegužės 13d.]. Prieiga per internetą <http://www.vae.lt/faktai/>.
- 23. K. Žilinskas. *Matematinis programavimas. I dalis. Tiesinis programavimas.* Šiauliai, 2007.
- 24. K. Žilinskas. *Stochastinio tiesinio programavimo Monte Karlo metodu tyrimas.* Daktaro disertacija. Vilnius, 2007.

## **Anotacija**

Vaitkus T. Energetikos stochastinio programavimo uždavinio tyrimas. Vadovas: doc. K. Žilinskas. – Šiaulių universitetas, Matematikos ir informatikos fakultetas, 2013.

Šio darbo tikslas – ištirti stochastinio programavimo energetikos uždavinį. Darbe tyrinėta Lietuvos energetikos struktūra, taip pat tyrinėti optimizavimo metodai. Sudarytas Lietuvos energetikos uždavinio modelis. Optimizavimo modelis realizuotas *Java* programa. Optimizavimo programoje panaudotos objektinio ir lygiagretaus programavimo paradigmos. Atlikti energetikos uždavinio parametrų tyrimai.

Reikšminiai žodžiai: stochastinis programavimas, energetikos uždavinys, matematinis modelis, Monte – Karlo metodas.

## **Summary**

Vaitkus T. Analysis of the energetic stochastic programing problem. Tutor: doc. K. Žilinskas. – Šiauliai University, Faculty of Mathematics and Informatics, 2013.

Primary goal of this work was to research stochastic programming model of the energetic system. In this paper we also studied Lithuanian energetic sector structure and made Lithuanian energetic model. This model was realized in Java programming language. Created program is written using object-oriented and parallel programming paradigms. Also we researched different parameters influence on the model.

Keywords: stochastic programming, the energy task model, mathematical model, Monte - Carlo method.

## **Priedai**

## *1. DVD turinys*

Diske yra:

- Darbo aprašymas pdf ir doc;
- Kodas;
- Programa;
- Uždavinio modelis;
- Uždaviniai;
- CSV skaičiavimo rezultatai;
- Tyrimai;
- Instrukcija.

## *2. Programos naudojimas*

Programą sudaro šios trys dalys:

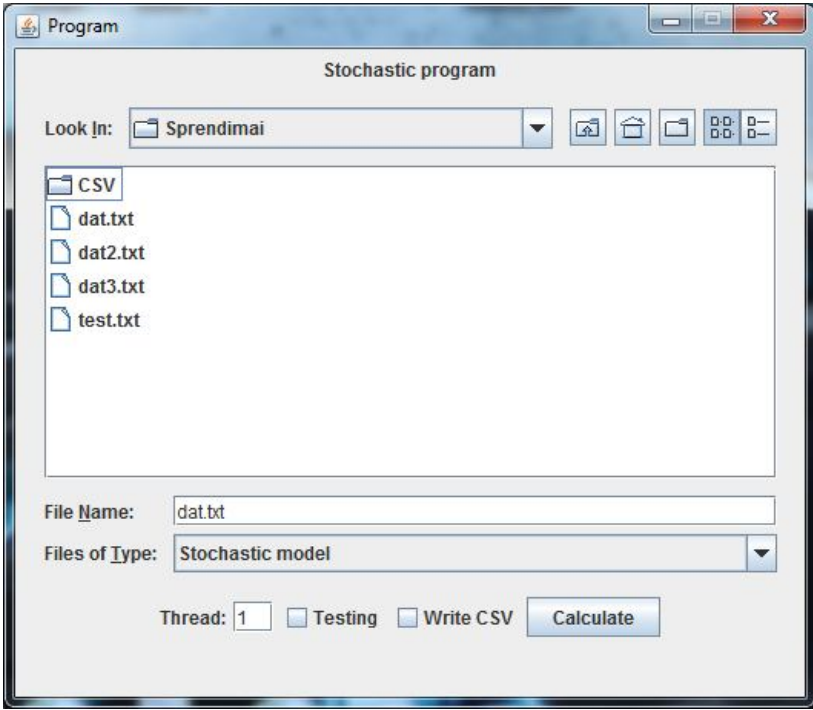

**17 pav.** Programos valdymas

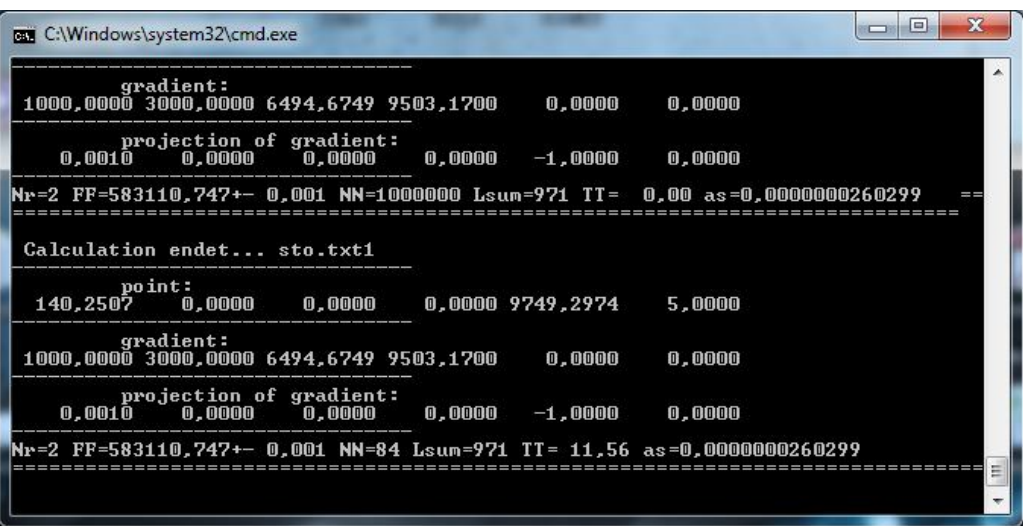

**18 pav.** Programos išvedimo langas

Išvedimo lango reikšmės:

- *point* x parametrai, šiuo atveju išvedami reikalingi elektrinių pajėgumai, investicijos likutis ir ribojimo likutis;
- *gradient* gradientas, šiuo atveju elektrinių statybos kainos;
- *Projekction of gradient* grafiento projektcija;
- *Nr* iteracijos skaičius;
- *FF* tikslo funkcija;
- *+-* tikslumas;
- *NN Monte Karlo* imties dydis;
- *Lsum* scenarijų suma;
- $\bullet$  *TT* Hotelingo T<sup>2</sup> statistika t-oje iteracijoje;
- *as* statistika.

| sto - Užrašinė                                                                                                    |                                                                                                    |                                                                                                    |                                                                                                    |                                                                                                    |                                                                                                    |                       |         | $\overline{\phantom{a}}$ | $\mathbf{x}$<br>$\Box$ |  |
|----------------------------------------------------------------------------------------------------|----------------------------------------------------------------------------------------------------|----------------------------------------------------------------------------------------------------|----------------------------------------------------------------------------------------------------|----------------------------------------------------------------------------------------------------|----------------------------------------------------------------------------------------------------|-----------------------|---------|--------------------------|------------------------|--|
| Failas                                                                                                    |                                                                                                    | Redaguoti Formatuoti Rodyti Žinynas                                                                                                    |                                                                                                    |                                                                                                    |                                                                                                    |                       |         |                          |                        |  |
| $\frac{16}{50}$<br>1000000<br>0,95<br>0,999<br>0, 5                                                                                                    | $\overline{2}$<br>25                                                                                                    |                                                                                                    |                                                                                                    |                                                                                                    |                                                                                                    |                       |         |                          |                        |  |
| 10000<br>10000<br>100                                                                                                    | 1000000<br>0, 5                                                                                                    |                                                                                                    |                                                                                                    |                                                                                                    |                                                                                                    |                       |         |                          | Ξ                      |  |
|                                                                                                    | 1000,0                                                                                                    | 3000,0                                                                                                    | 5000,0                                                                                                    | 7000,0                                                                                                    | 0, 0                                                                                                    | 0, 0                  |         |                          |                        |  |
|                                                                                                    | 1000,0<br>0, 0                                                                                                    | 3000,0<br>0, 0                                                                                                    | 5000,0<br>0, 0                                                                                                    | 7000,0<br>1,0                                                                                                    | 1,0<br>0, 0                                                                                                    | 0, 0<br>1,0           |         |                          |                        |  |
|                                                                                                    | 150000,0                                                                                                    |                                                                                                    | 5,0                                                                                                    |                                                                                                    |                                                                                                    |                       |         |                          |                        |  |
|                                                                                                    | 3258,72 3744,9                                                                                                    | 1764,045                                                                                                    |                                                                                                    | 755,55                                                                                                    |                                                                                                    | 5913,0 2172,48 2496,6 |         | 1176,03503,7             |                        |  |
| $\circ$                                                                                                    | $\circ$                                                                                                    | $\mathbf 0$                                                                                                    | $\circ$                                                                                                    | $\circ$                                                                                                    | $\circ$                                                                                                    | $\mathbf{O}$          | $\circ$ | $\circ$                  | $\circ$                |  |
| $-1$<br>$\overline{0}$<br>$\mathbf{O}$<br>$\circ$<br>$-1$<br>$\circ$<br>$\circ$<br>$\circ$<br>$-1$<br>$\circ$<br>$\circ$<br>$\circ$<br>$-1$<br>$\mathbf{o}$<br>$\mathbf{O}$ | $\circ$<br>$-1$<br>$\circ$<br>$\circ$<br>$\mathbf{O}$<br>$-1$<br>$\mathbf{0}$<br>$\circ$<br>$\mathbf{0}$<br>$-1$<br>$\circ$<br>$\circ$<br>$\Omega$<br>$-1$<br>$\mathbf{0}$ | $\mathbf{0}$<br>$\Omega$<br>$-1$<br>$\mathbf{O}$<br>$\mathbf{0}$<br>$\mathbf{0}$<br>$-1$<br>$\mathbf{0}$<br>$\mathbf{O}$<br>$\overline{0}$<br>$-1$<br>$\mathbf{0}$<br>$\Omega$<br>$\mathbf{0}$<br>$-1$ | $\mathbf 0$<br>$\circ$<br>$\circ$<br>$-1$<br>$\circ$<br>$\mathbf{0}$<br>$\mathbf{O}$<br>$-1$<br>$\circ$<br>$\circ$<br>$\mathbf 0$<br>$-1$<br>$\circ$<br>$\circ$<br>$\mathbf{0}$ | 0<br>$\circ$<br>$\mathbf 0$<br>$\mathbf 0$<br>$\mathbf 0$<br>$\mathbf 0$<br>$\mathbf 0$<br>$\mathbf 0$<br>$\mathbf 0$<br>$\overline{0}$<br>0<br>$\mathbf 0$<br>$\circ$<br>$\mathbf 0$<br>$\overline{O}$ | $\circ$<br>$\mathbf{O}$<br>$\circ$<br>$\circ$<br>$\circ$<br>$\circ$<br>$\mathbf 0$<br>$\circ$<br>$\circ$<br>$\circ$<br>$\mathbf 0$<br>$\mathbf 0$<br>$\circ$<br>$\mathbf 0$<br>$\overline{0}$ |                       |         |                          |                        |  |
| $\overline{4}$                                                                                                    | Ш                                                                                                    |                                                                                                    |                                                                                                    |                                                                                                    |                                                                                                    |                       |         |                          | r                      |  |

**19 pav.** Uždavinio modelis

Programos reikalavimai:

- *Java JDK*. Rekomenduojama 1.7 versija.
- Norint pajusti gijų naudą, reikia mažiausiai 2 branduolių kompiuterio. Rekomenduojama 4 branduolių ar daugiau.
- Testuota tik su *Windows 7* operacine sistema.

Programa paleidžiama per *run.bat* failą. Naudojama komanda: "java -jar JavaThread.jar".

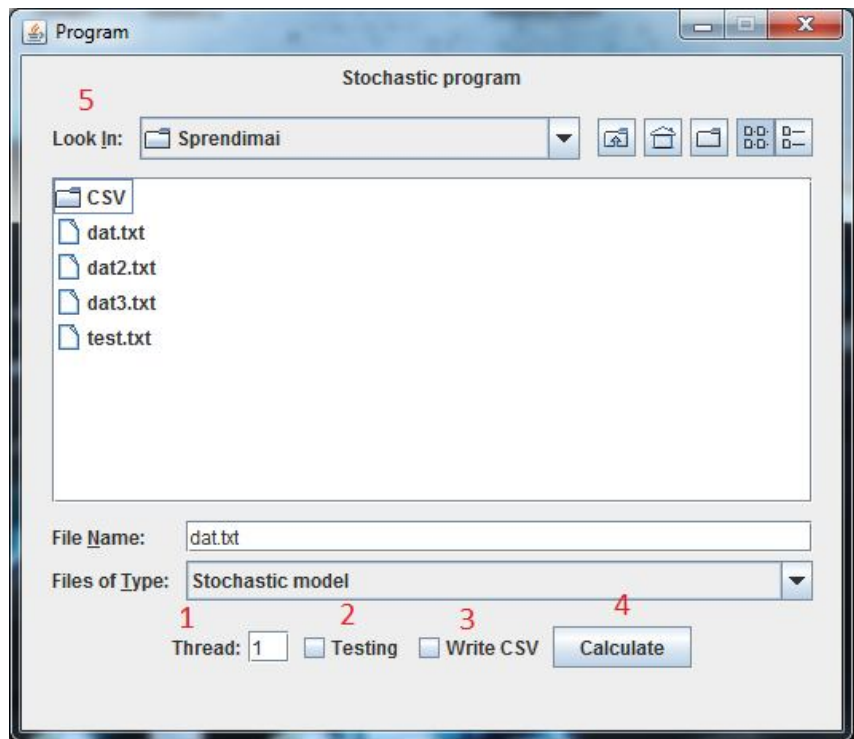

**20 pav.** Programos dalys

Programos pagrindinės dalys:

- 1. Nustatomas gijų skaičius;
- 2. Uždėjus varnelę, vedami tarpiniai kintamieji testavimo režimas;
- 3. Uždėjus varnelę išvedami skaičiavimai į csv failą;
- 4. Paspaudus mygtuką, pradedama skaičiuoti.
- 5. Uždavinio (failo) susiradimo interfeisas.

Pastaba: Paspaudus kelis kartus mygtuką "Calculate", pasirinktą uždavinio failą skaičiuos tiek kartų, kiek bus paspausta. Vienu metu galima skaičiuoti kelis skirtingus uždavinius. Jei nėra pasirinktas testavimo režimas, programa išves užkrautus duomenis ir galutinį suskaičiuotą rezultatą. Užkraunant uždavinį ir išvedant rezultatą, prie jų rašomas failo (uždavinio) pavadinimas ir gijos skaičius.

### *3. Uždavinio modelio sudarymas*

Uždavinio modeliui sudaryti naudojamas *Microsoft Excel* programos šablonas. Naudojamos uždavinio lentelės iš minėto modelio. Sudarytas *Simpleskso* matematinis energetikos modelis ir jo skaičiavimas pagal pateiktus duomenis. Sudarytas energetikos modelis, su statistiniais kintamaisiais, skirtais stochastiniam uždaviniui spręsti. Keliamas į tekstinį failą ir skaičiuojama su programa.

| H<br>晶<br>Calibri   | <b>Iterpimas Puslapio maketas Formulés</b><br><b>E E P M</b><br>$\overline{\mathbf{r}}$ 11 $\overline{\mathbf{r}}$ $\mathbf{A} \mathbf{A}$ $\overline{\mathbf{r}}$ = = $\overline{\mathbf{r}}$                                                                                                    |                | Duomenys<br>$\lfloor A \rfloor$ | $rac{Pr\ddot{z}$ iūra<br>Kelti teksto eilutę | Rodvmas<br>N.<br>Bendra |              | 慢<br>$\left\vert \psi\right\rangle$ |                                         | Ť             | 骨                                                                                                    | Ü                           | $\begin{array}{c} \Sigma \rightarrow \\ \hline \overline{\omega} \end{array}$ | $\sim$ ? – $F \times$<br>$\frac{A}{Z}$<br>$\mathbf{H}$ |
|---------------------|----------------------------------------------------------------------------------------------------|----------------|---------------------------------|----------------------------------------------|-------------------------|--------------|-------------------------------------|-----------------------------------------|---------------|----------------------------------------------------------------------------------------------------|-----------------------------|-------------------------------------------------------------------------------|--------------------------------------------------------|
| €                   | P P P $\mathbf{P}$ B $\mathbf{P}$ ( $\mathbf{B}$ $\mathbf{P}$ ) $\mathbf{P}$ ( $\mathbf{P}$ ) $\mathbf{P}$ ( $\mathbf{P}$ ) $\mathbf{P}$ ( $\mathbf{P}$ ) $\mathbf{P}$ ( $\mathbf{P}$ ) $\mathbf{P}$ ( $\mathbf{P}$ ) $\mathbf{P}$ ( $\mathbf{P}$ ) $\mathbf{P}$ ( $\mathbf{P}$ ) $\mathbf{P}$ ( $\mathbf{P}$ |                |                                 |                                              |                         |              |                                     | Sąlyginis Formatuoti Langelio           |               |                                                                                                    | Iterpti Naikinti Formatuoti |                                                                               | Rūšiuoti ir Rasti ir                                   |
|                     |                                                                                                    |                |                                 |                                              |                         |              |                                     | formatavimas * kaip lentelę * stiliai * | $\mathcal{R}$ | $\frac{1}{2} \frac{1}{\sqrt{2}} \frac{1}{\sqrt{2}} \frac{$ |                             |                                                                               | 2 <sup>*</sup> filtruoti * žymėti *                    |
| Mainų sritis 5      | Šriftas                                                                                                    |                | Lygiuotė                        |                                              |                         | Skaičius     | 码                                   | Stiliai                                 |               | Langeliai                                                                                                    |                             |                                                                               | Redagavimas                                            |
| A1                  | $\cdot \times \sqrt{f_x}$<br>$ \bullet$                                                                                                    |                |                                 |                                              |                         |              |                                     |                                         |               |                                                                                                    |                             |                                                                               |                                                        |
| B<br>$\mathsf{A}$   | $\mathbf{C}$<br>Įterpti funkciją                                                                                                    | $\overline{D}$ |                                 |                                              |                         | $\mathsf{G}$ |                                     |                                         | Termo         | Kieto                                                                                                    | Brand                       | Hidro                                                                         | Pirkimo                                                |
|                     |                                                                                                    | q              |                                 |                                              |                         |              |                                     |                                         | qt            |                                                                                                    |                             |                                                                               |                                                        |
| Elektrinė           | Gamybos kaina ct/kWh                                                                                                    | S/kWh          |                                 | Laikotarpis                                  | h val                   |              |                                     | Sudauginus su tipu                      | S/KW          |                                                                                                    |                             |                                                                               |                                                        |
| Termofikacinė       | 11,80                                                                                                    | 0,118          |                                 |                                              |                         | 730          |                                     | $\mathbf{1}$                            |               | 86,14 111,544                                                                                                    | 51,1                        | 16,79                                                                         | 117,749                                                |
| Kietojo kuro        | 15,28                                                                                                    | 0,1528         |                                 |                                              |                         | 730          |                                     | $\overline{2}$                          | 86,14         | 111,544                                                                                                    | 51,1                        | 16,79                                                                         | 117,749                                                |
| Branduolinė         | 7,00                                                                                                    | 0,07           |                                 |                                              |                         | 4380         |                                     | $\mathbf{3}$                            | 516,84        | 669,264                                                                                                    | 306,6                       | 100,74                                                                        | 706,494                                                |
| Hidroelektrinė      | 2,30                                                                                                    | 0,023          |                                 |                                              | $\Delta$                | 1460         |                                     | $\overline{4}$                          | 172,28        | 223,088                                                                                                    | 102,2                       | 33,58                                                                         | 235,498                                                |
| Išoriniai šaltiniai | 16,13                                                                                                    | 0,1613         |                                 |                                              | 5                       |              | 1460 Dienos:                        | 5                                       | 172,28        | 223,088                                                                                                    | 102,2                       | 33,58                                                                         | 235,498                                                |
|                     |                                                                                                    |                |                                 |                                              |                         | 8760         | 365                                 |                                         |               |                                                                                                    |                             |                                                                               |                                                        |
|                     |                                                                                                    |                |                                 | x, y                                         | GW                      |              |                                     | qty                                     | \$10^6        |                                                                                                    |                             |                                                                               |                                                        |
|                     | kart                                                                                                    | $\overline{7}$ |                                 |                                              |                         |              |                                     |                                         |               |                                                                                                    |                             |                                                                               |                                                        |
| Laikotarpis         | GW                                                                                                    |                |                                 | Skirtų pinigų kiekis \$10^6                  |                         |              |                                     |                                         |               |                                                                                                    |                             |                                                                               |                                                        |
|                     | 8,75<br>$\overline{1}$                                                                                                    | 1,25           |                                 |                                              |                         |              |                                     |                                         |               |                                                                                                    |                             |                                                                               |                                                        |
|                     | 6,72<br>2 <sup>1</sup>                                                                                                    | 0,96           |                                 |                                              |                         |              |                                     |                                         |               |                                                                                                    |                             |                                                                               |                                                        |
|                     | $\overline{\mathbf{3}}$<br>7,7                                                                                                    | 1,1            |                                 | Hidro riba                                   |                         |              |                                     |                                         |               |                                                                                                    |                             |                                                                               |                                                        |
|                     | 4<br>$\overline{7}$                                                                                                    | $\,1\,$        |                                 |                                              |                         |              |                                     |                                         |               |                                                                                                    |                             |                                                                               |                                                        |
|                     | 5 <sup>1</sup><br>8,61                                                                                                    | 1,23           |                                 |                                              |                         |              |                                     |                                         |               |                                                                                                    |                             |                                                                               |                                                        |
|                     |                                                                                                    |                |                                 |                                              |                         |              |                                     |                                         |               |                                                                                                    |                             |                                                                               |                                                        |
| Eelektrinė          | Termofikacinė                                                                                                    | Kietojo kuro   |                                 | Branduolinė Hidroelektrinė                   |                         |              |                                     |                                         |               |                                                                                                    |                             |                                                                               |                                                        |
| Kaina mln. 1GW      | 3500                                                                                                    | 10500          | 12500                           | 6000                                         |                         |              |                                     |                                         |               |                                                                                                    |                             |                                                                               |                                                        |
|                     |                                                                                                    |                |                                 |                                              |                         |              |                                     |                                         |               |                                                                                                    |                             |                                                                               |                                                        |
|                     | $\mathbf{1}$                                                                                                    |                |                                 | Metai:                                       |                         |              |                                     |                                         |               |                                                                                                    |                             |                                                                               |                                                        |
| Elektrinė           | Turimi pajegumai                                                                                                    |                |                                 |                                              | 20                      |              |                                     |                                         |               |                                                                                                    |                             |                                                                               |                                                        |
| Termofikacinė       | 2,00                                                                                                    |                |                                 |                                              |                         |              |                                     |                                         |               |                                                                                                    |                             |                                                                               |                                                        |
| Kietojo kuro        | 0,05                                                                                                    |                |                                 |                                              |                         |              |                                     |                                         |               |                                                                                                    |                             |                                                                               |                                                        |
| Branduolinė         | 0.00                                                                                                    |                |                                 |                                              |                         |              |                                     |                                         |               |                                                                                                    |                             |                                                                               |                                                        |
| Hidroelektrinė      | 1,80<br>3,85                                                                                                    |                |                                 |                                              |                         |              |                                     |                                         |               |                                                                                                    |                             |                                                                               |                                                        |
|                     |                                                                                                    |                |                                 |                                              |                         |              |                                     |                                         |               |                                                                                                    |                             |                                                                               |                                                        |
|                     |                                                                                                    |                |                                 |                                              |                         |              |                                     |                                         |               |                                                                                                    |                             |                                                                               |                                                        |
|                     |                                                                                                    |                |                                 |                                              |                         |              |                                     |                                         |               |                                                                                                    |                             |                                                                               |                                                        |
|                     |                                                                                                    |                |                                 |                                              |                         |              |                                     |                                         |               |                                                                                                    |                             |                                                                               |                                                        |
|                     |                                                                                                    |                |                                 |                                              |                         |              |                                     |                                         |               |                                                                                                    |                             |                                                                               |                                                        |
|                     |                                                                                                    |                |                                 |                                              |                         |              |                                     |                                         |               |                                                                                                    |                             |                                                                               |                                                        |
|                     |                                                                                                    |                |                                 |                                              |                         |              |                                     |                                         |               |                                                                                                    |                             |                                                                               |                                                        |
|                     |                                                                                                    |                |                                 |                                              |                         |              |                                     |                                         |               |                                                                                                    |                             |                                                                               |                                                        |
|                     |                                                                                                    |                |                                 |                                              |                         |              |                                     |                                         |               |                                                                                                    |                             |                                                                               |                                                        |
|                     |                                                                                                    |                |                                 |                                              |                         |              |                                     |                                         |               |                                                                                                    |                             |                                                                               |                                                        |
|                     |                                                                                                    |                |                                 |                                              |                         |              |                                     |                                         |               |                                                                                                    |                             |                                                                               |                                                        |
|                     |                                                                                                    |                |                                 |                                              |                         |              |                                     |                                         |               |                                                                                                    |                             |                                                                               |                                                        |
|                     |                                                                                                    |                |                                 |                                              |                         |              |                                     |                                         |               |                                                                                                    |                             |                                                                               |                                                        |
|                     |                                                                                                    |                |                                 |                                              |                         |              |                                     |                                         |               |                                                                                                    |                             |                                                                               |                                                        |

**21 pav.** Uždavinio modelio duomenys

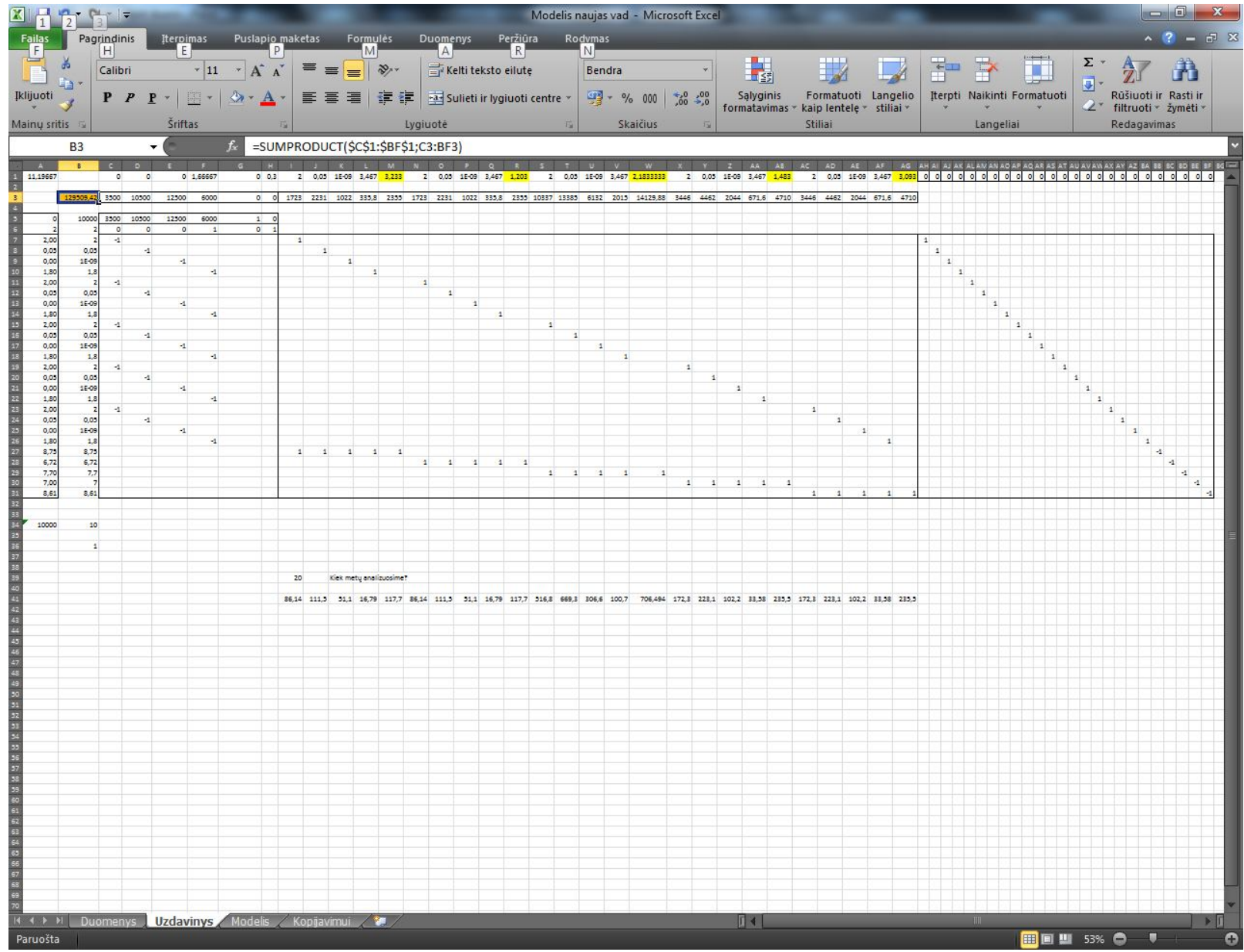

**22 pav.** Uždavinio modelio duomenų matricos ir vektoriai

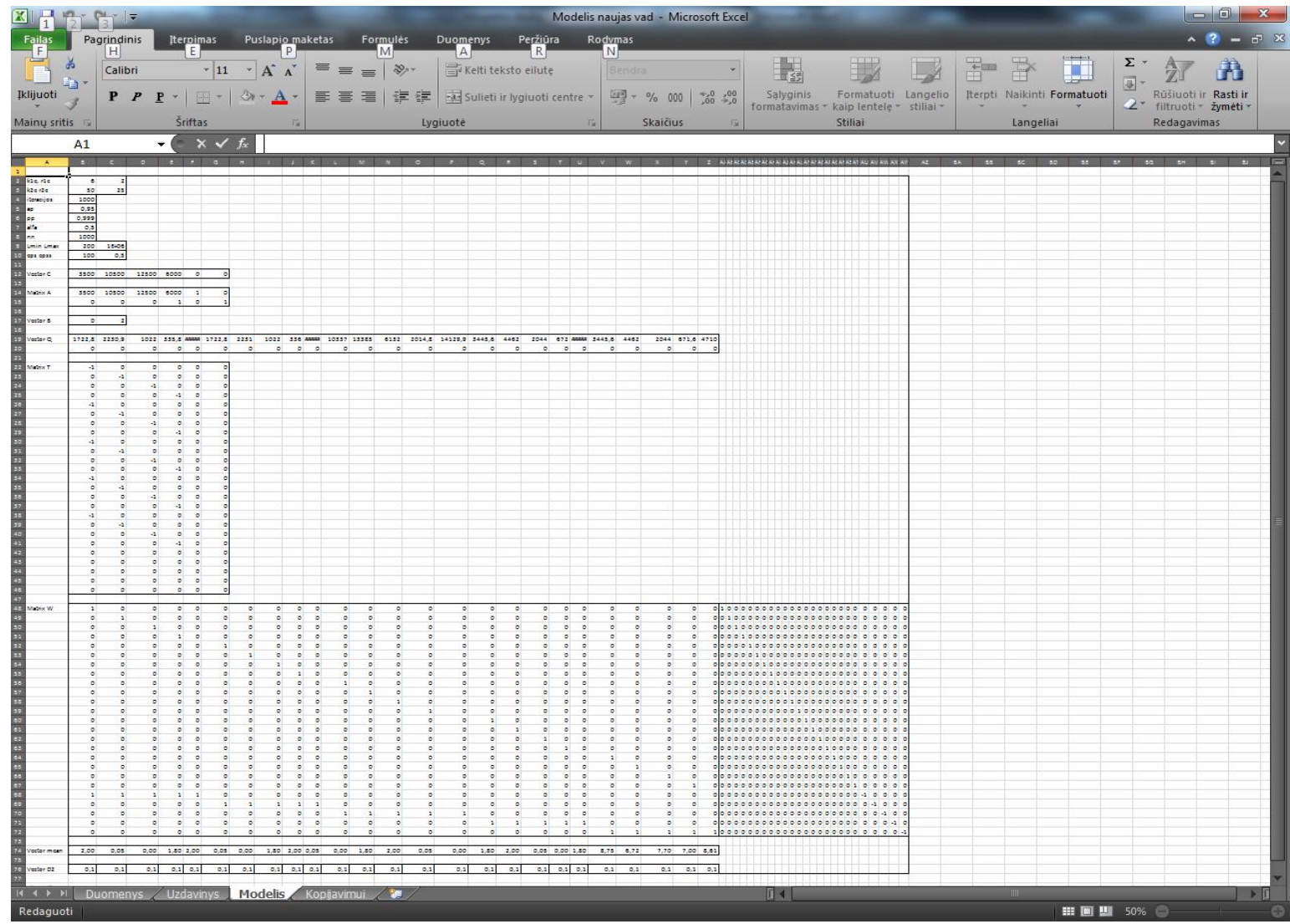

**23 pav .** Uždavinio modelis

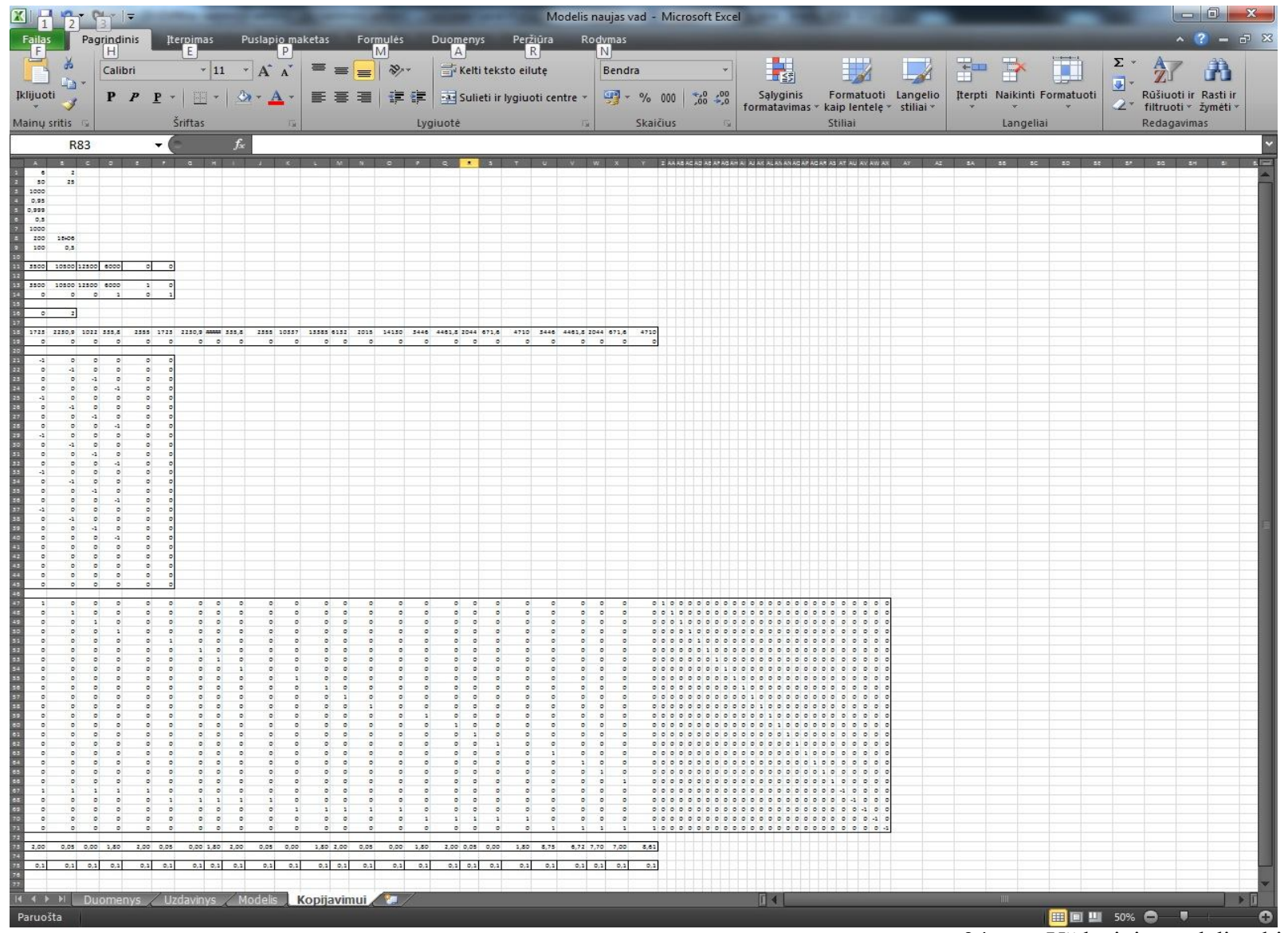

**24 pav.** Uždavinio modelis, skirtas kopijuoti

## *4. Programos testavimas*

### **4.1. Elektrinių statyba**

## **4.1.1. Duomenys**

Testavimas pateiktas, kai hidroelektrinės riba 2 GW, dispersija 0,1. Kiekvienas skaičiavimas buvo atliktas po 30 kartų ir paimtas vidurkis.

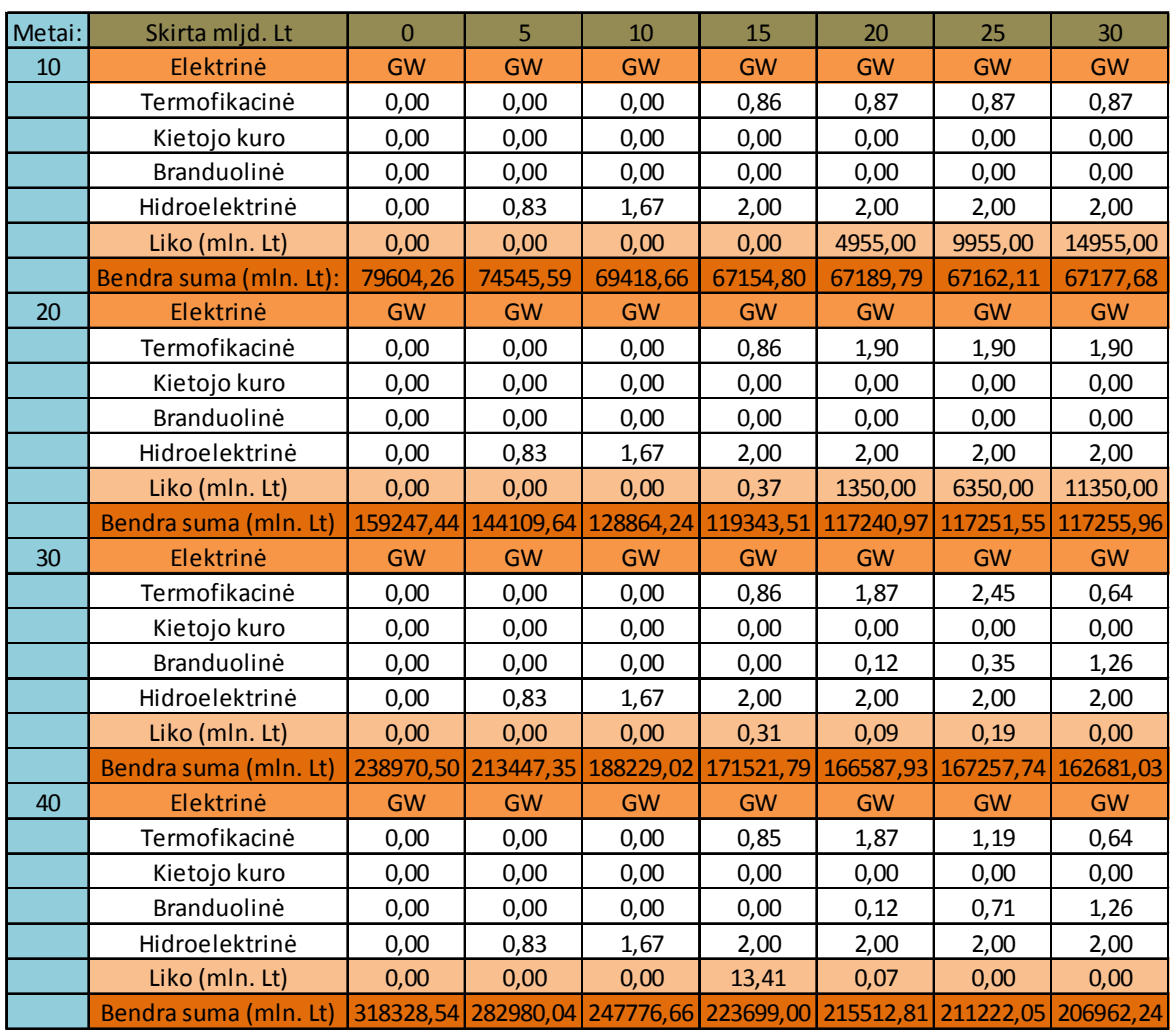

**Lentelė 14.** Elektrinių statybos pagal metus ir skirtą sumą

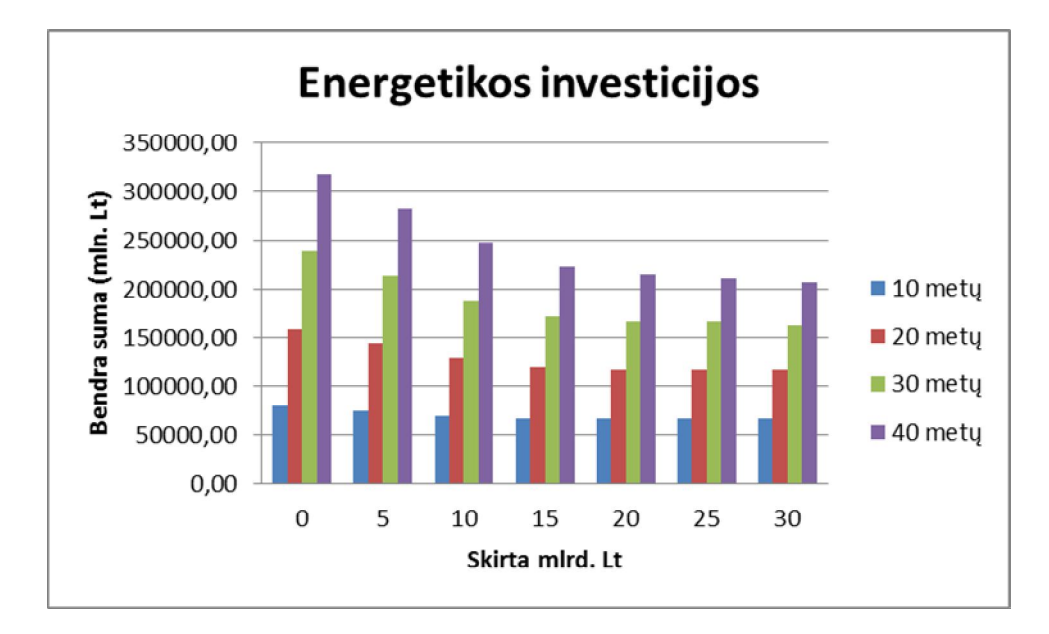

**25 pav.** Energetikos investicijos

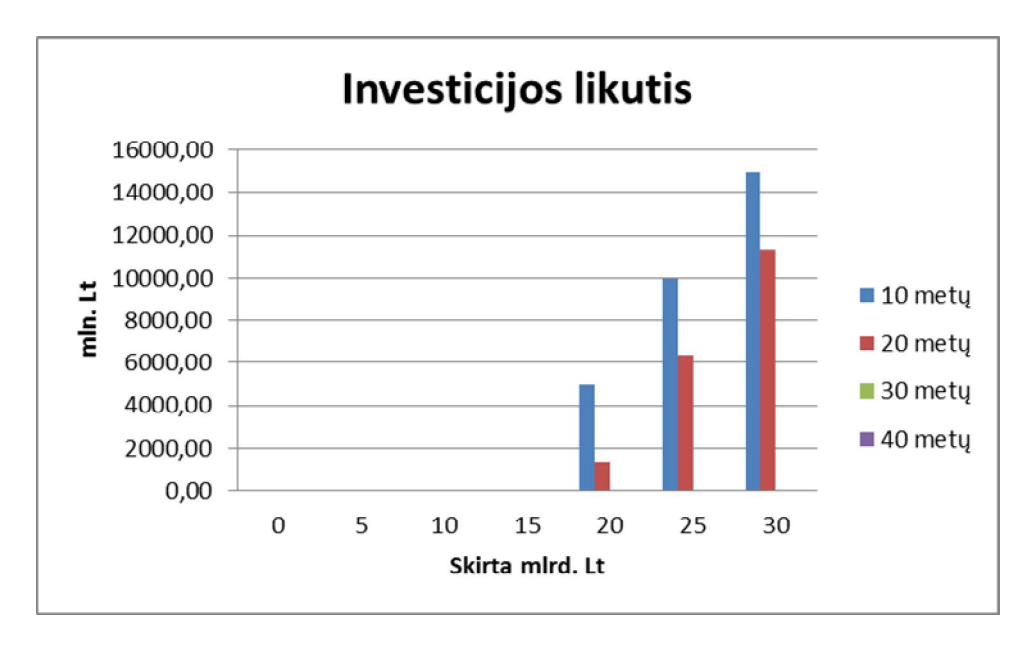

**26 pav.** Investicijos likutis

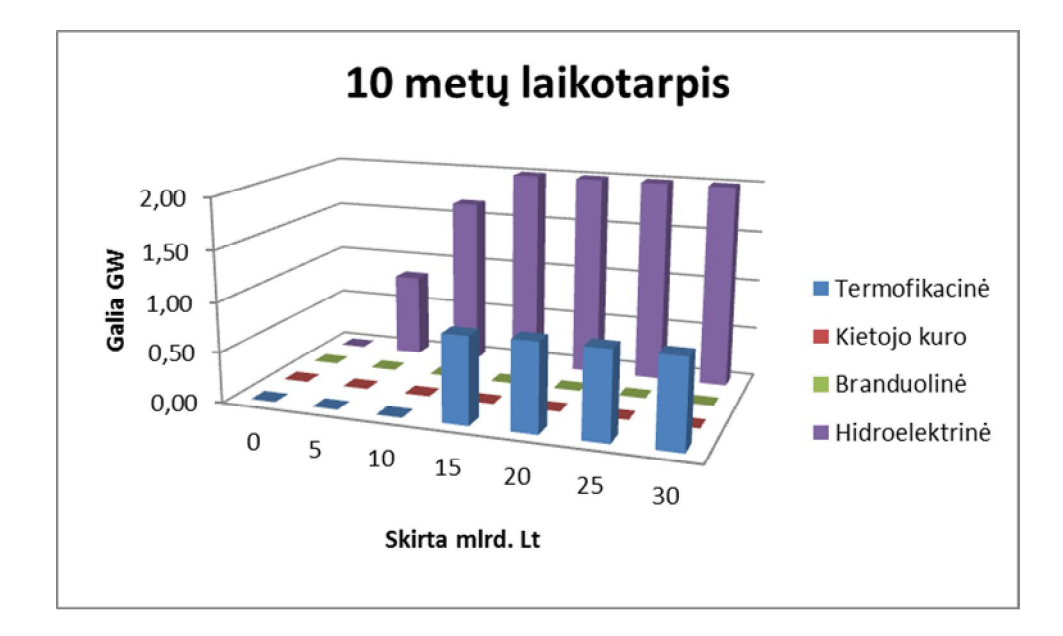

**27 pav.** Elektrinių statyba 10 metų laikotarpiui

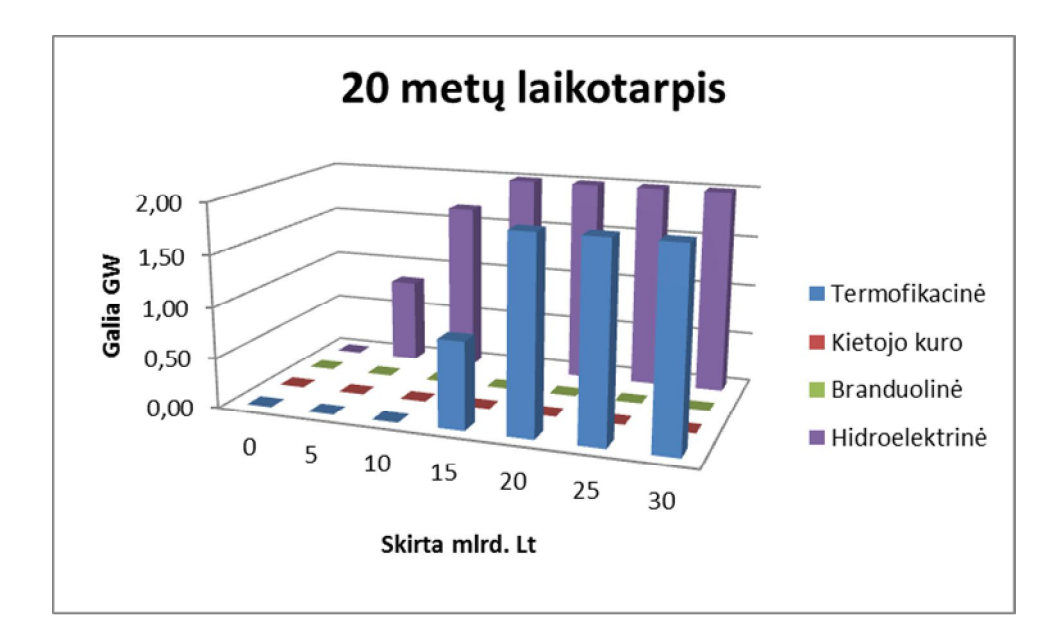

**pav.** Elektrinių statyba 20 metų laikotarpiui

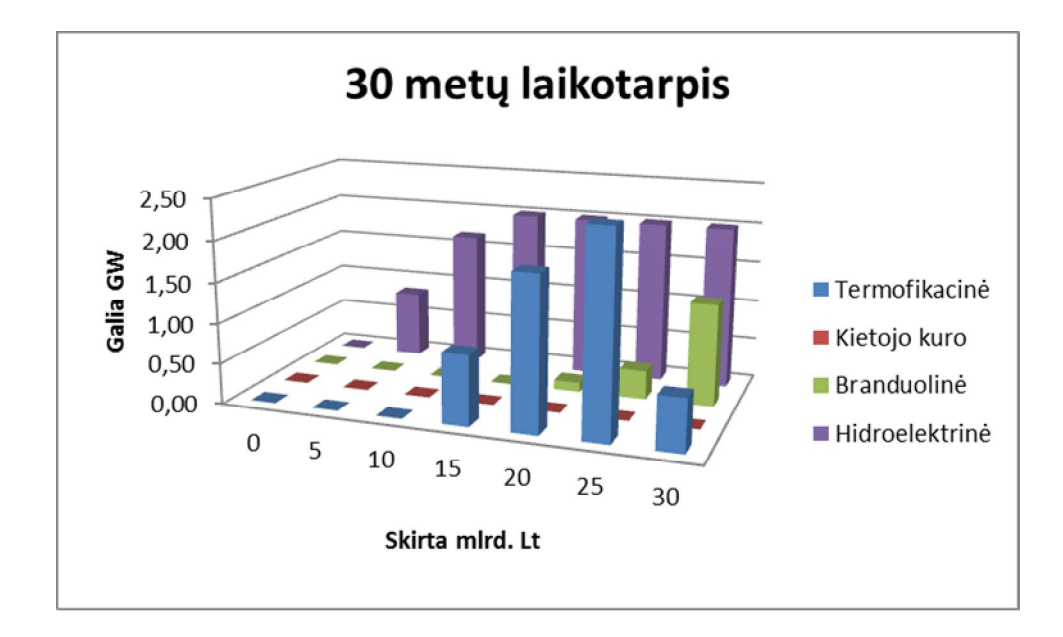

**29 pav.** Elektrinių statyba 30 metų laikotarpiui

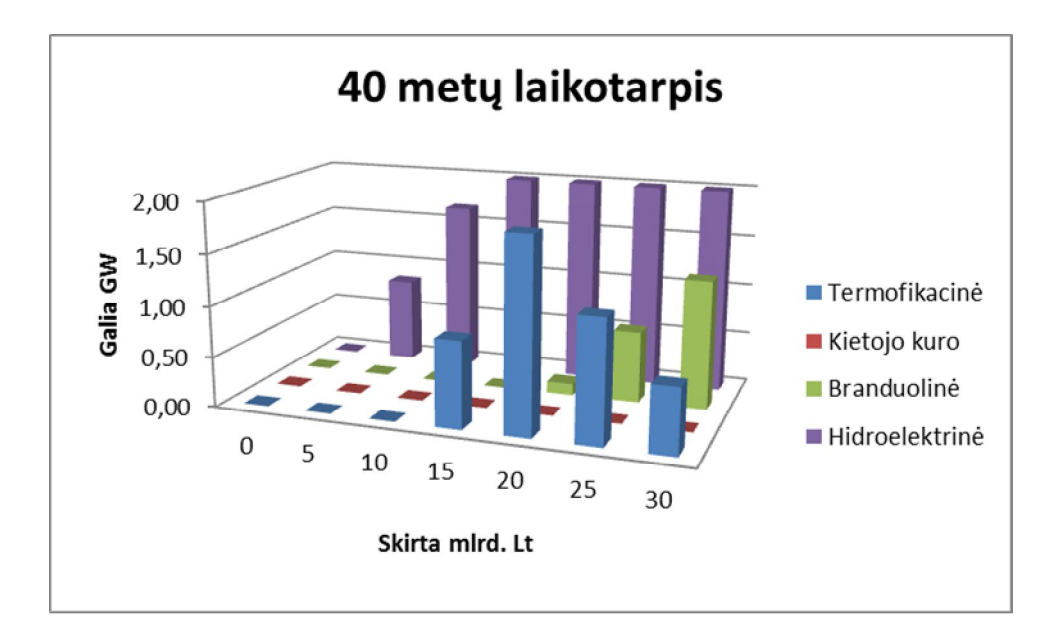

**30 pav.** Elektrinių statyba 40 metų laikotarpiui

#### **4.1.1. Išvados**

Statant elektrines, matyti, kad parinktas skirtingas laikas ir investuojama suma turi įtaka uždavinio rezultatams. Priklausomai nuo investicijos ir laiko parenkamos atitinkamos elektrinės ir jų galios poreikis.

### **4.2. Hidroelektrinės ribojimo įtaka.**

### **4.2.1. Duomenys**

Pasirinkta, kai investuojama 30 mlrd. litų 40 metų laikotarpiu, kai hidroelektrinės riba kinta nuo 0,2 iki 4 GW įtaka. Kiekvienas rezultatas skaičiuotas po 30 kartų.

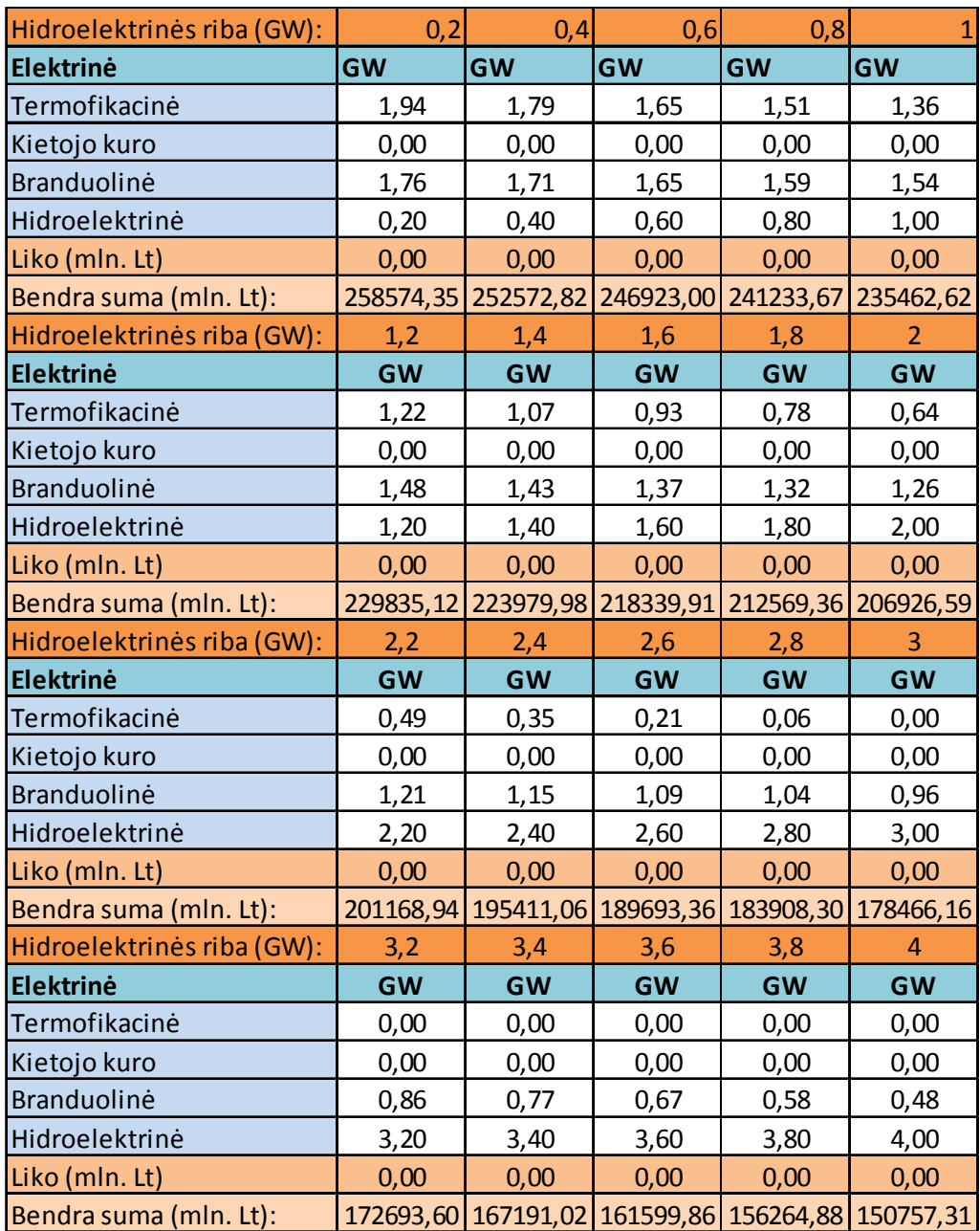

**Lentelė 15.** Elektrinių statyba pagal hidroelektrinės statybos ribojimą

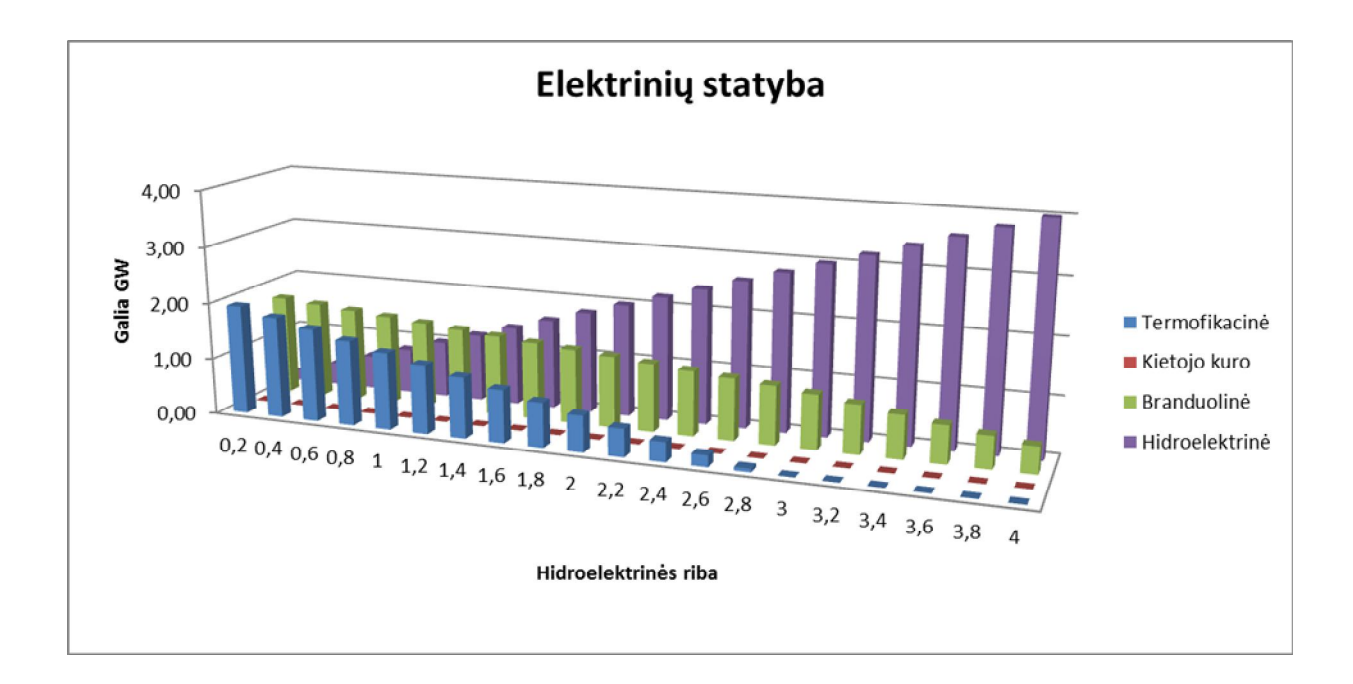

**31 pav.** Elektrinių statyba pagal hidroelektrinės statybos ribojimą grafikas

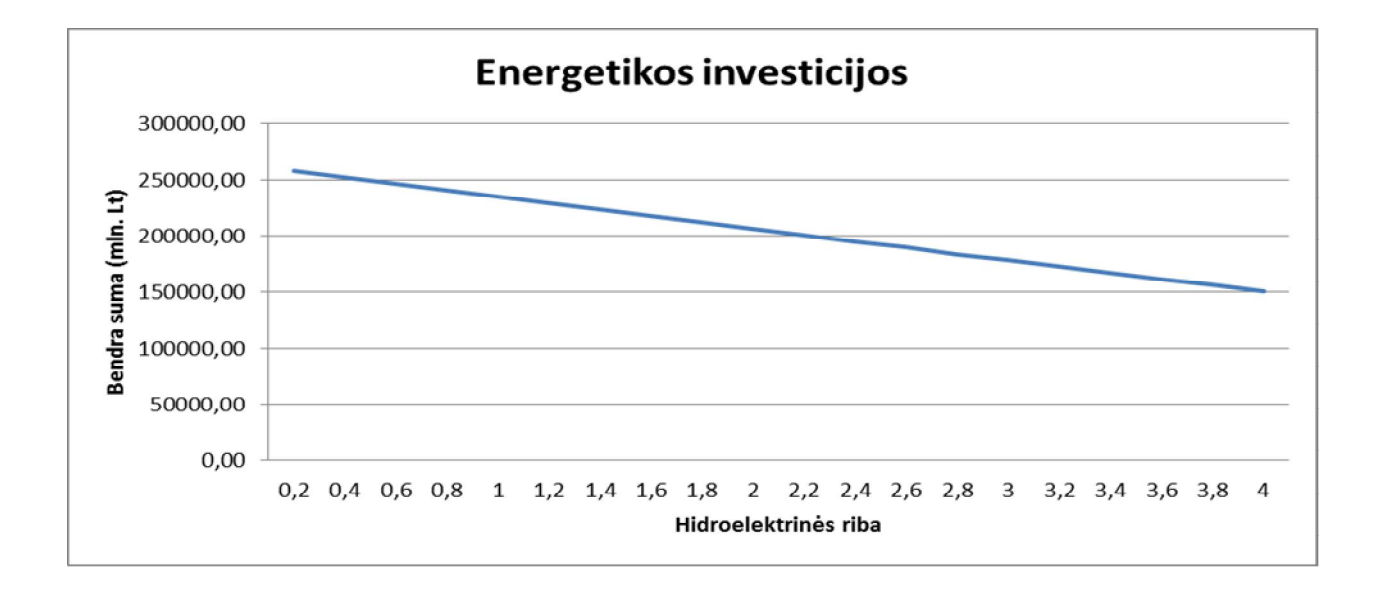

**32 pav.** Energetikos investicija pagal hidroelektrinės statybos ribojimą grafikas

### **4.2.2. Išvados**

Pagal skaičiavimo tyrimus matyti, kad parinktam uždavinio modeliui hidroelektrinė statoma visa leistina galia. Hidroelektrinės ribojimas turi įtaka kitų elektrinių statybai.

## **4.3. Dispersijos įtaka**

### **4.3.1. Duomenys**

Tiriant dispersijos įtaką uždaviniui, parinkta 20 metų laikotarpis, kai investuojama 25 mlrd. litų ir iki 500 mln. litų tikslumu:

| Dispersija:    | 0,01        | 0,05        | 0,1         | 0,8         | $\mathbf{1}$ | 10          |
|----------------|-------------|-------------|-------------|-------------|--------------|-------------|
| 1              | 117437,934  | 117481,6983 | 117768,1487 | 118191,5052 | 118314,2496  | 157862,0349 |
| $\overline{2}$ | 117406,5592 | 117185,0136 | 117704,5135 | 118101,3605 | 118417,1397  | 157631,9294 |
| 3              | 117394,9198 | 117298,0015 | 117215,9141 | 117526,7348 | 118296,8761  | 157989,3748 |
| 4              | 117394,8488 | 117081,4197 | 117490,9334 | 118173,9851 | 118114,9865  | 157808,3482 |
| 5              | 117392,9977 | 117268,079  | 117176,3244 | 117509,7496 | 118518,8056  | 156754,6133 |
| 6              | 117390,5289 | 117247,7944 | 117588,2086 | 117222,8027 | 117906,0558  | 157511,6833 |
| 7              | 117398,8502 | 117290,5015 | 117244,9365 | 118167,1999 | 118456,7185  | 157650,6047 |
| 8              | 117401,6386 | 117296,2967 | 117680,929  | 118135,6242 | 118125,2803  | 157707,8848 |
| 9              | 117395,655  | 117376,9974 | 117356,9582 | 117700,1071 | 117812,8173  | 157731,8552 |
| 10             | 117431,6597 | 117206,4742 | 117266,6547 | 118311,4305 | 117828,0176  | 157760,9963 |
| 11             | 117394,6027 | 117124,2079 | 117198,8917 | 117550,1146 | 117913,4782  | 157114,0718 |
| 12             | 117398,7246 | 117045,2712 | 117109,3718 | 117599,6128 | 118689,7903  | 157876,9267 |
| 13             | 117415,4508 | 117277,1576 | 117931,5148 | 118105,8591 | 118562,9583  | 157265,5306 |
| 14             | 117442,9856 | 117096,1545 | 117719,4711 | 117726,7032 | 118463,8444  | 157754,1729 |
| 15             | 117426,0975 | 117206,2982 | 117759,9713 | 117858,8549 | 117967,7148  | 157652,1165 |
| 16             | 117396,5466 | 117180,0039 | 117268,317  | 118225,2767 | 117915,3773  | 157288,9288 |
| 17             | 117411,8703 | 117248,6908 | 117100,0541 | 118268,1153 | 118306,1768  | 156930,8726 |
| 18             | 117396,4083 | 117358,0171 | 116988,3405 | 117857,0033 | 117608,9319  | 157570,0167 |
| 19             | 117421,1808 | 117383,4924 | 117183,304  | 118569,8529 | 118264,4792  | 157568,4677 |
| 20             | 117379,4932 | 117246,4778 | 117565,3532 | 117541,3919 | 118082,3259  | 157542,5611 |
| 21             | 117414,6914 | 117217,7599 | 117363,328  | 117798,5651 | 118090,5333  | 157350,0891 |
| 22             | 117440,1098 | 117242,5139 | 117183,0602 | 118188,1632 | 118251,6317  | 157733,4746 |
| 23             | 117419,1244 | 117151,0803 | 117051,5548 | 117656,4118 | 118016,2471  | 157341,6888 |
| 24             | 117437,6068 | 117317,0793 | 116636,6963 | 117631,0503 | 117914,6314  | 157516,1224 |
| 25             | 117369,5783 | 117219,5963 | 117144,5639 | 117631,0353 | 118068,5232  | 157324,9562 |
| 26             | 117398,4624 | 117278,7522 | 117443,9226 | 117531,0954 | 118107,1939  | 157643,8112 |
| 27             | 117479,7973 | 117767,2655 | 117546,3853 | 117608,7526 | 117652,004   | 157965,1519 |
| 28             | 117432,7425 | 117333,0155 | 117404,7116 | 118315,2338 | 118186,3332  | 157614,0654 |
| 29             | 117408,9071 | 117364,9737 | 117391,3467 | 118135,1799 | 118277,4039  | 157795,5912 |
| 30             | 117403,7497 | 117166,9602 | 117198,8917 | 117920,3213 | 117479,5442  | 157861,0327 |

**Lentelė 16.** Tikslo funkcijos kaita pagal dispersija

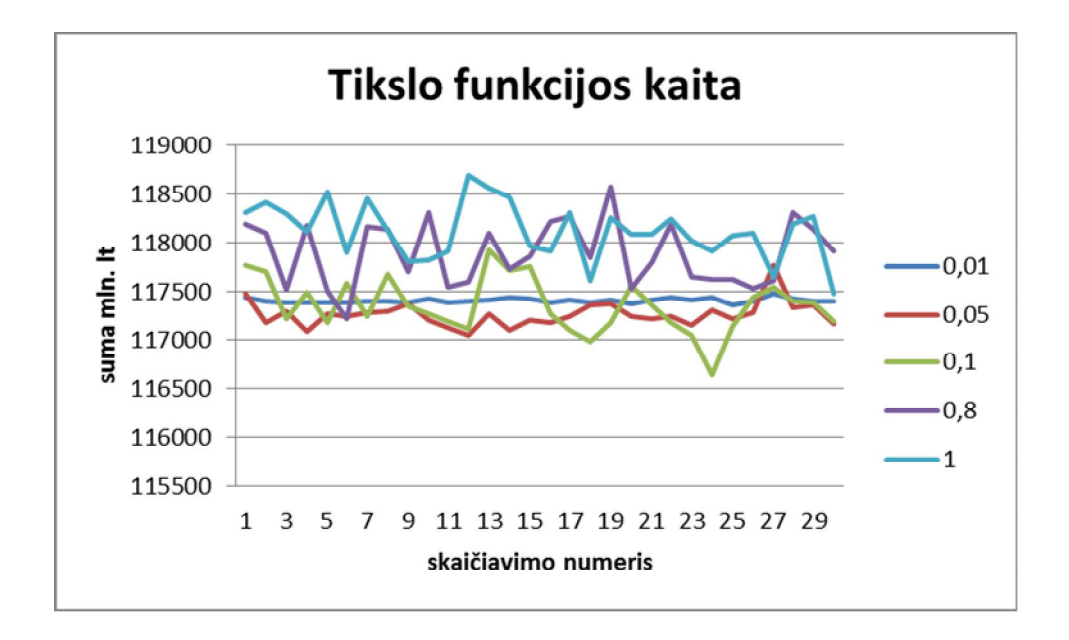

**33 pav.** Tikslo funkcijos radimas su dispersijos įtaka

| Dispersija:         | 0.01    | 0.05                                                 | 0.1      | 0.8     |          |
|---------------------|---------|------------------------------------------------------|----------|---------|----------|
| Mažiausia reikšmė:  |         | 117369,6   117045,3   116636,7   117222,8   117479,5 |          |         |          |
| Didžiausia reikšmė: |         | 117479,8   117767,3   117931,5   118569,9   118689,8 |          |         |          |
| Skirtumas:          | 110.219 | 721.9943                                             | 1294.819 | 1347.05 | 1210,246 |

**Lentelė 17.** Tikslo funkcijos didžiausia mažiausia reikšmė, jų skirtumas pagal dispersija

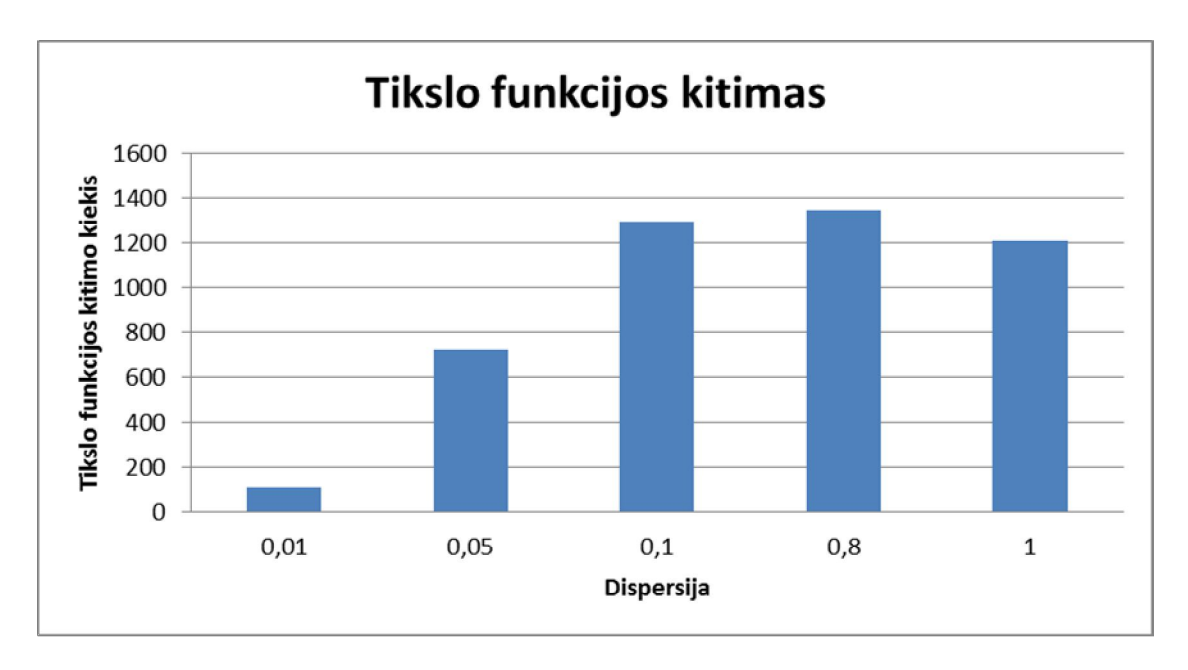

**34 pav.** Energetikos investicija uždavinio sprendimo dispersijos įtaka

| Dispersija:     | 0.01     | 0.05     |    | 0.8  |                                   |
|-----------------|----------|----------|----|------|-----------------------------------|
| Scenarijų suma: | 50       | 50       | 50 | 3231 | 4389,1                            |
| Tikslumas:      | 37,93862 | 201.1062 |    |      | 413,8688   499,9112   499,9442607 |

**Lentelė 18.** Uždavinio scenarijų ir tikslumo reikšmės pagal dispersija

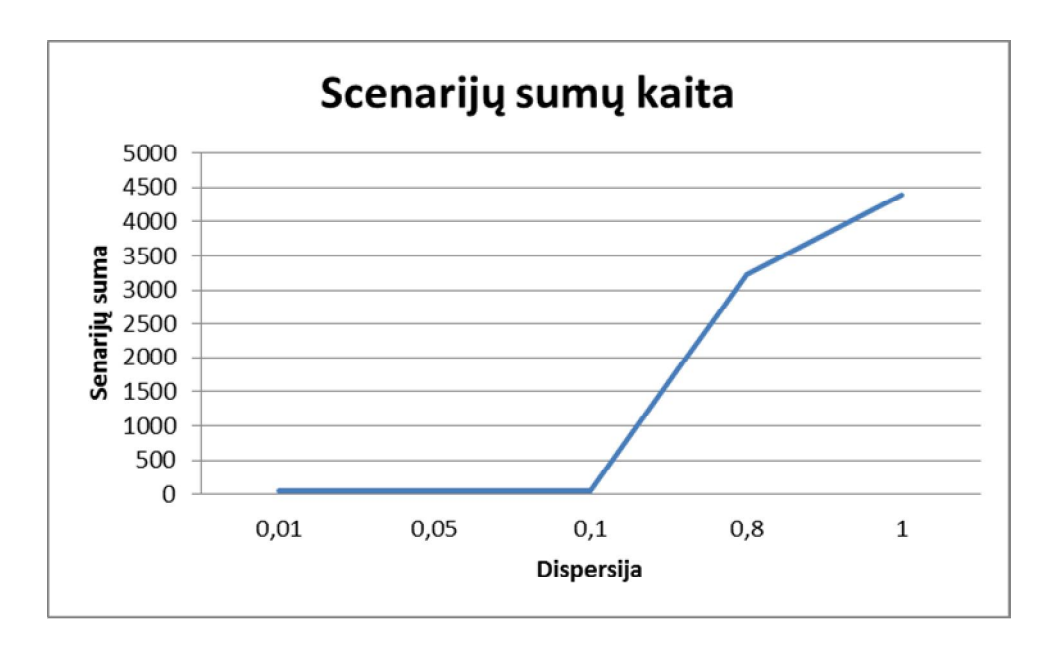

**35 pav.** Energetikos investicija uždavinio sprendimo dispersijos įtaka scenarijų skaičiui

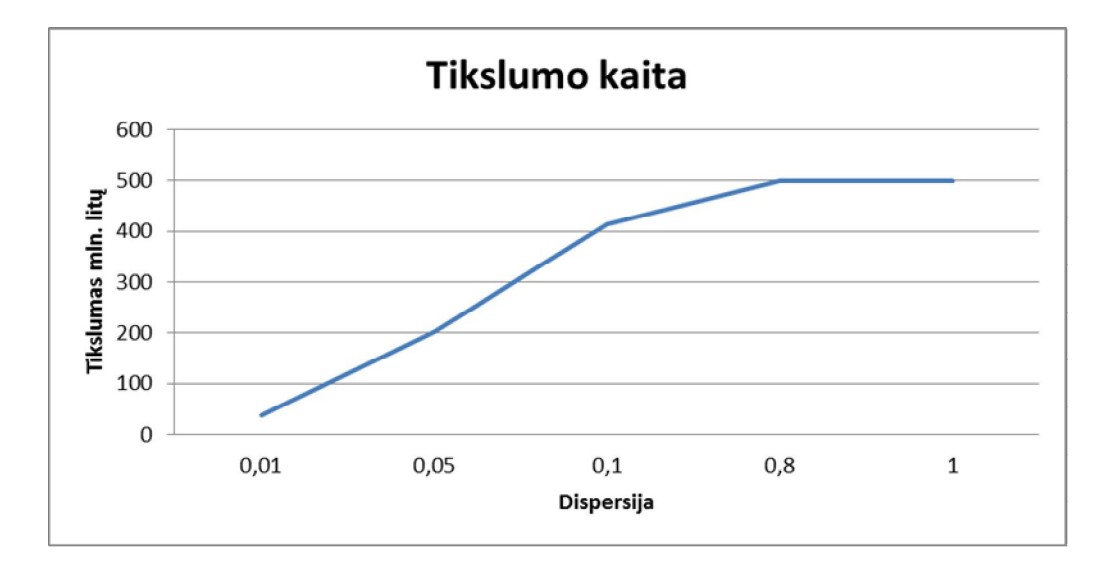

**36 pav.** Energetikos investicija uždavinio sprendimo dispersijos įtaka tikslumui

#### **4.3.2. Išvados**

Pagal atliktus tyrimus, matyti, kad kuo didesnė dispersija, tuo didesnis skirtumas tarp paskaičiuotų rezultatų. Kuo didesnė disperija tuo daugiau laiko reikia paskaičiuoti (daugiau scenarijų). Tikslumo ribojimas įtakoja galutinį rezultatą.

### **4.4. Tikslumo įtaka**

### **4.4.1. Duomenys**

Sprendimo modelis parinktas, kai investuojama 20 metų laikotarpiui 25 mlrd. litų. Dispersija parinkta 0,5.

| Tikslumas: | 50       | <b>100</b> | 500      | <b>1000</b> |
|------------|----------|------------|----------|-------------|
| 1          | 117358,2 | 117398,2   | 117140,7 | 117326,2    |
| 2          | 117350,4 | 117437,4   | 116860,6 | 118975,9    |
| 3          | 117308,7 | 117199,5   | 116881,6 | 116949,1    |
| 4          | 117310,4 | 117353,1   | 117583,7 | 118343      |
| 5          | 117379,2 | 117414,4   | 117680,2 | 117271,1    |
| 6          | 117328,7 | 117359,2   | 117608,8 | 117173,3    |
| 7          | 117344,8 | 117412,2   | 117324,4 | 117398,7    |
| 8          | 117323,9 | 117306,9   | 117471,1 | 117332,4    |
| 9          | 117318,1 | 117363,2   | 117582,9 | 117023,5    |
| 10         | 117355,9 | 117423,9   | 117810,5 | 117826,6    |
| 11         | 117353,5 | 117429,9   | 117566,9 | 116876,9    |
| 12         | 117363,5 | 117269     | 117290,5 | 117004,1    |
| 13         | 117302,1 | 117359     | 117221,8 | 116538,9    |
| 14         | 117372,3 | 117268,4   | 117532,5 | 117502,3    |
| 15         | 117325,7 | 117322,4   | 117076,4 | 117282,6    |
| 16         | 117332,2 | 117418,3   | 117382,3 | 117630,5    |
| 17         | 117348,4 | 117334     | 117409,6 | 117305,9    |
| 18         | 117354,7 | 117324     | 117662,1 | 115999,4    |
| 19         | 117344,5 | 117334,5   | 117594,8 | 117609,4    |
| 20         | 117393,7 | 117387,5   | 117904,6 | 116400      |
| 21         | 117303,8 | 117154,7   | 116999,8 | 116621,6    |
| 22         | 117398,5 | 117325,4   | 116900,1 | 118189,1    |
| 23         | 117408,2 | 117333     | 117602,7 | 117474,4    |
| 24         | 117415,6 | 117408,8   | 117426,9 | 118201,4    |
| 25         | 117360,6 | 117271,6   | 117667,4 | 117009,4    |
| 26         | 117378   | 117323,6   | 117796,2 | 116992,6    |
| 27         | 117346,4 | 117375,8   | 117614,4 | 118184,4    |
| 28         | 117326,2 | 117387     | 117127,3 | 116535,8    |
| 29         | 117334,1 | 117333,1   | 117410,1 | 117772,9    |
| 30         | 117360,4 | 117301,2   | 117402,1 | 116409,8    |

**Lentelė 19.** Uždavinio paskaičiuotas rezultatas pagal nurodyta tikslumą

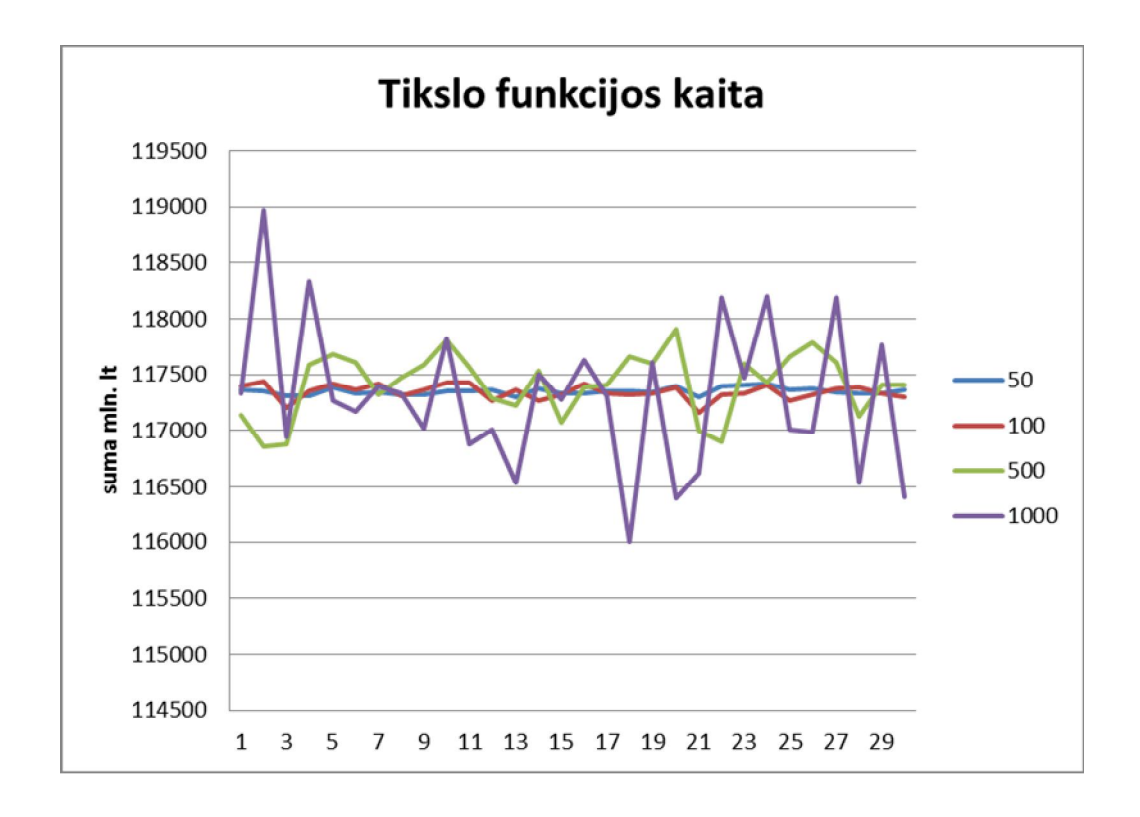

**37 pav.** Energetikos investicija uždavinio sprendimas tikslumo įtaka

| Tikslumas:   | 50       | 100                 | 500      | <b>1000</b> |
|--------------|----------|---------------------|----------|-------------|
| Mažiausias:  | 117302,1 | 117154,7            | 116860,6 | 115999,4    |
| Didžiausias: |          | 117415,6   117437,4 | 117904,6 | 118975,9    |
| Skirtumas:   | 113.4818 | 282,7775            | 1044,052 | 2976,523    |

**Lentelė 20.** Uždavinio rastas rezultatas pagal nurodyta tikslumą

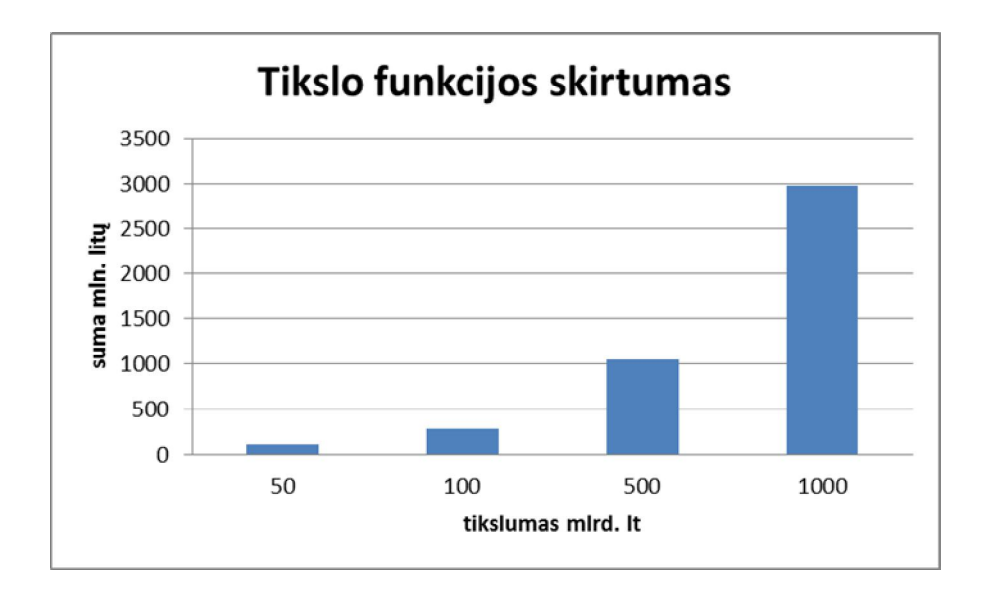

**38 pav.** Uždavinio rastas rezultatas pagal nurodyta tikslumą

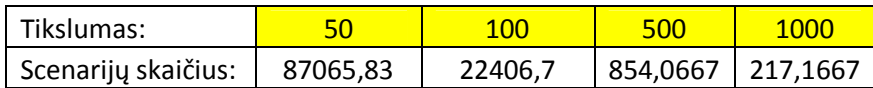

Scenarijų skaičius 100000 90000 80000 Scenarijų skaičiua 70000 60000 50000 40000 30000 20000 10000  $\mathbf 0$ 50 100 500 1000 Tikslumas mlrd. litų

**Lentelė 21.** Uždavinio scenarijų skaičius pagal nurodyta tikslumą

**39 pav.** Uždavinio scenarijų skaičius pagal nurodyta tikslumą

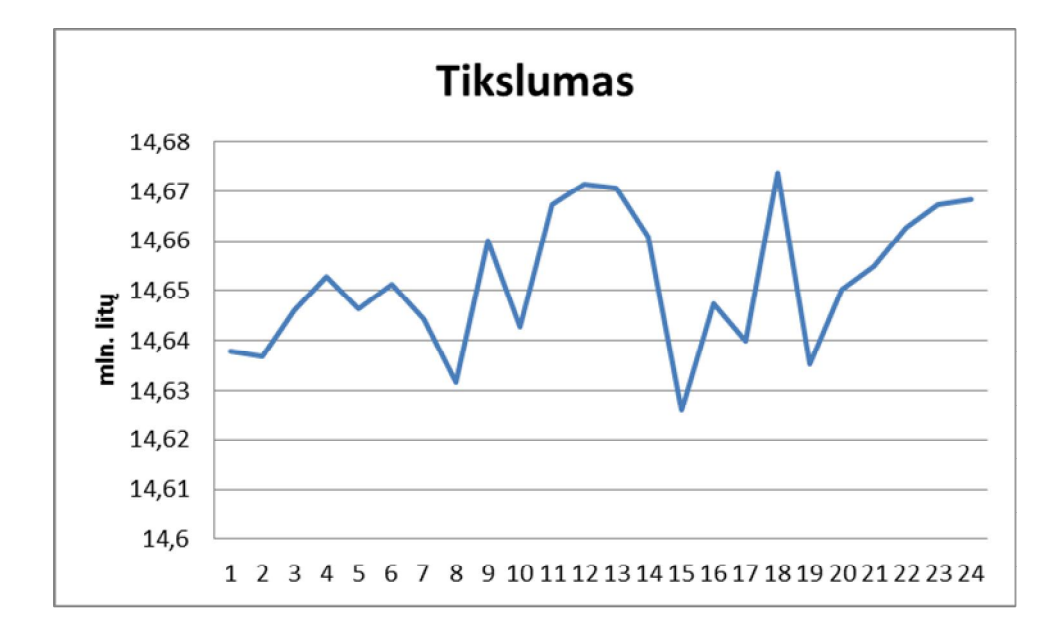

**40 pav.** Uždavinio tikslumo siekiama nurodžius 10 mlrd. litų

#### **4.4.2. Išvados**

Pagal pateiktus duomenis galima teikti, kad programoje turi įtaką nurodomas tikslumas. Kuo didesnis tikslumas tuo mažesnis tikslo funkcijos rezultato išsimėtymas. Kuo didesnis tikslumas, tuo ilgiau programa skaičiuoja (didesnis scenarijų skaičius). Nustačius labai didelį tikslumą programa gali nesugebėti rasti norimą tikslumą (žr. 39 pav).

### **4.5. Programos klaidos**

Sprendžiant stochastinį uždavinį galima susidurti su neišsprendžiamais uždaviniais. Kaip viena iš šių situacijų:

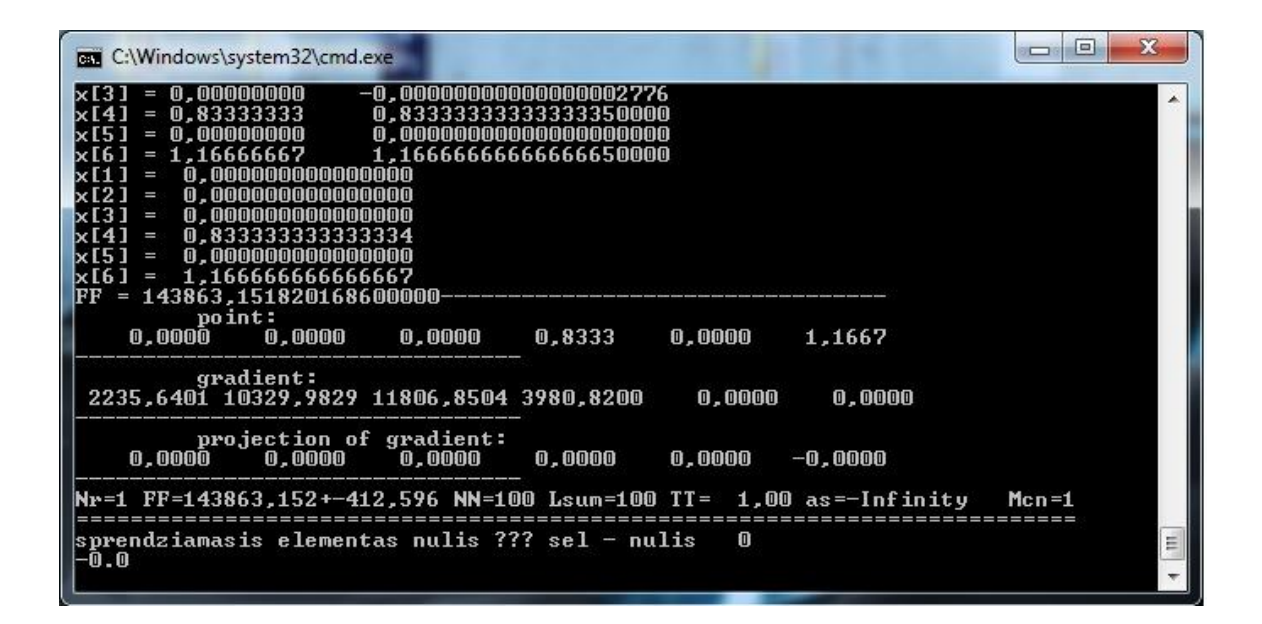

**41 pav.** Neišsprendžiamas uždavinys

Šiuo atveju, kad galėtume jį išspręsti turime keisti statistikos parinktus duomenis, tarkim didinti *nn* ir *Lmin*.

Kartais susiduriama reikšmė *Infinity.* Tai reiškia, kad programa nepajėgia suskaičiuoti, viršija leistina riba. Darant tyrimus šiuo atveju *Infinity* lygus 0.

Atliekant skaičiavimus, galima pasižiūrėti CSV faile vedamus duomenis, bet negalima skaičiavimo metu išsaugoti, nes tada nutrauks programos darbą, dėl pakeisto naudojamo failo.

## *5. Analizuojama programa*

## *UML* **schema**

Pateikiama struktūrinės programos *UML* schema:

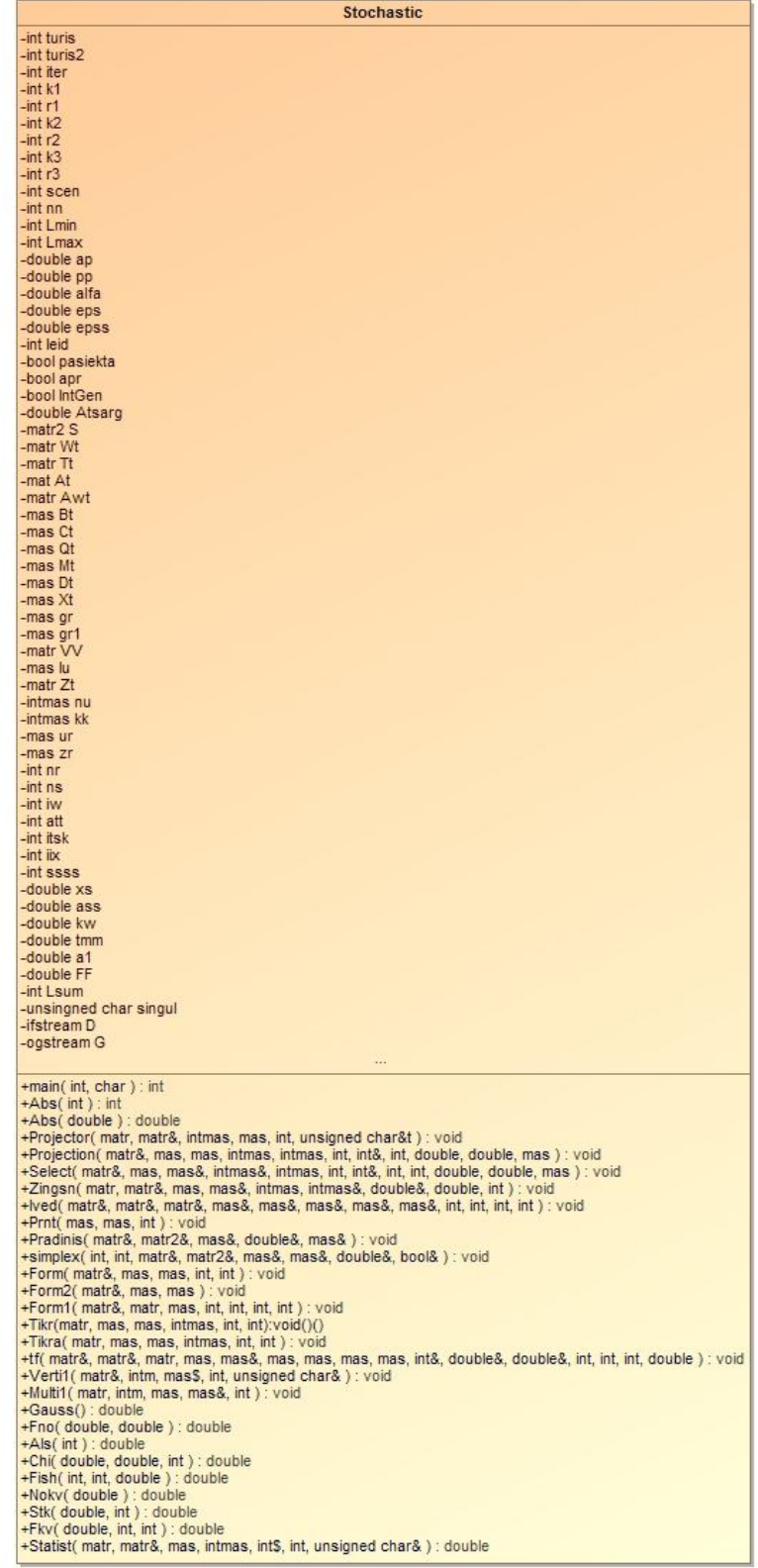

**42 pav.** Analizuojamos programos funkcijos ir kintamieji

## **Tiesinio programavimo uždavinio sprendimo algoritmas**

**Tikslas:** tiesinio programavimo tiesioginio uždavinio bei jam dualaus uždavinio sprendinių ir tikslo funkcijos optimaliosios reikšmės radimas

**Pradinės sąlygos** (*preconditions*)**:** tiesinio programavimo uždavinio formalizuotas aprašymas.

**Galinės sąlygos** (postconditions): tiesioginio uždavinio sprendinio vektorius, dualaus uždavinio sprendinio vektorius, tikslo funkcijos optimali reikšmė.

1. Inicializuoti M uždavinio matricą, t. y. suformuoti pradinę kintamųjų bazę ir parinkti pradinį leistinąjį sprendinį.

2. **While** leistinasis sprendinys nėra optimalus **do** 

2.1. Rasti sprendžiamąjį stulpelį *sst*.

2.2. **If** uždavinys neaprėžtas **then** konstatuoti uždavinio neišsprendžiamumą**.** 

2.3. Rasti sprendžiamąją eilutę *seil* ir sprendžiamąjį elementą *sel*.

2.4. Sukeisti bazinį kintamąjį x<sub>seil</sub> su laisvąjį kintamąjį x<sub>sst</sub> vietomis. t. y. suformuoti naują kintamųjų bazę.

2.5. Atlikti simplekso metodo Žordano žingsnį sprendžiamajam elementui.

2.6. Apskaičiuoti naująjį leistinąjį sprendinį.

#### **end while**.

3.Apskaičiuoti uždavinio tiesioginį bei dualųjį sprendinius ir tikslo funkcijos reikšmę.

## **Dviejų etapų tiesinio stochastinio programavimo uždavinio sprendimo algoritmas**

**Tikslas:** rasti dviejų etapų tiesinio stochastinio programavimo uždavinio sprendinį ir tikslo funkcijos reikšmę.

**Pradinės sąlygos** (*preconditions*)**:** dviejų etapų tiesinio stochastinio programavimo uždavinio formalizuotas aprašymas.

**Galinės sąlygos** (*postconditions*)**:** dviejų etapų tiesinio stochastinio programavimo uždavinio sprendinio vektorius  $x^* = (x_1, x_2, ..., x_n)$ , tikslo funkcijos optimali reikšmė  $F(x^*)$ .

1. Surašyti uždavinį apibūdinančius parametrus: pirmojo ir antrojo etapų kintamųjų ir ribojimų skaičius *n1,m1, n2, m2,* pradinį, minimalų ir maksimalų Monte Karlo imčių ilgius *N0, Nmin, Nmax* , tikslo funkcijos tikslumą *δ*, paieškos žingsnio ilgį *α*, pasikliautinojo intervalo tikimybę *β*, optimalumo hipotezės tikimybė 1-γ, maksimalų iteracijų skaičių *iter* .

2. Inicializuoti uždavinio koeficientų matricas *A*,*W*, *T* bei vektorius *c*,*b*,*q*,μ,σ.

3. Nustatyti pradinį gradientinės paieškos tašką  $x^0 = (x_1^0, x_2^0, \ldots, x_{n1}^0)$  sprendžiant deterministinį uždavinio analogą, kai atsitiktiniai dydžiai pakeičiami jų vidurkiais *hi=μi, i=1,2,...,m<sup>1</sup>* . (Simplekso programa).

4. Patikrinti pradinį tašką:

4.1. Patikrinti pirmojo etapo uždavinio ribojimus *Ax* =*b* pradiniame taške  $x^0 = (x_1^0, x_2^0, \ldots, x_{n1}^0).$ 

4.2. If pradinis taškas netenkina ribojimų then suprojektuoti tašką  $x^0 = (x_1^0, x_2^0, \ldots, x_{n1}^0)$  į ribojimų sritį *D*:  $\pi_D(x^0)$ .

5. **While** iteracijų skaičius *t* neviršija maksimalaus dydžio *iter* **do**

5.1. Patikrinti ribojimus apskaičiuotame taške.  $X^{\dagger} = (x_1^t, x_2^t, \ldots, x_{n1}^t)$ .

5.2. Apskaičiuoti tikslo funkcijos  $f(x, y^t)$ ,  $i=1,2,...,N^t$  ir gradiento  $g(x, y^t)$ ,  $i=1,2,...,N^t$ reikšmes pagal formules pasinaudojant Monte Karlo imties dydžiais.

5.3. Apskaičiuoti tikslo funkcijos ir gradiento įverčius  $F(x^t)$  ir  $g(x^t)$ , gradiento dispersiją  $D^2(x^t)$  $\tilde{D^2}(x^t)$ .

5.4. Sudaryti gradiento kovariacijos matricą *Z(x<sup>t</sup> )*.

5.5. Suprojektuoti gradientą  $\epsilon$ -leistinąja kryptimi  $\int_{\epsilon}^{\epsilon} e^{i\epsilon} = \int_{\epsilon}^{\epsilon} (x^t)_{V_{\epsilon}(x^t)}$  $g_{\varepsilon} = g(x^t)_{V_{\varepsilon}}$ 

5.6. Apskaičiuoti gradiento statistiką *T<sup>t</sup> 2*

5.7. Patikrinti stabdymo sąlygą:

5.7.1. Apskaičiuoti Fišerio skirstinio kvantilį *Fish(γ,n1,N<sup>t</sup> -n1)*.

5.7.2. **If** statistika mažesnė už Fišerio kvantilį *T<sup>t</sup> 2 ≤ Fish(γ,n1,N<sup>t</sup> -n1)*

**and** imties dispersijos pasikliautinosios ribos neviršija tikslumo  $\frac{\eta_{\beta} \cdot D(x^{\alpha})}{\sqrt{m}} \le \delta$  $\ddot{\phantom{0}}$ *t t N*  $D(x^t)$ ~ **then**

gražinti tikslo funkcijos reikšmę *F(x\* )* ir uždavinio sprendinį *x \*=(x1,x2,...,xn).*

5.8. Apskaičiuoti gradientinės paieškos žingsnio ilgį  $p_{x^i}(g)$ 

5.9. Rasti kitą tašką 
$$
x^{t+1} = (x_1^{t+1}, x_2, {t+1}, \ldots, x_n^{t+1}).
$$

5.10. Apskaičiuoti Monte Karlo imties ilgį *N t+1* .

6. **done**.

**Dviejų etapų tiesinio stochastinio programavimo uždavinio tikslo funkcijos ir gradiento įverčių bei kovariacijos matricos skaičiavimo algoritmas.**

**Tikslas:** rasti Monte Karlo imties tikslo funkcijos ir gradiento įverčius bei kovariacijos matricą. **Pradinės sąlygos** (*preconditions*): pradinis taškas  $x^t = (x_1^t, x_2^t, ..., x_n^t)$ , Monte Karlo imties ilgis  $N^t$ . **Galinės sąlygos** (*postconditions*)**:** dviejų etapų tiesinio programavimo uždavinio tikslo funkcijos įvertis  $F(x^t)$ , gradiento įvertis  $g(x^t)$ , kovariacijos matrica  $Z(x^t)$ .

1. **While** *i* neviršija Monte Karlo imties ilgio *N t* **and** imties dispersijos pasikliautinosios ribos neviršija

Tikslumo  $\frac{\eta_{\beta} \cdot D(x^{\dagger})}{\sqrt{m}} \leq \delta$  $\ddot{\phantom{0}}$ *t t N*  $D(x^t)$ ~ **do**

1.1. Sugeneruoti atsitiktinius dydžius *hi=σ<sup>i</sup> Gauss() + μi, i=1,2...,m<sup>2</sup>* . *Gauss*() yra funkcija, generuojanti standartinio normaliojo skirstino atsitiktinį dydį.

1.2. Rasti antrojo etapo uždavinio dualųjį sprendinį  $u^i = (u_i^i, u_2^i, \dots, u_{m2}^i)$  (Simplekso programa).

1.3. Apskaičiuoti tikslo funkcijos gradientą  $g(x^t, u^i)$ .

1.4. Apskaičiuoti tikslo funkcijos reikšmę  $f(x^t, u^i)$ .

~

2. **done**.

3. Apskaičiuoti tikslo funkcijos įvertį  $F(x^t)$ .

4. Apskaičiuoti gradiento įvertį  $\tilde{g}(x^t)$ .

- 5. Apskaičiuoti dispersijos įvertį  $D(x^t)$  $\stackrel{\sim}{D}^2(x^t)$  .
- 6. Sudaryti kovariacijos matricą *Z(x<sup>t</sup> ).*

#### **Vektoriaus projektavimo į aibę algoritmas**

**Tikslas:** rasti vektoriaus projekciją aibėje  $D = \{x : Ax = b\}.$ 

**Pradinės sąlygos** (*preconditions*)**:** pradinis vektorius *z=(z1,z2,...,zn)*, formalizuotas aibės *D* aprašymas.

**Galinės sąlygos** (*postconditions*)**:** vektoriaus projekcija aibėje *D*.

- 1. Apskaičiuoti matricų sandaugą *A1=AA T* .
- 2. Rasti matricą *A2*, atvirkštinę matricai *A1*.
- 3. Rasti projektorių  $PI = I_n AI \cdot z \cdot A2$ ,  $I_n$  n-tosios eilės vienetinė matrica.
- 4. Rasti projektorių  $P2 = A \cdot b \cdot AI$ .

5. Sudaryti projektorių *P=p2+P1*.

## **Gradiento ε-projektavimo algoritmas.**

**Tikslas:** suprojektuoti gradientą ε-leistinosiomis kryptimis *Vε*(g) . **Pradinės sąlygos** (*preconditions*)**:** pradinis gradientas *g=(g1,g2,...,gn)* , pradinis taškas *x*<sup>t</sup>=(x<sub>*I*</sub></sub><sup>*t*</sup>,*x*<sub>2</sub><sup>*t*</sup>,...,*x*<sub>*n1</sub><sup><i>t*</sup>), ε-projektavimo parametras.</sub> **Galinės sąlygos** (*postconditions*)**:** gradiento ε-projekcija .

1. Nustatyti taško  $x^t = (x^t, x^t, \ldots, x^t)$  nulines komponentes ir sudaryti leistinųjų krypčių aibę (aktyvių ribojimų aibę) *V(x)*

- 2. Suprojektuoti gradientą aktyvių ribojimų aibėje.
- 3. Sudaryti ε-leistinųjų krypčių aibę (beveik aktyvių ribojimų aibę) *Vε*(g)
- 4. Suprojektuoti gradientą beveik aktyvių ribojimų aibėje.

## **Hotelingo** *T 2* **-statistikos skaičiavimo algoritmas.**

**Tikslas:** rasti gradiento Hotelingo *T 2* -statistiką.

**Pradinės sąlygos** (*preconditions*)**:** gradientas *g=(g1,g2...,,gn)*, kovariacijos matrica *Z(x<sup>t</sup> )*. **Galinės sąlygos** (*postconditions*)**:** Hotelingo *T 2* -statistika.

- 1. Rasti matricą ZI, atvirkštinę kovariacijų matricai  $Z(x^t)$ .
- 2. Apskaičiuoti Hotelingo *T 2* -statistiką.

### **Gradientinės paieškos žingsnio skaičiavimo algoritmas.**

**Tikslas:** rasti kitą gradientinės paieškos tašką .

**Pradinės sąlygos** (*preconditions*): pradinis taškas  $x^t = (x_1^t, x_2^t, \ldots, x_{n1}^t)$ , gradientas g=(g<sub>1</sub>,g<sub>2</sub>,..,g<sub>n</sub>). Galinės sąlygos (*postconditions*): kitas gradientinės paieškos taškas  $x^{+1} = (x_1^{t+1}, x_2^{t+1}, \ldots, x_n^{t+1})$ .

- 1. Rasti gradientinės paieškos žingsnio ilgį  $p_{x^i}(g)$ .
- 2. Apskaičiuoti sekantį galimą tašką  $x^t = (x^t_1, x^t_2, \ldots, x^t_n)^t$ .
- 2. **If** taškas nepriklauso ribojimų sričiai *D* **then** suprojektuoti tašką į sritį *D.*

## *6. Programos spartos tikrinimas (Gijos)*

Testuojant programą, parinktas uždavinys, kuris skaičiuotų vienodą iteracijų kiekį.

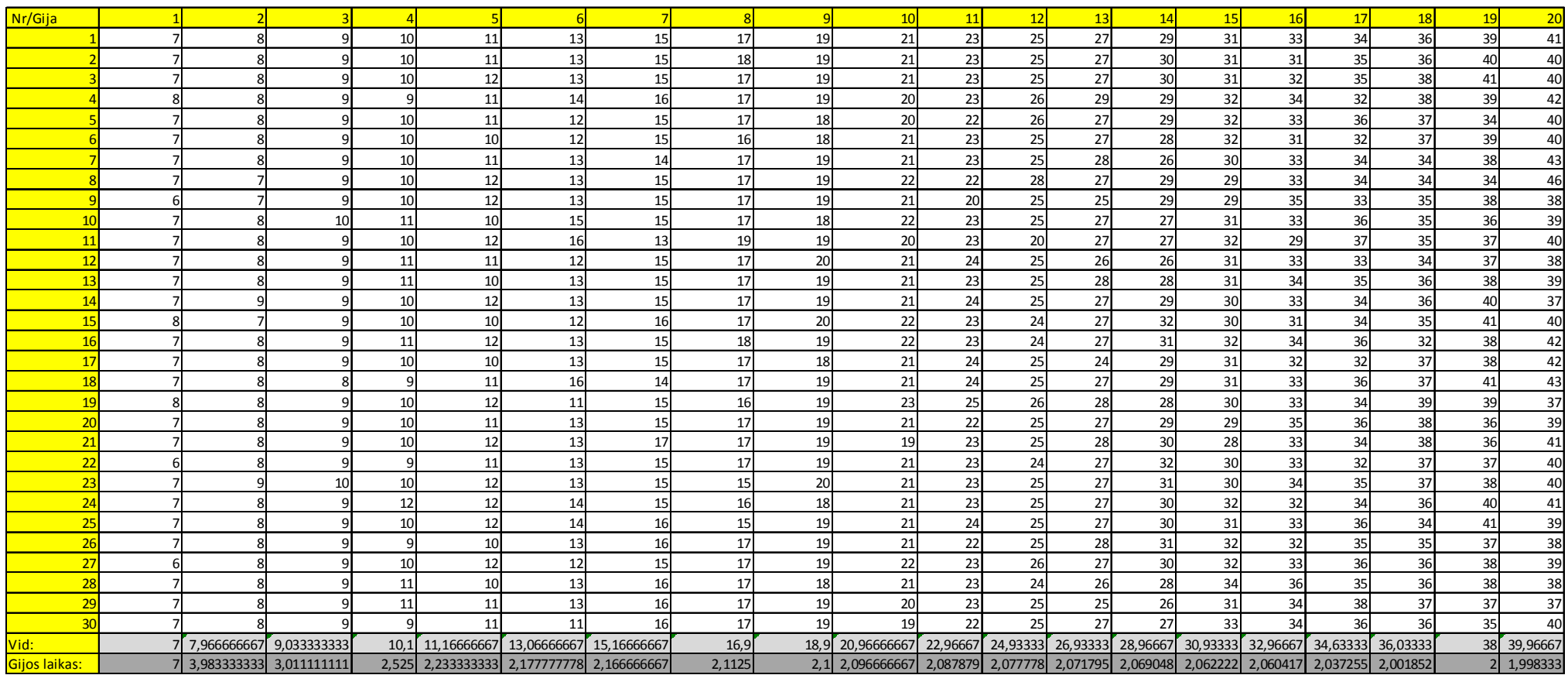

**pav.** Programos spartos skaičiavimas

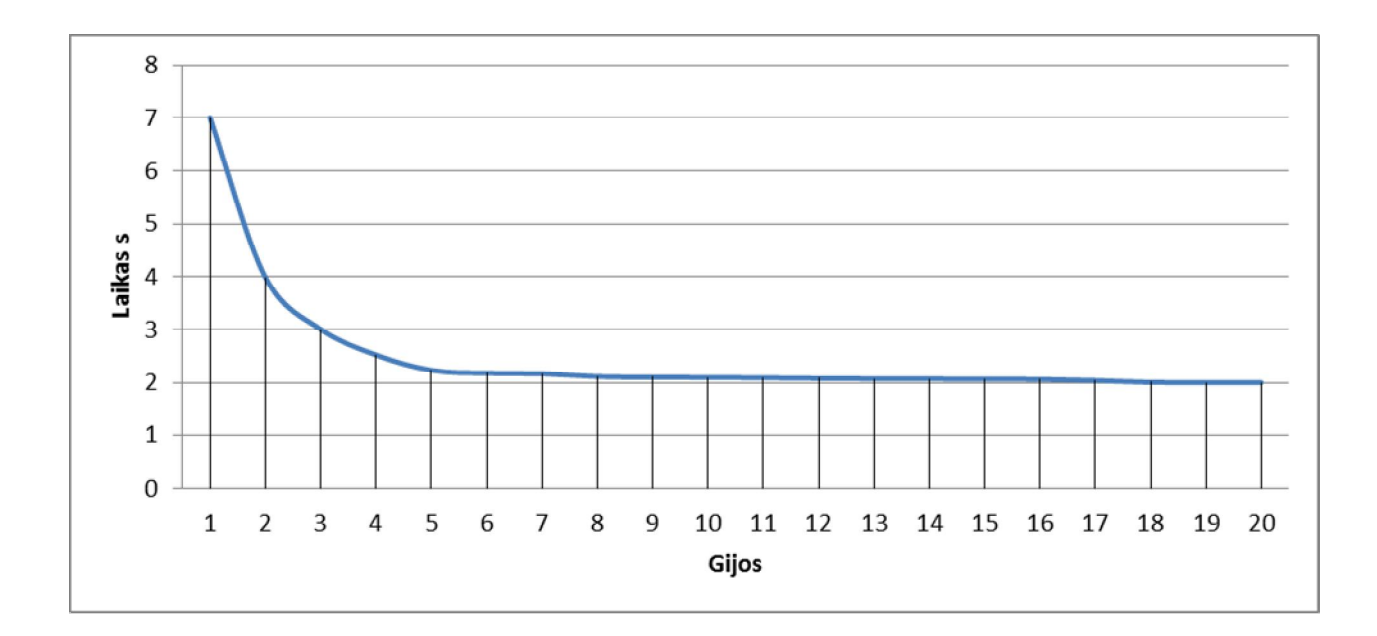

**44 pav.** Vienos gijos laiko vidurkis gijoms

Testuojant programos spartą, pavyko išgauti iki 3,5 karto spartesnį skaičiavimą laiko atžvilgiu skirta vienai gijai. Pastebėta, kad skaičiuojant didesnį gijų skaičių susidurta su situacijomis, kai daugiau parinktų gijų suskaičiuoja greičiau negu mažesnį gijų skaičių.

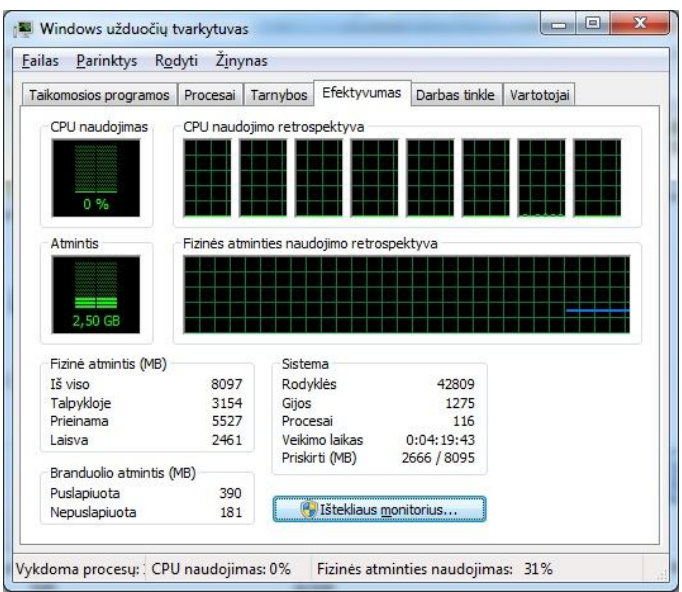

**45 pav.** Programos spartos skaičiavimas 0 gijų

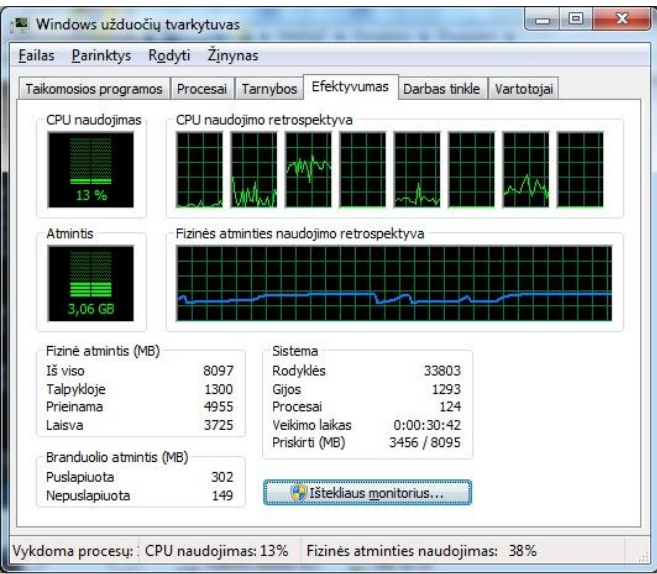

**pav.** Programos spartos skaičiavimas 1 gija

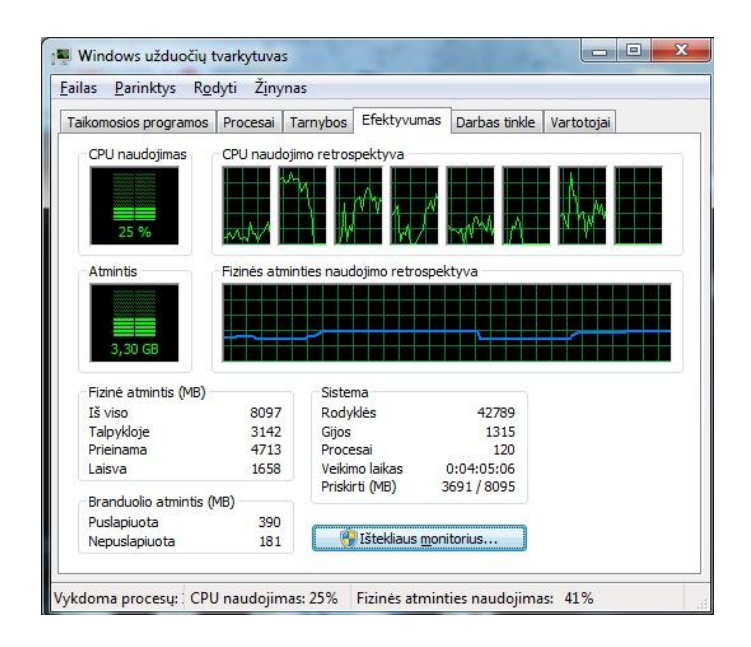

**pav.** Programos spartos skaičiavimas 2 gijos

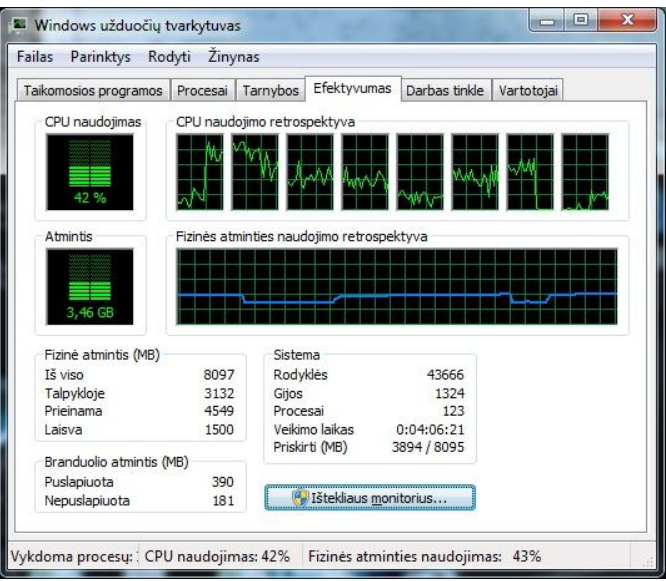

**pav.** Programos spartos skaičiavimas 3 gijos

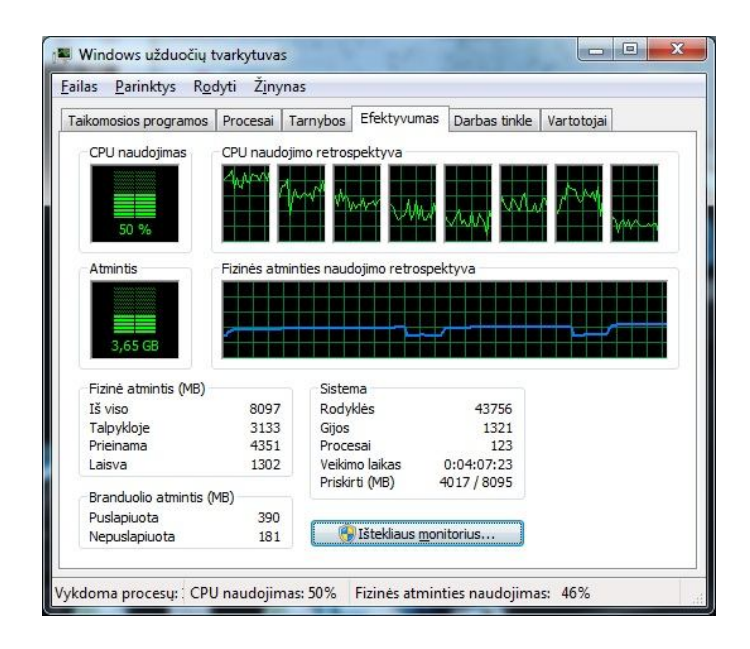

**pav.** Programos spartos skaičiavimas 4 gijos

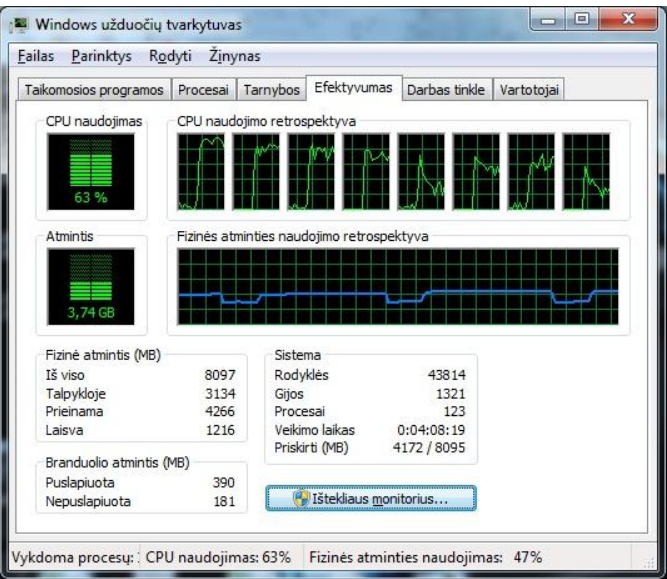

**pav.** Programos spartos skaičiavimas 5 gijos

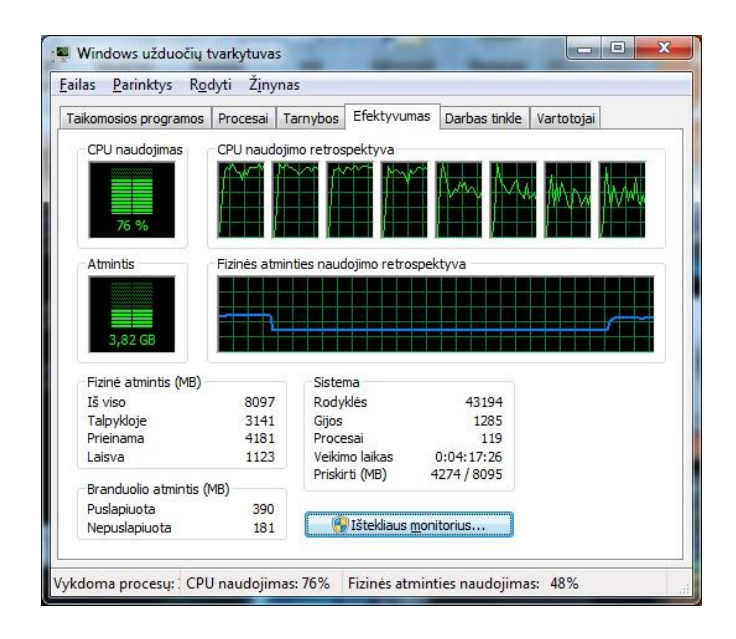

**pav.** Programos spartos skaičiavimas 6 gijos

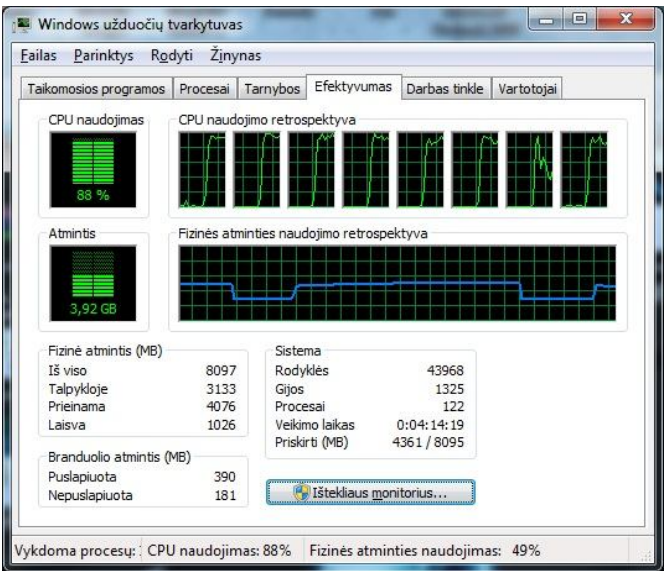

**52 pav.** Programos spartos skaičiavimas 7 gijos

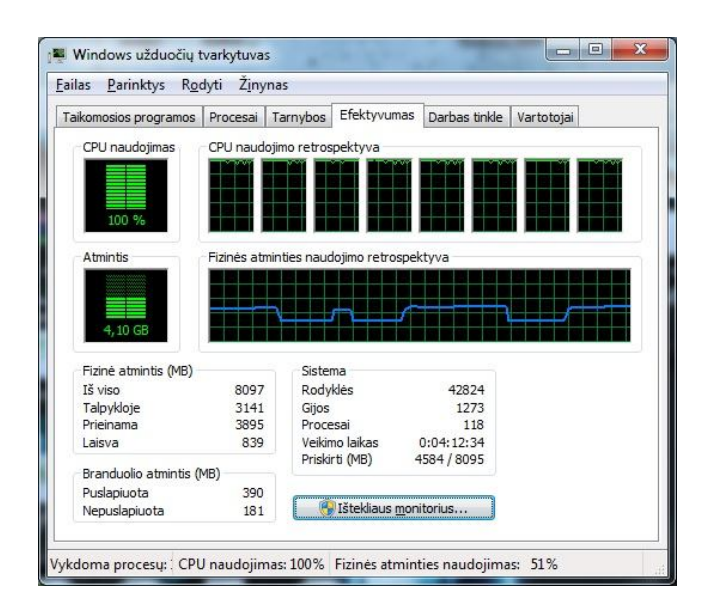

**53 pav.** Programos spartos skaičiavimas 8 gijos

Stebint kompiuterio apkrovą, pastebėta, kad 8 branduolių (i7-2670QM) kompiuteris, vienai gijai skiria 1 branduolio apkrovą. Patikslinti duomenims pasirinktas antras kompiuteris 2 branduolių E8400 3GHZ procesorius.

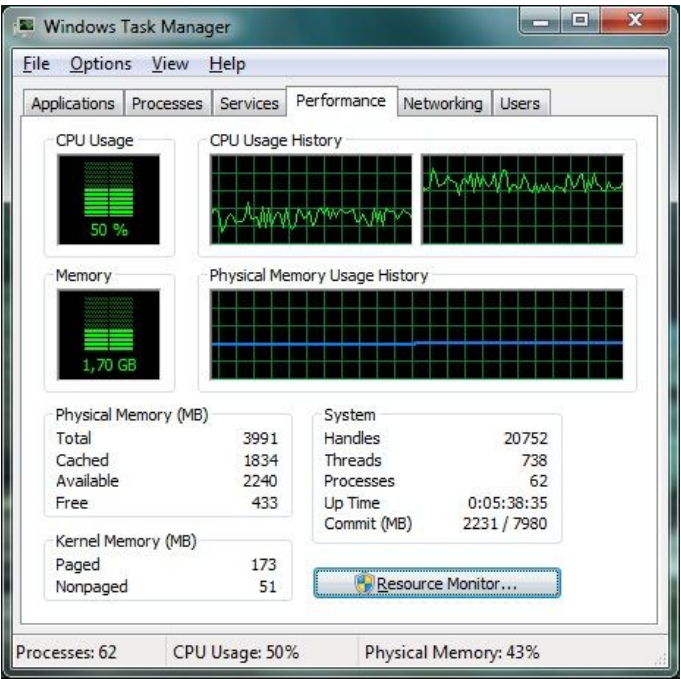

**54 pav.** Programos spartos skaičiavimas 2 branduoliai (E8400) 1 gija

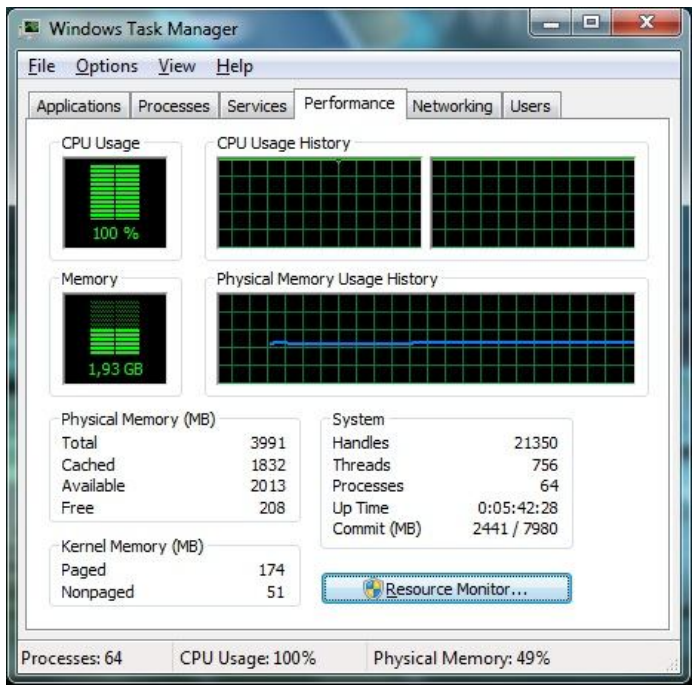

**55 pav.** Programos spartos skaičiavimas 2 branduoliai (E8400) 2 gija

Pateiktuose paveikslėliuose matyti, kad 2 branduolių (E8400) procesorius 1 gijai skiria 50 procentų apkrovos, tai yra vienai gijai skiriamas 1 branduolys.